## **РОСЖЕЛДОР**

## **Государственное образовательное учреждение высшего профессионального образования «Ростовский государственный университет путей сообщения»**

## **(РГУПС)**

И.О. Нечес, Н.Д. Пирогова

# **АНАЛИЗ ЛИНЕЙНЫХ ЭЛЕКТРИЧЕСКИХ ЦЕПЕЙ**

Учебно-методическое пособие

2-е издание, переработанное и дополненное

Ростов-на-Дону

#### УДК 621.3.011.71(07) + 06

### **Нечес, И.О.**

Анализ линейных электрических цепей : учебно-методическое пособие к курсовой работе / И.О. Нечес, Н.Д. Пирогова; ФГБОУ ВПО РГУПС. – 2-е изд. перераб. и доп.– Ростов н/Д, 2013. – 93 с. : ил. 19. Библиогр. : 6 назв.

Приведено задание и методические указания для выполнения курсовой работы по теории линейных электрических цепей. Изложена методика выполнения работы и основные формулы для расчета линейной электрической цепи при воздействии тестовых и заданных сигналов временным и частотным методами. Рассмотрен пример расчета линейной электрической цепи второго порядка.

Предназначено студентам, изучающим дисциплину «Теория линейных электрических цепей».

Одобрено к изданию кафедрой «Связь на ж.-д. транспорте».

Рецензент канд. техн. наук, доц. К.С. Айзинбуд (РГУПС)

#### **Задание на курсовую работу**

1 Рассчитать переходную *h*(*t*) и импульсную *k*(*t*) характеристики заданной цепи. По корням характеристического уравнения сделать вывод о характере переходного процесса и рассчитать постоянную времени  $\tau_u$  цепи. Для проверки полученных результатов найти импульсную характеристику  $k(t)$  через переходную  $h(t)$ .

2 Определить отклик цепи на воздействие сигнала  $S_{_{\rm BX}}(t)$  методом интеграла Дюамеля.

Построить графики в одном масштабе:

− исходного сигнала  $S_{\text{ex}}(t)$ ;

− переходной *h*(*t*) и импульсной *k*(*t*) характеристик;

− отклика S<sub>вых</sub>(*t*).

Графики функции  $S_{\text{\tiny{BUX}}}(t)$  построить в интервале  $t = [0; 5\tau_u]$ . Оценить степень искажения сигнала.

3 Определить частотные функции схемы:

− комплексный коэффициент передачи по напряжению *К*(jω);

− амплитудно-частотную характеристику (АЧХ);

− фазо-частотную характеристику (ФЧХ);

− групповое время запаздывания (ГВЗ);

Построить графики АЧХ, ФЧХ, ГВЗ.

4 Определить *А*-параметры заданной цепи. Выполнить проверку правильности получения *А*-параметров.

5 Используя *А*-параметры заданной цепи, получить выражения для *K*jω, АЧХ, ФЧХ, ГВЗ при заданной нагрузке *Z*н.

Построить графики АЧХ, ФЧХ, ГВЗ.

По кривой АЧХ определить полосу пропускания четырехполюсника на уровне 0,7  $K(j\omega)_{\text{max}}$ .

Указать интервал частот, в котором частотные характеристики заданной схемы удовлетворяют условиям неискаженной передачи.

6 Вычислить характеристические сопротивления *Zс*1, *Zс*2 и входное сопротивление  $Z_{\text{B}x}$  четырехполюсника.

Вычислить собственное, рабочее и вносимое затухания:

 $-$  при  $Z_{BH} = Z_{c1}$ ,  $Z_{H} = Z_{c2}$ ;

− при заданных значениях  $Z_{BH}$  и  $Z_{H}$ .

7 Разложить заданный сигнал в тригонометрический ряд Фурье (период сигнала *Т*=*Q <sup>и</sup>* ). Вычислить составляющие амплитудного и фазового спектра. Построить спектральные диаграммы амплитуд и фаз.

Число членов ряда ограничить величиной, когда  $C_B \approx 0.1 C_1$ 

8 Вычислить спектральную функцию и амплитудный спектр заданного сигнала, рассматривая его как одиночный. Построить график амплитудного спектра, включающий три полуволны.

9 Определить спектральным методом отклик цепи на заданный непериодический сигнал. Построить график амплитудного спектра отклика, включающий три полуволны.

Примечание. Графики по пп. 3, 5, 8, 9 строить в одном масштабе по один под другим.

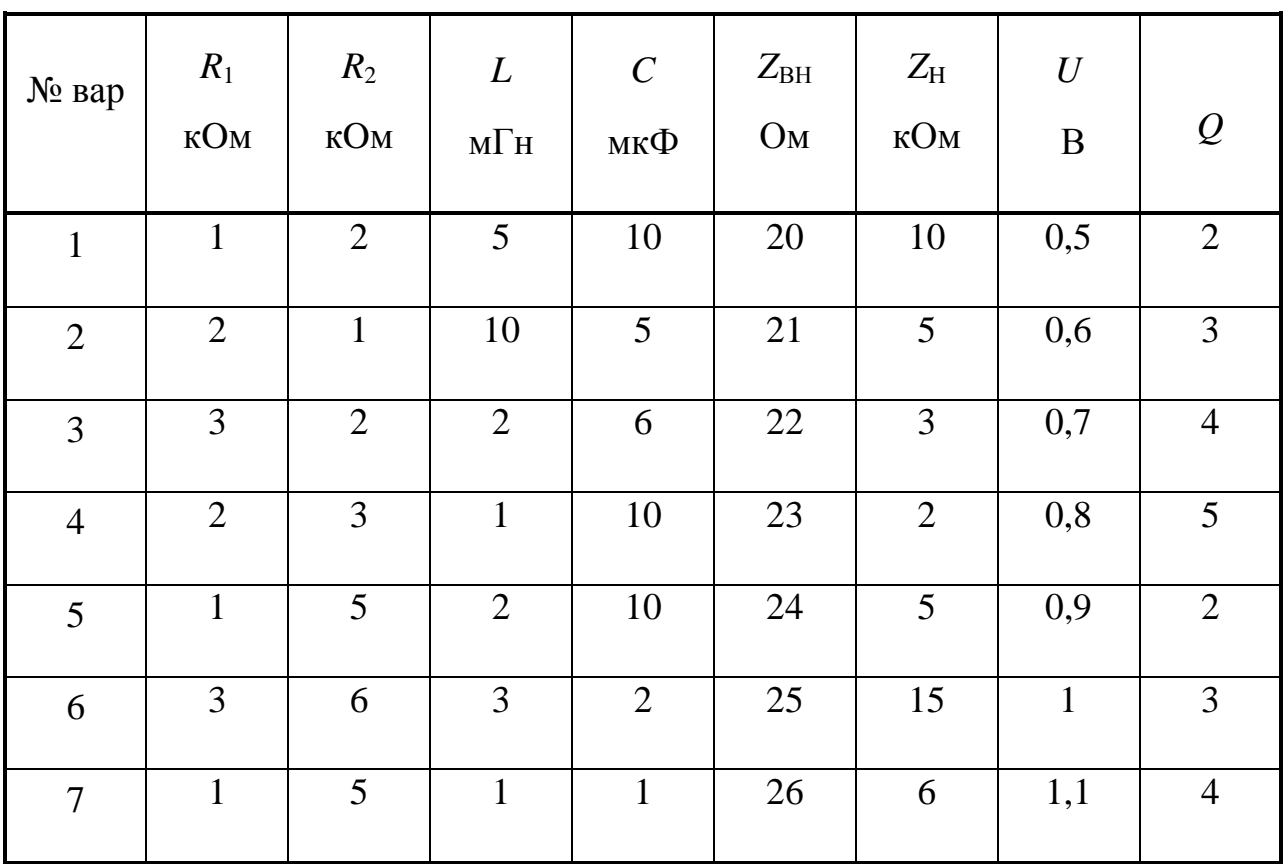

#### **Номера вариантов и числовые данные задания**

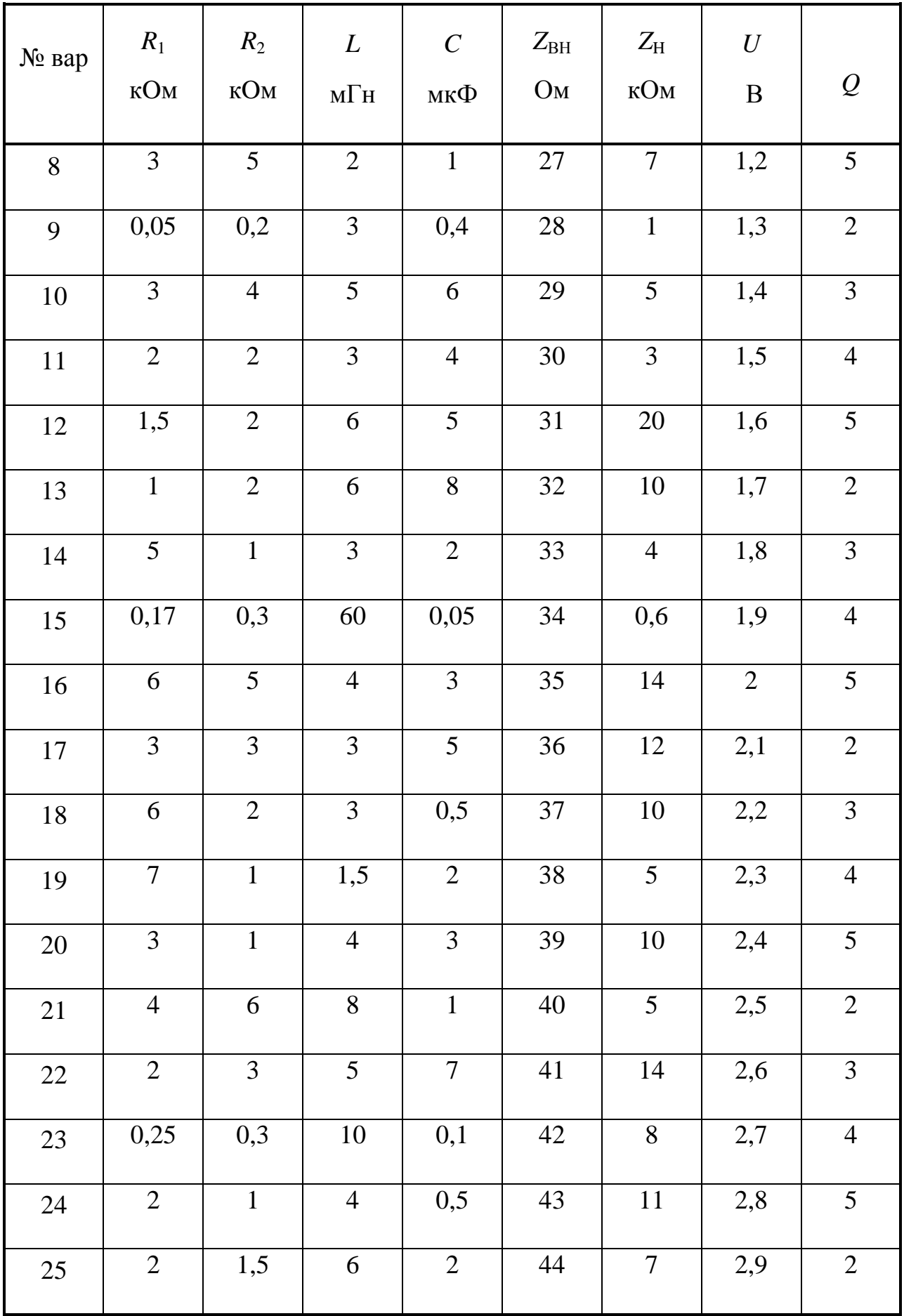

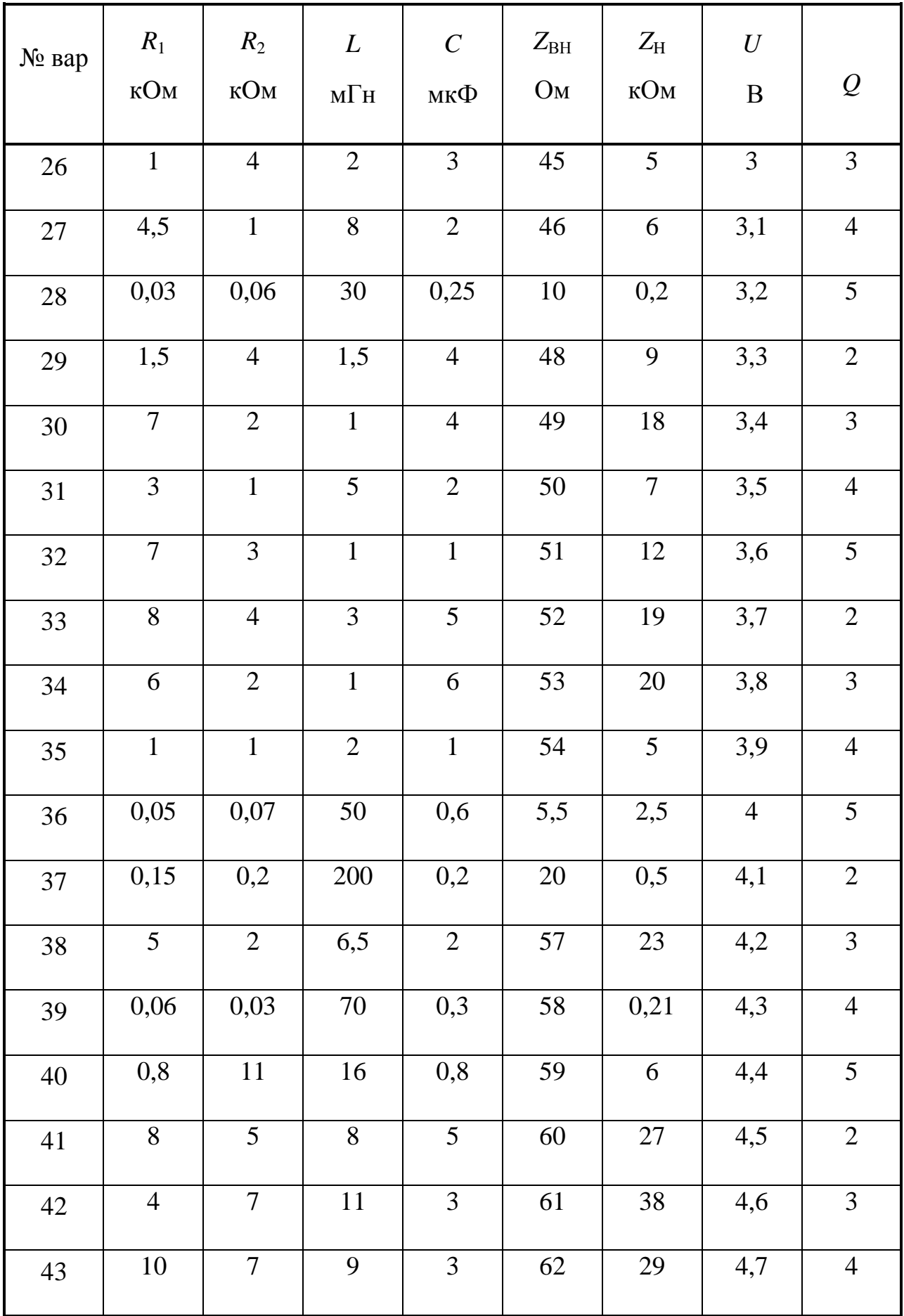

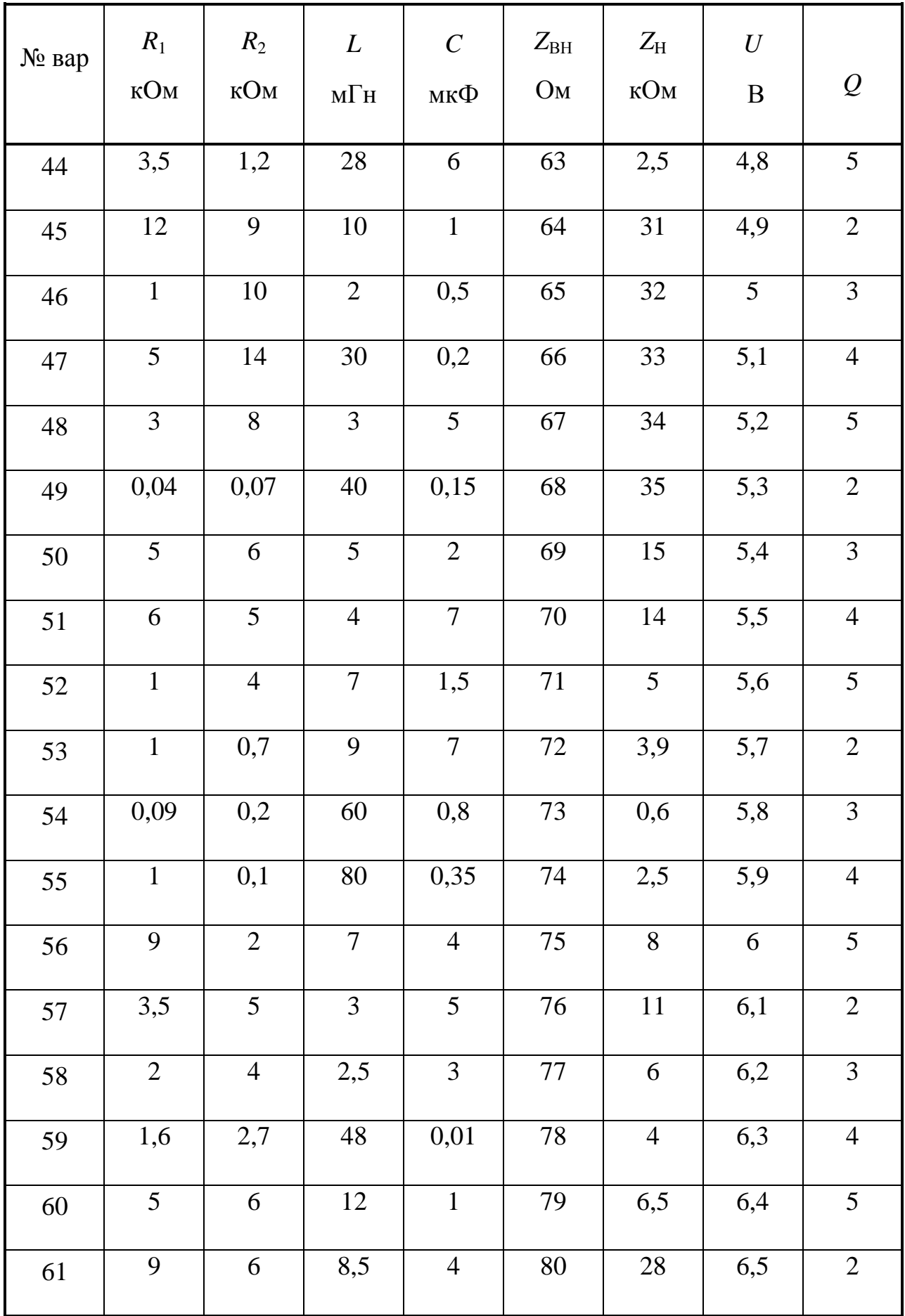

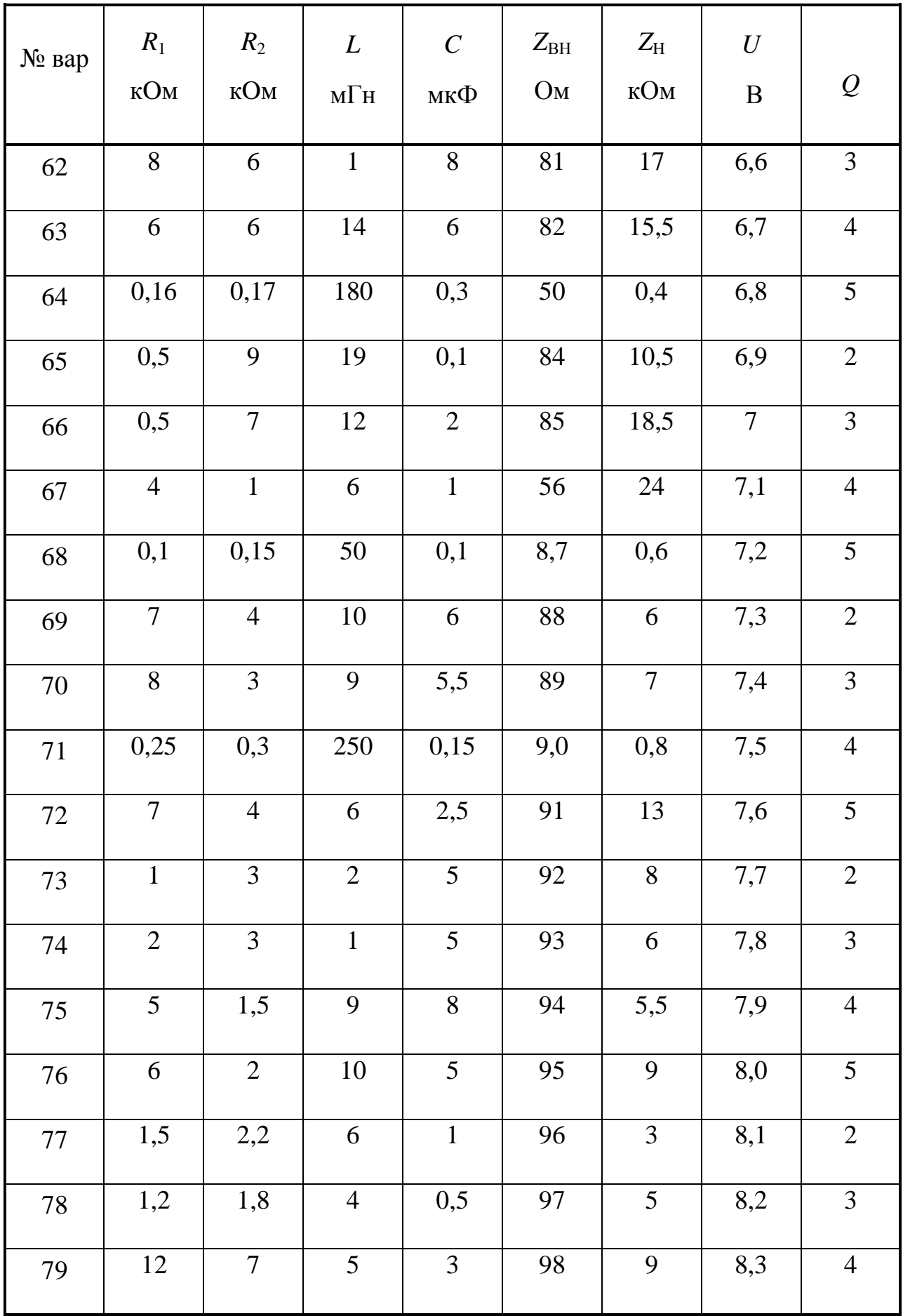

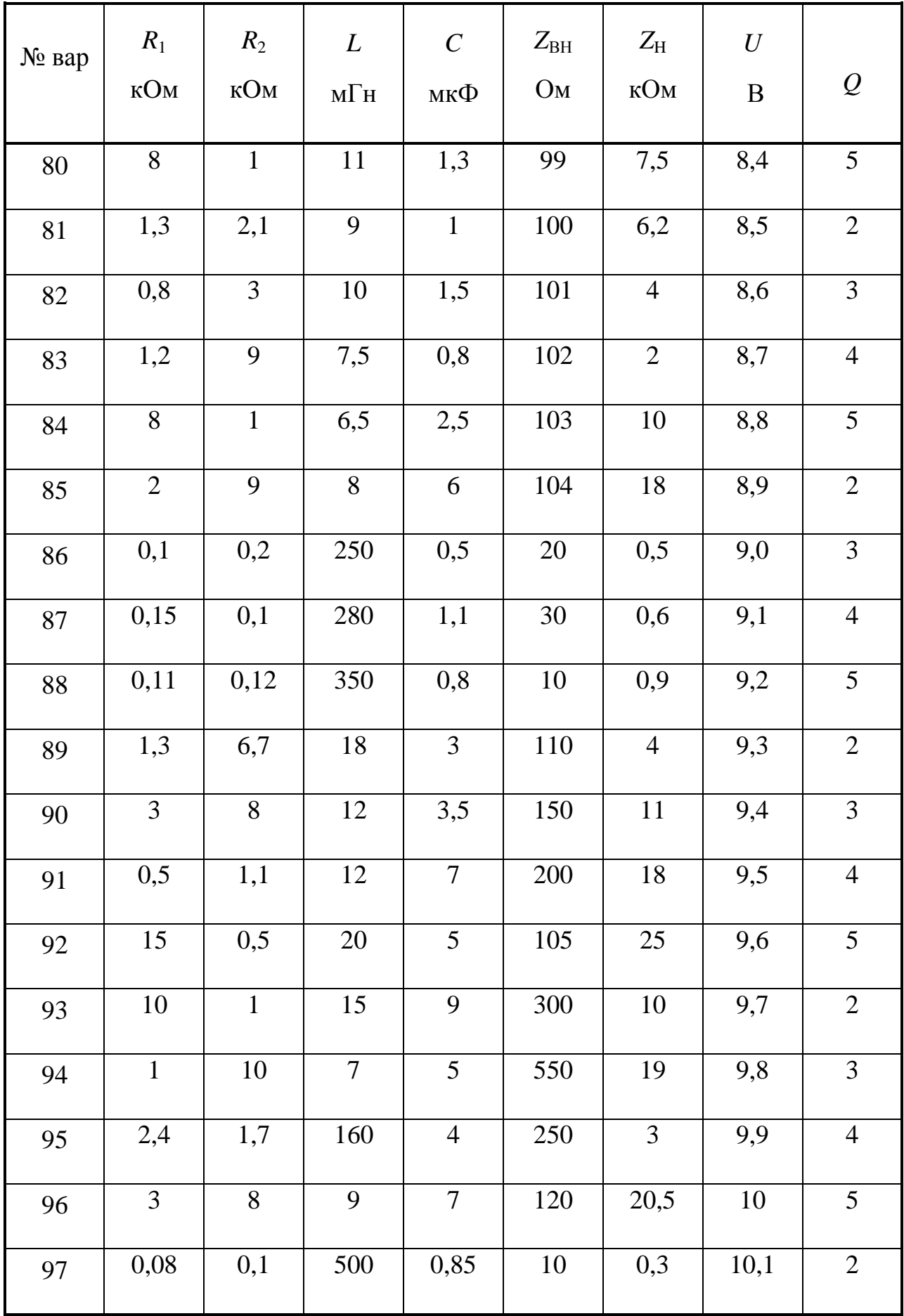

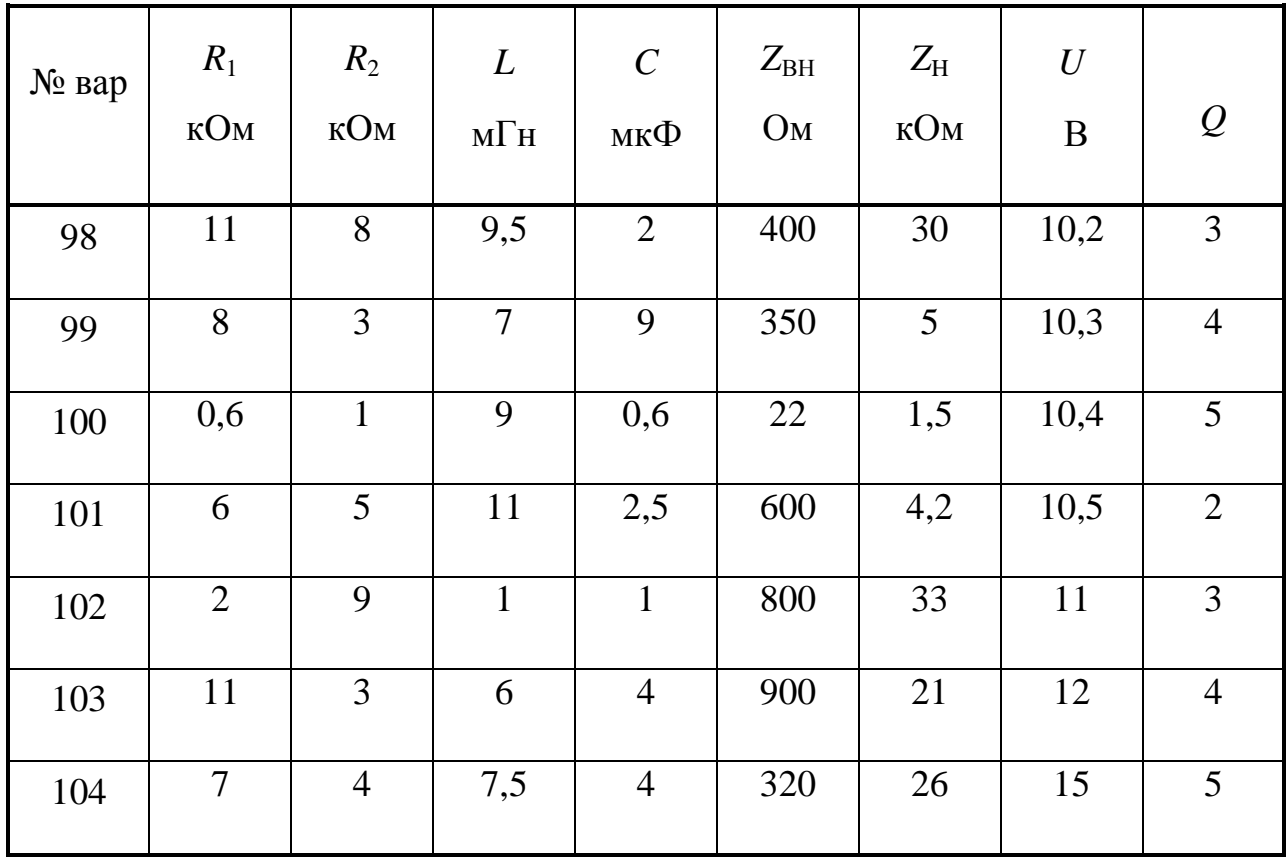

#### **Варианты схем и сигналов**

Ниже представлено 104 варианта схем второго порядка, предназначенных для анализа в данной курсовой работе. Каждому студенту предлагается индивидуальная схема с числовыми данными номиналов элементов цепи, выбираемыми из таблицы. Внутреннее сопротивление источника  $Z_{\rm BH}$  и нагрузки  $Z_{\rm H}$  используются при расчете схемы, как четырехполюсника в п. 5 и п. 6 работы.

Также ниже приведены 104 варианта входных сигналов, параметры которых выбираются из таблицы и определяются при расчете. Параметр  $\tau_{\text{\tiny{H}}}$ определяется как удвоенная максимальная постоянная времени цепи  $\tau_{\mu} = 2\tau_{\mu}$ , полученная при расчете переходной характеристики. Для сигналов экспоненциальной формы параметр  $\alpha = 3/\tau_{_{\rm H}}$   $[1/c]$ .

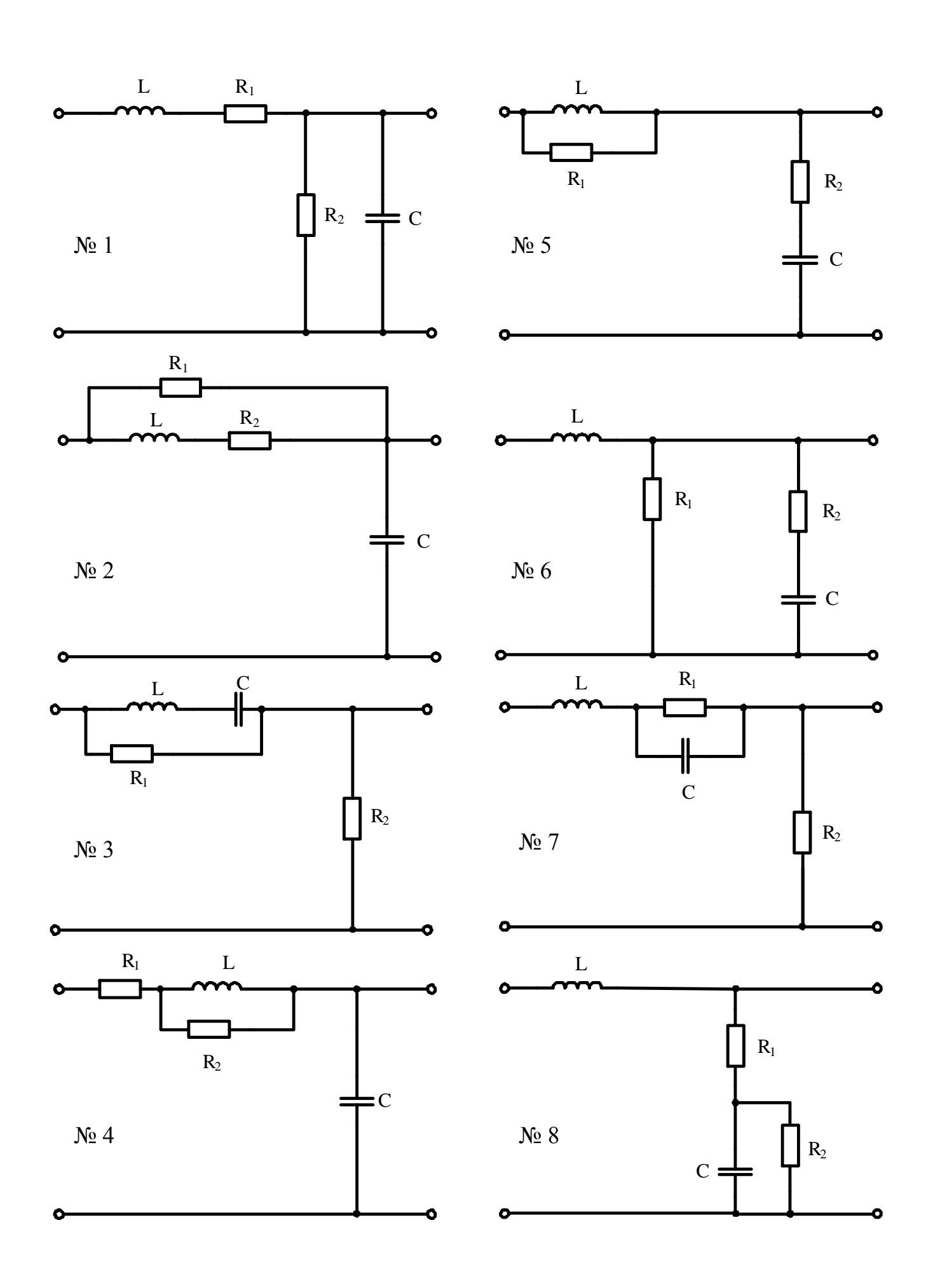

L  $\overline{R_{1}}$  $R_2 \neq C$  $\frac{L}{2}$  $R_1 \prod R_2$  $C =$  $\frac{L}{2}$  $R_2$  $R_1$  $\overline{\phantom{a}}$  C  $N<sub>2</sub> 9$   $N<sub>2</sub> 13$  $\mathcal{N} \simeq 10$   $\mathcal{N} \simeq 14$ 

 $\bullet$ 

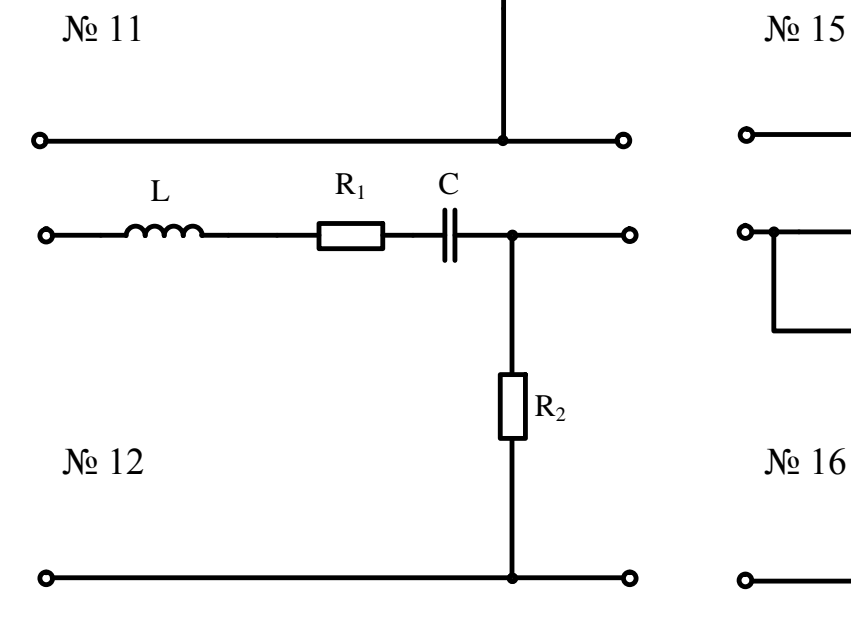

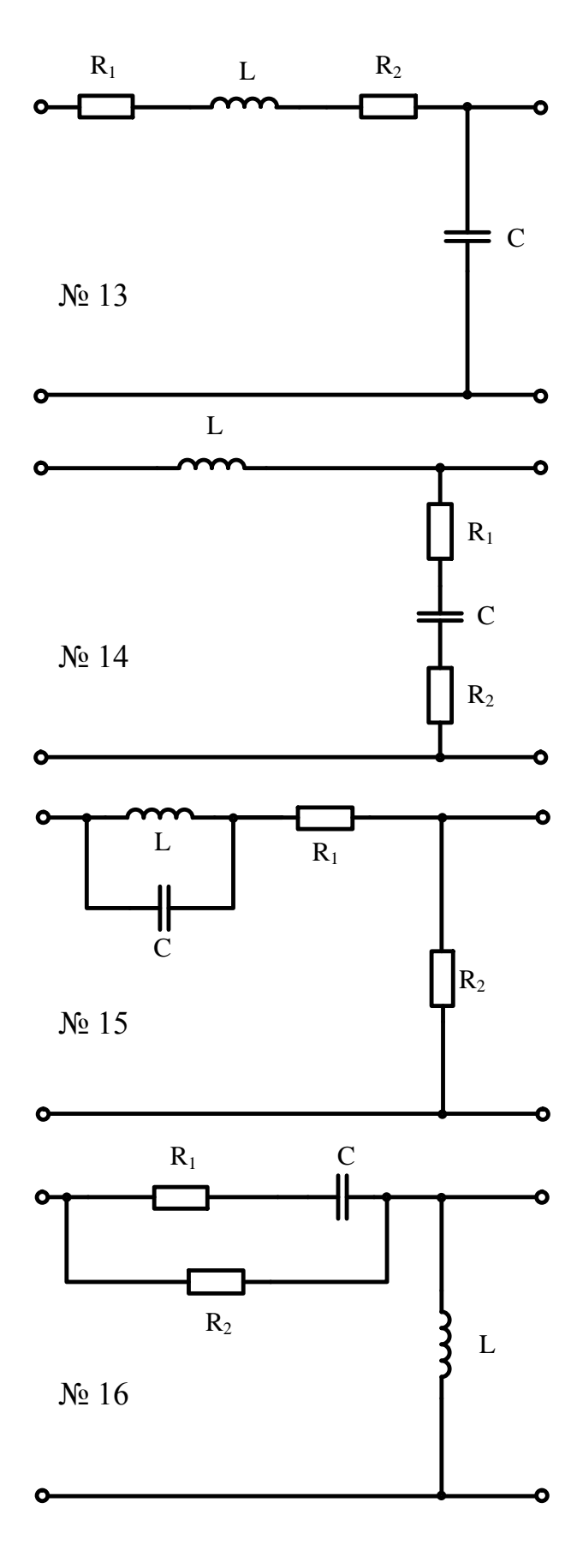

12

Ò

Ó

Ė

 $R_1$ c<br><del>|</del>  $R_1$  C  $R_2$ L L }<br>}  $N<sub>2</sub> 17$   $N<sub>2</sub> 21$  $R_2$ Ò  $R_1$  C  $\frac{1}{2}$ ┍  $R_1$  $R_2$   $\left.\begin{matrix} 2 \\ 1 \end{matrix}\right)$  L L  $N<sub>2</sub> 18$   $N<sub>2</sub> 22$  $R_2$ Ó  $\mathbf{C}$ C  $\overline{\mathsf{H}}$  $R_1$   $R_2$   $R_3$   $L_1$  $R_1$   $R_2$   $R_3$   $L$  $\mathbf{R}_2$  $N<sub>2</sub> 19$   $N<sub>2</sub> 23$ L  $\begin{array}{ccc} C & & R_1 \\ \hline & & \end{array}$ c<br><del>|</del>  $R_2$  $R_1$   $R_2$ L  $N_{\text{20}}$  20  $\frac{1}{2}$   $\frac{1}{24}$  $\bullet$ 

13

 $\ddot{\mathbf{o}}$ 

Ó

٥

٥

Ó

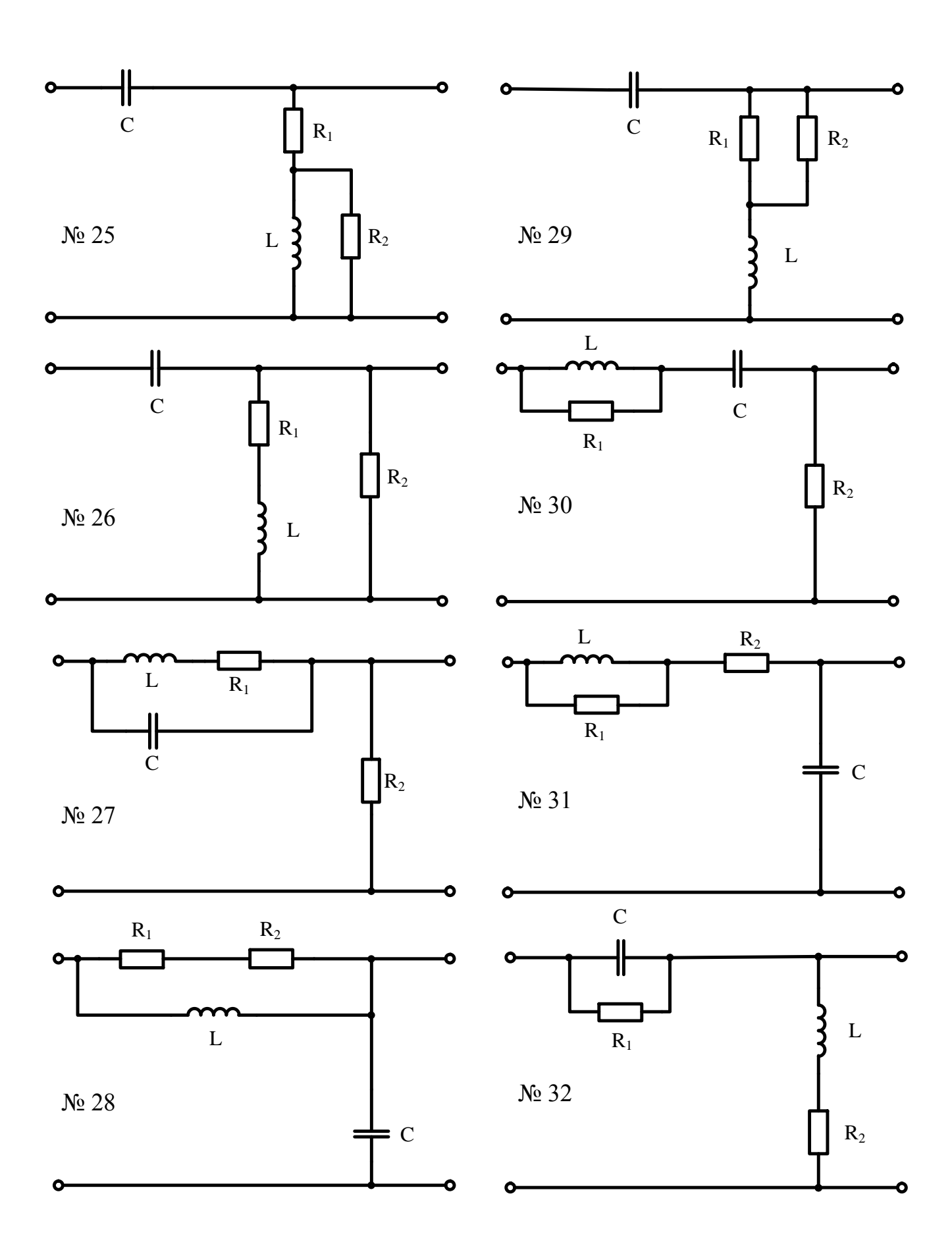

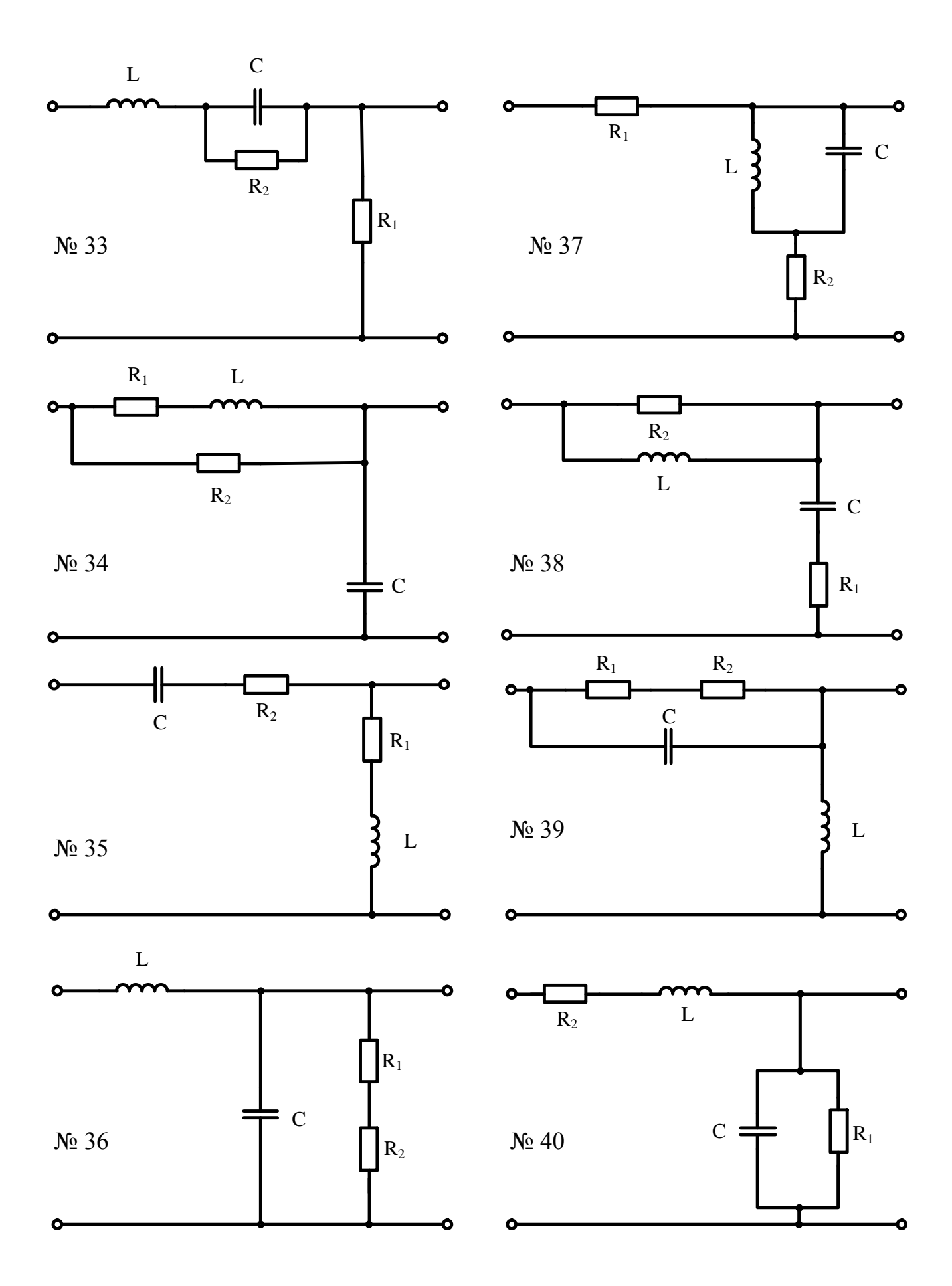

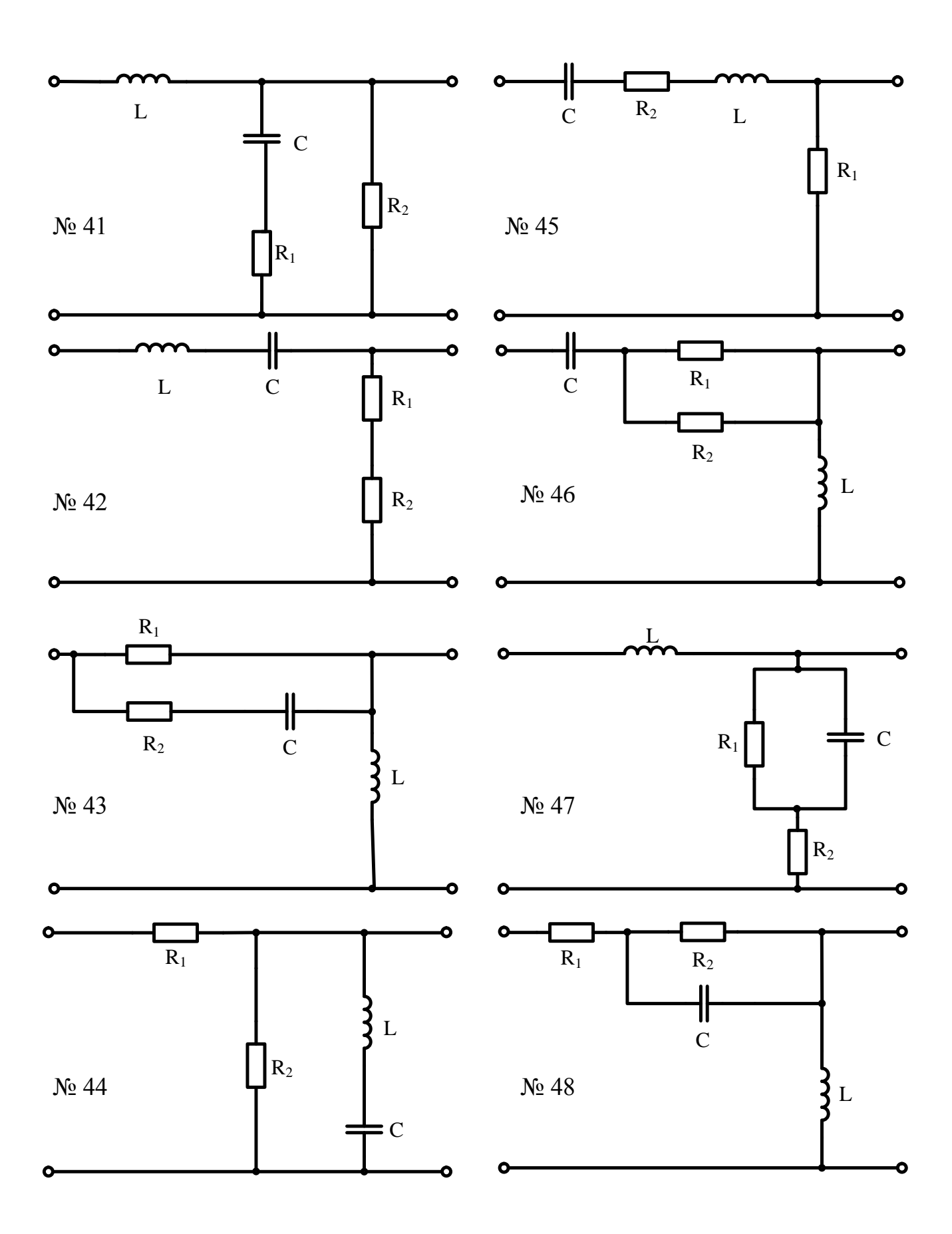

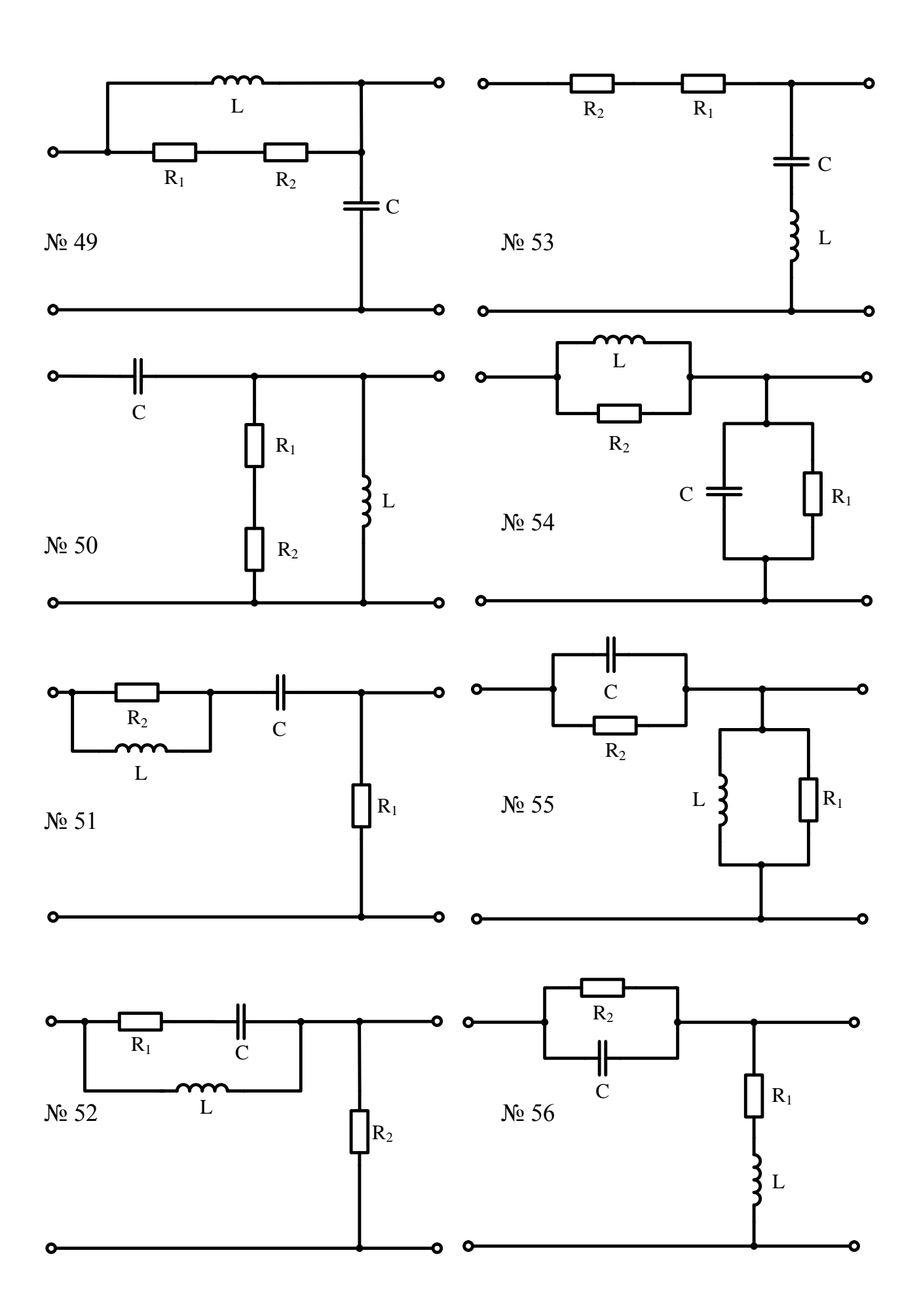

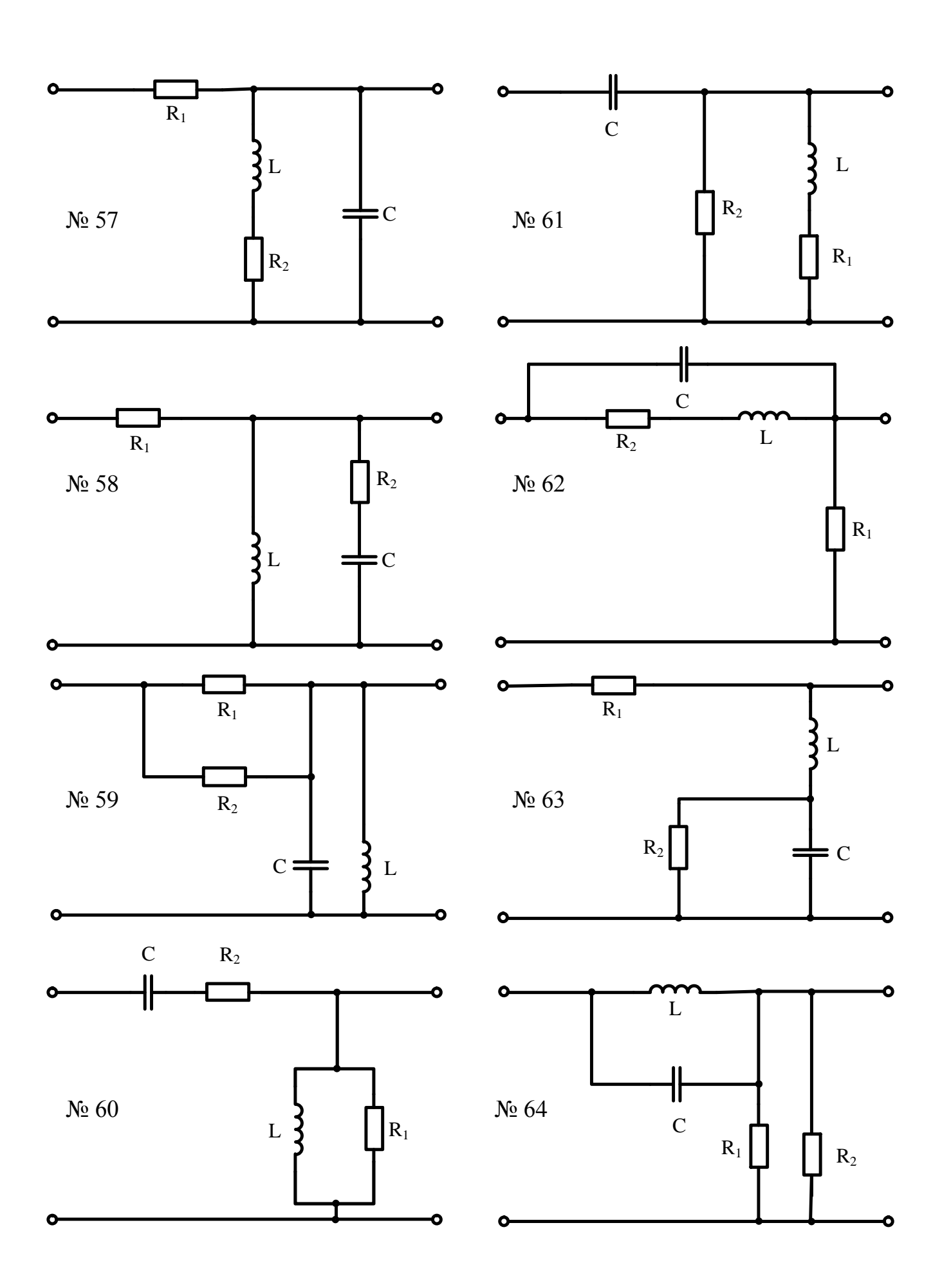

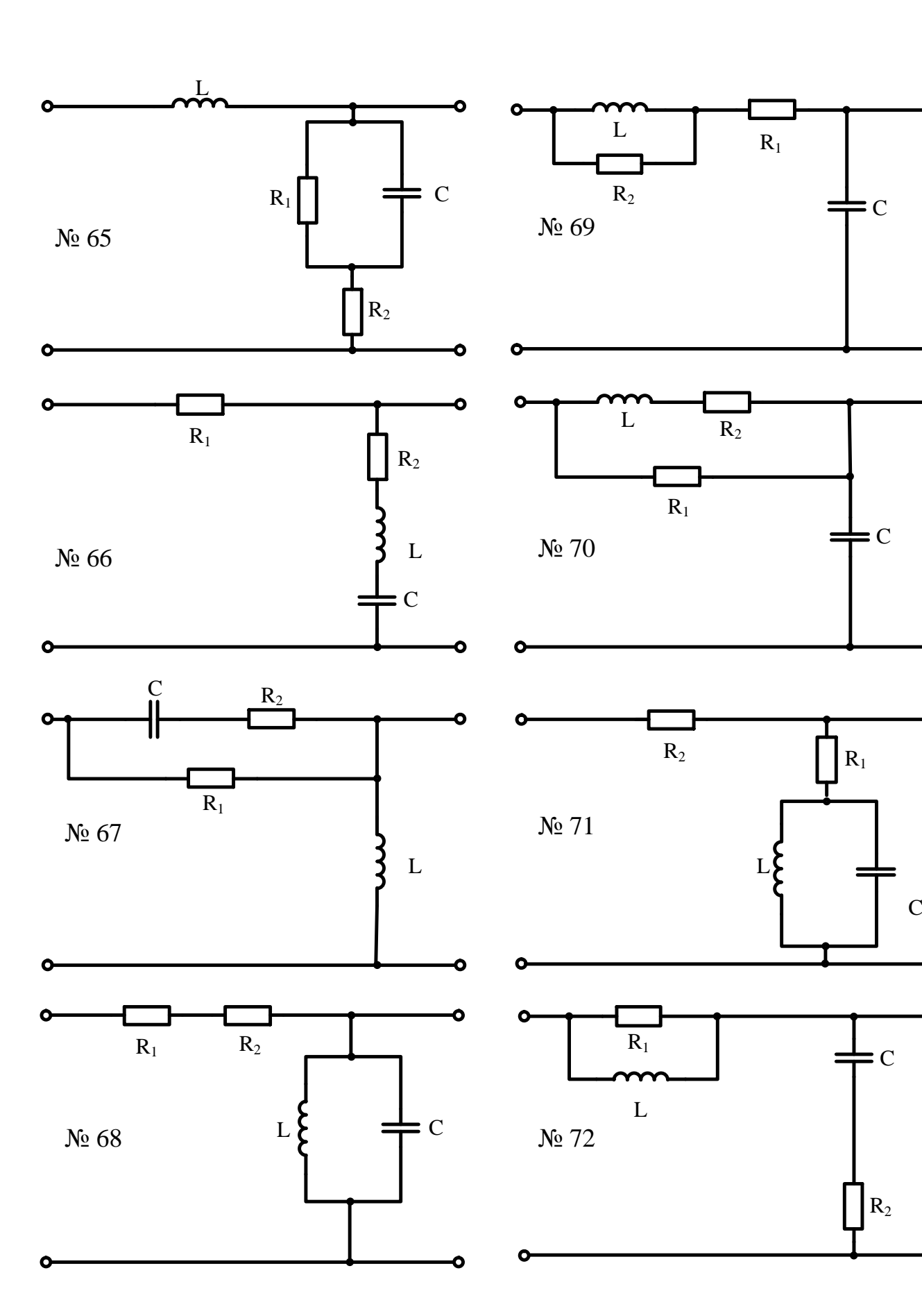

Ó

٥

Ó

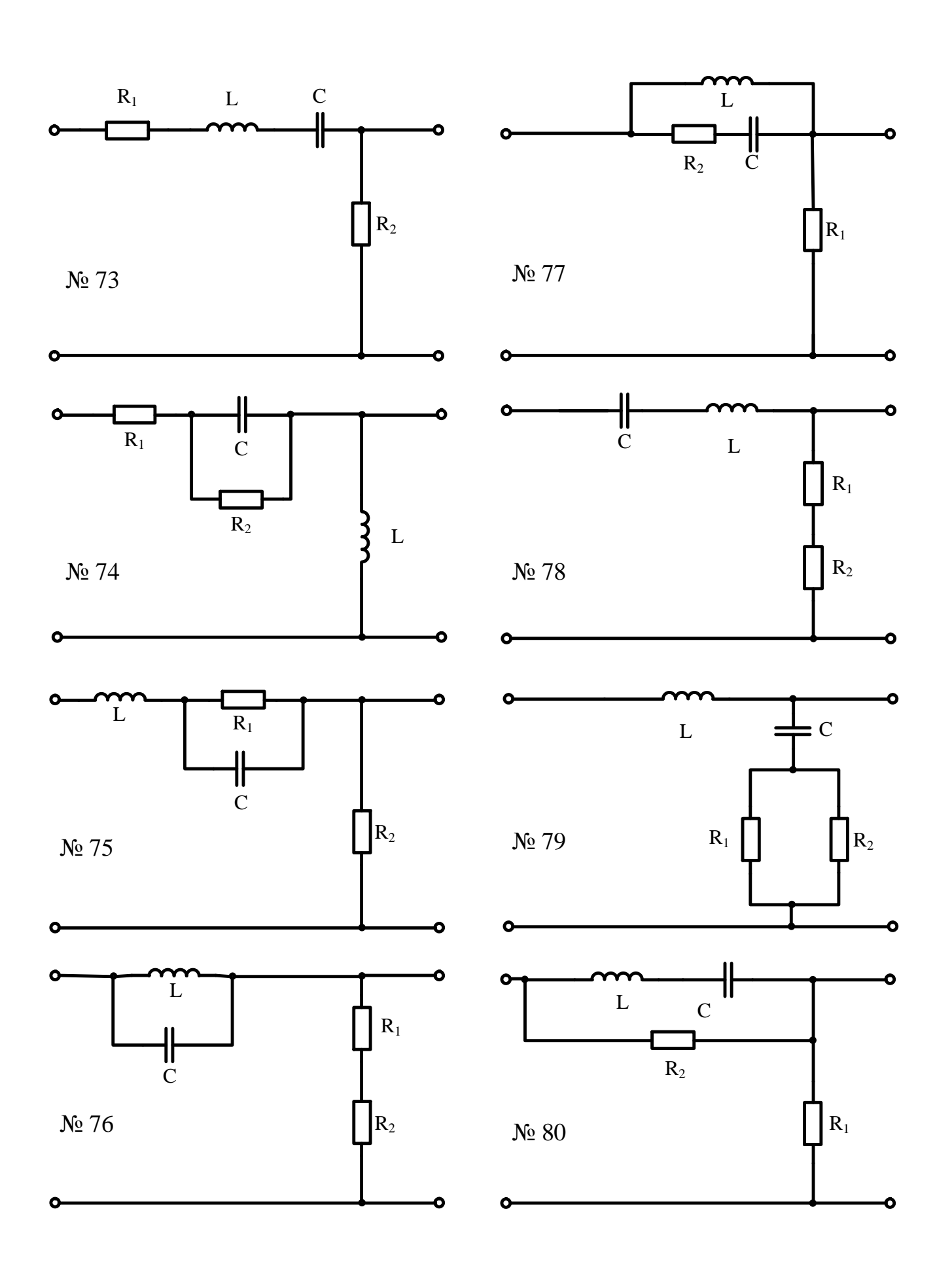

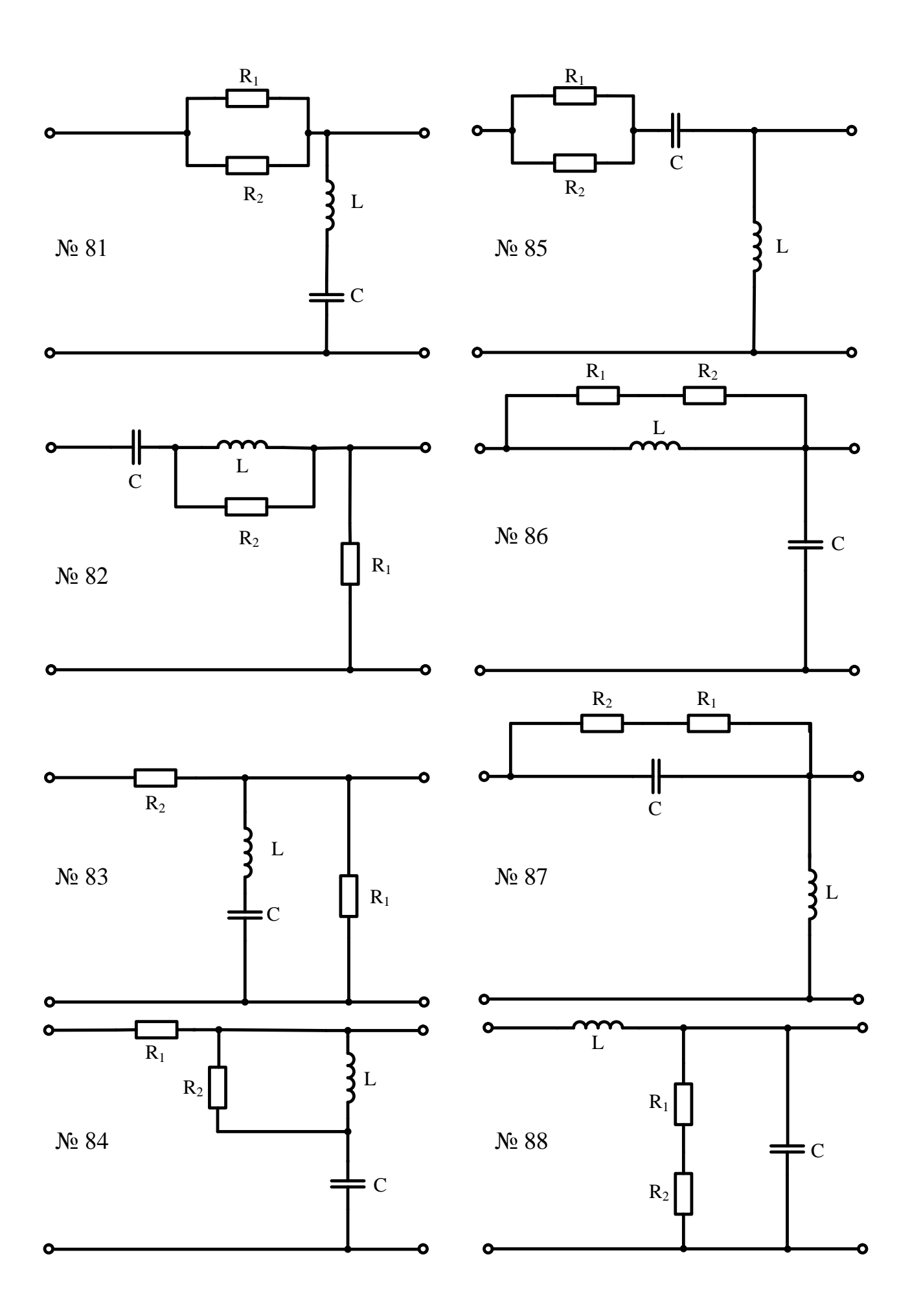

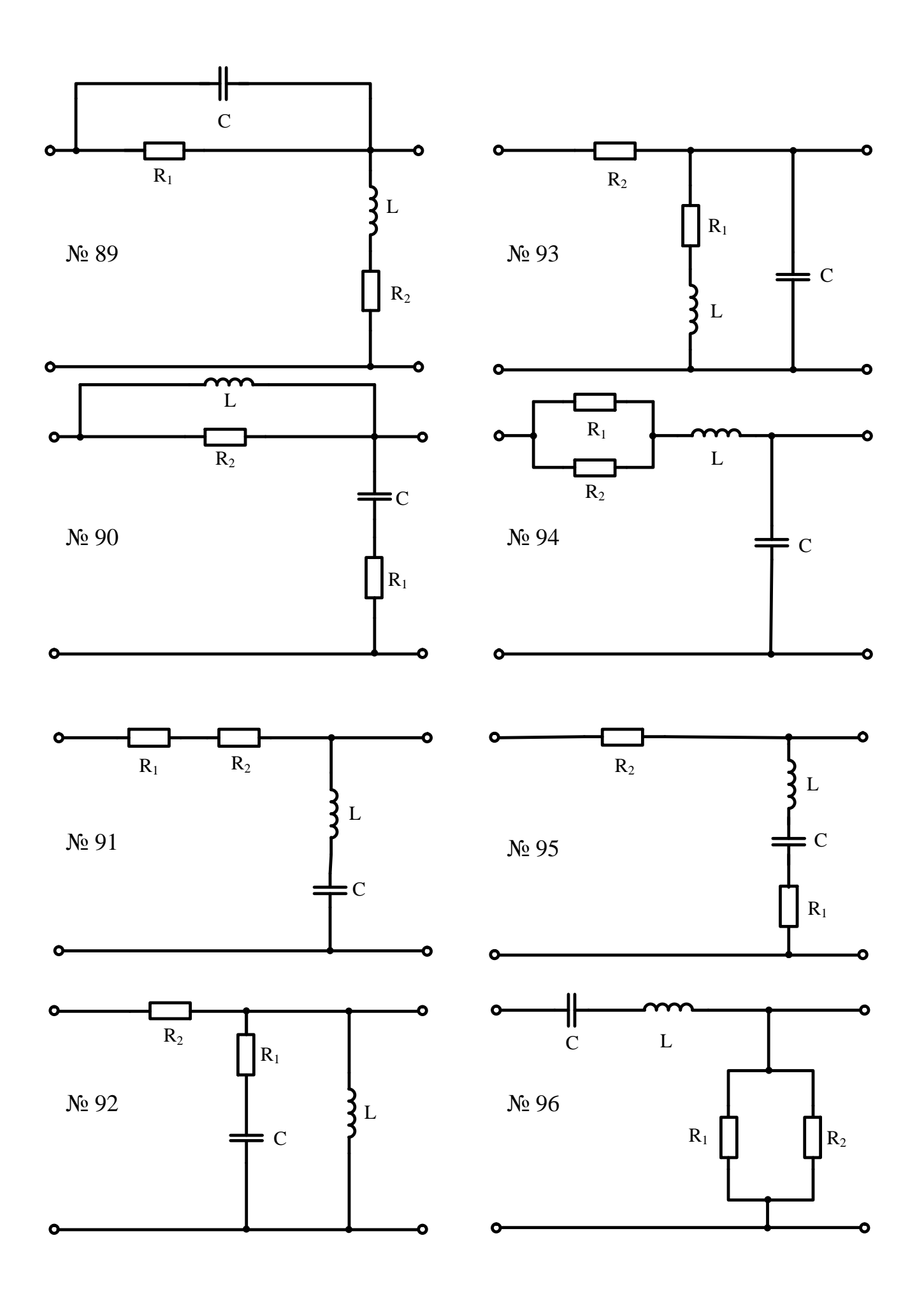

L  $\frac{1}{C}$  $R_2$  $\frac{1}{C}$  $R_2$   $C$   $R_1$  $\overline{R_1}$  $\mathsf{3}_\mathrm{L}$  $N_2$  97  $N_2$  101 Ó  $\begin{array}{ccc}\nL & & & & \overline{R_2} & \overline{R_1} \\
\hline\nC & & & & \overline{R_2} & \overline{R_1} \\
\hline\nC & & & & \overline{R_2} & \overline{R_2} \\
\hline\n\end{array}$  $R_1$  $= C$  $N<sup>0</sup>$  98  $\overline{C}$   $\overline{R}_1$   $N<sup>0</sup>$  102  $R_1$  $R_2$  $\frac{1}{C}$ Q  $\begin{array}{ccc} C & & \mathbf{R}_1 \\ & \mathbf{R}_2 \end{array}$  $R_1$ L № 99 № 103  $R_2$ L  $R_1$ Ó  $\begin{array}{c} \begin{array}{c} \text{...} \ \text{...} \ \text{...} \ \text{...} \end{array} \end{array}$  $\begin{array}{ccc} C & & & L \\ R_2 & & & R_1 \end{array}$  $R_2$  L<br> $\qquad \qquad \qquad \Box$ № 104№ 100

23

Ó

Ò

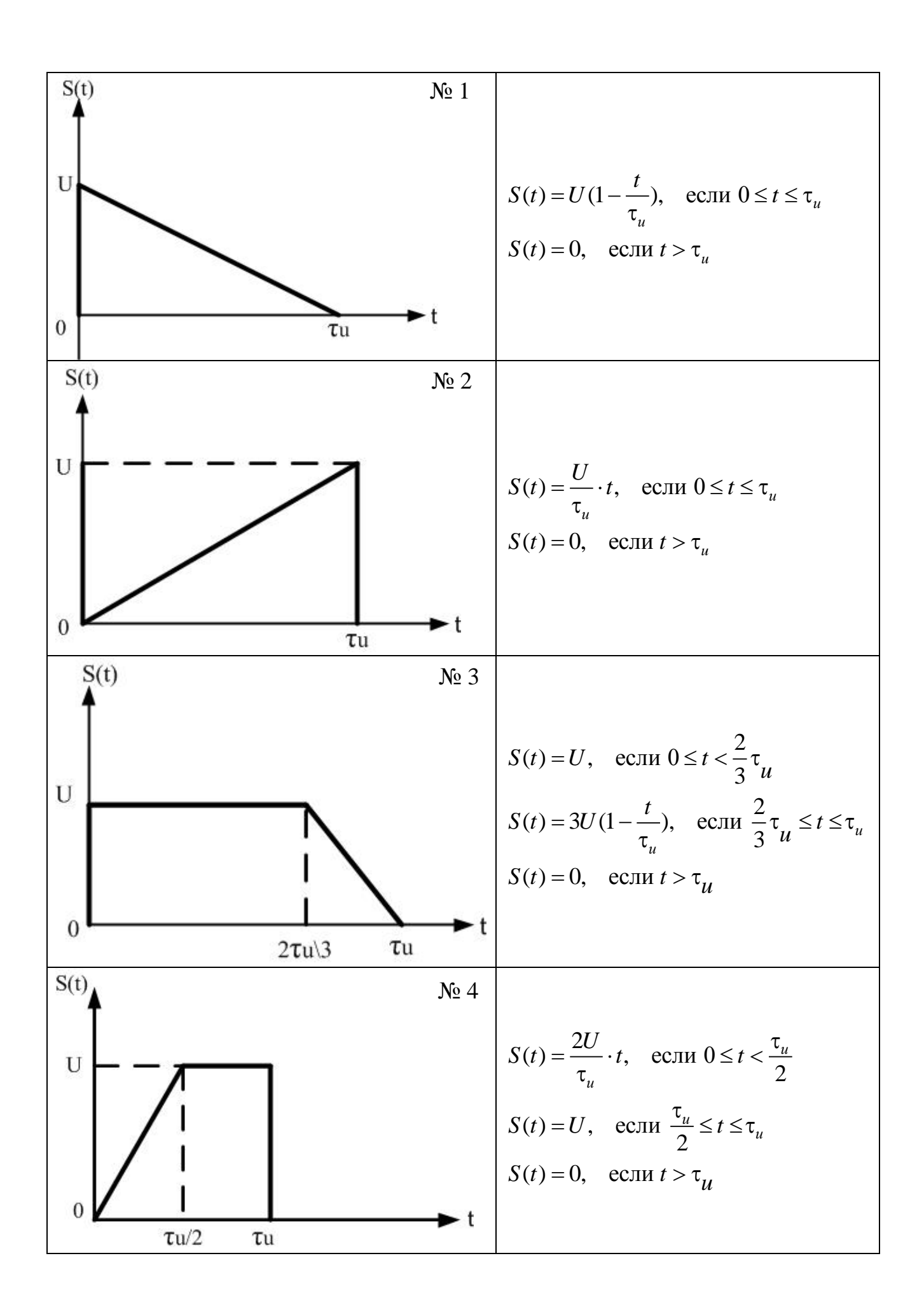

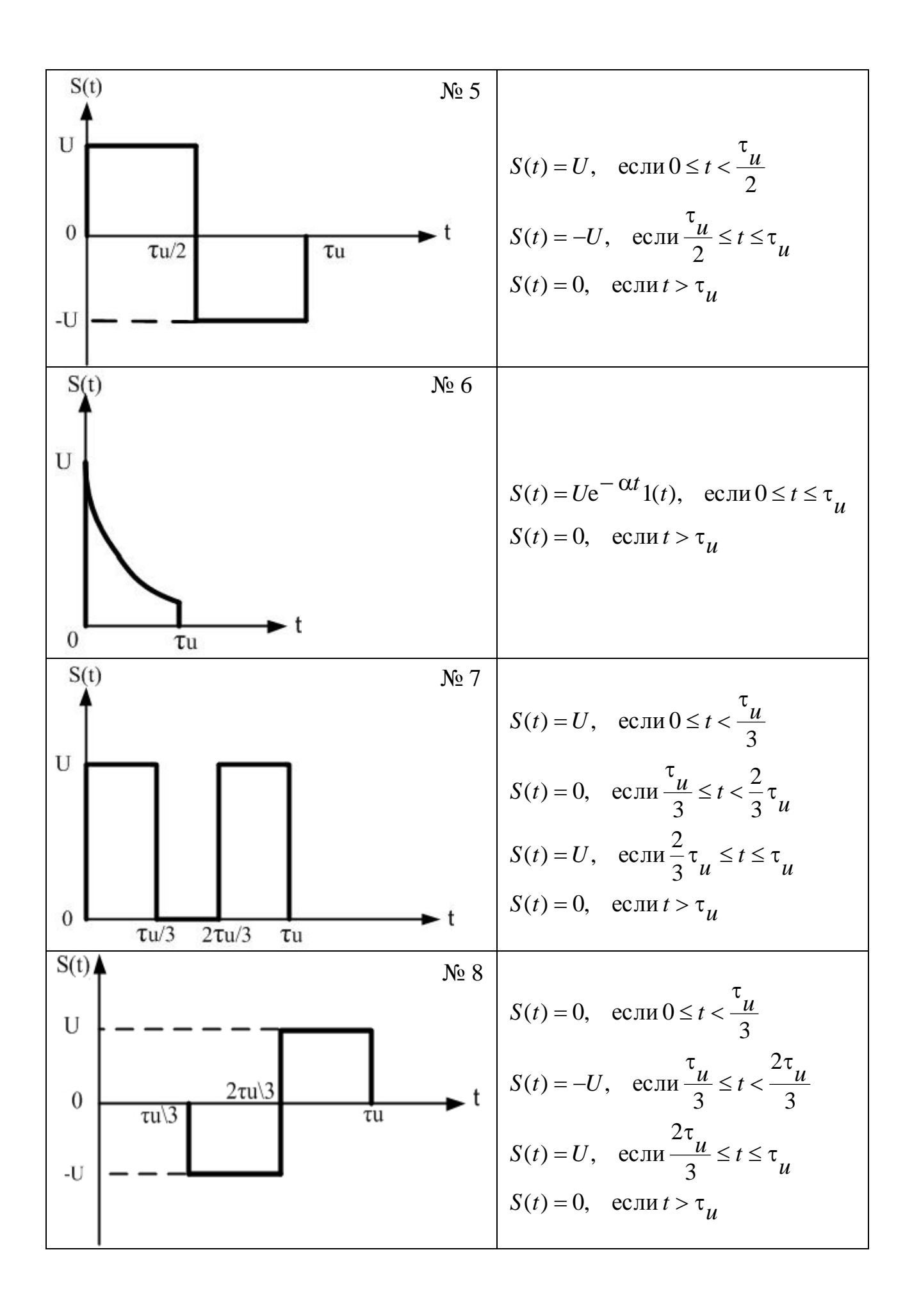

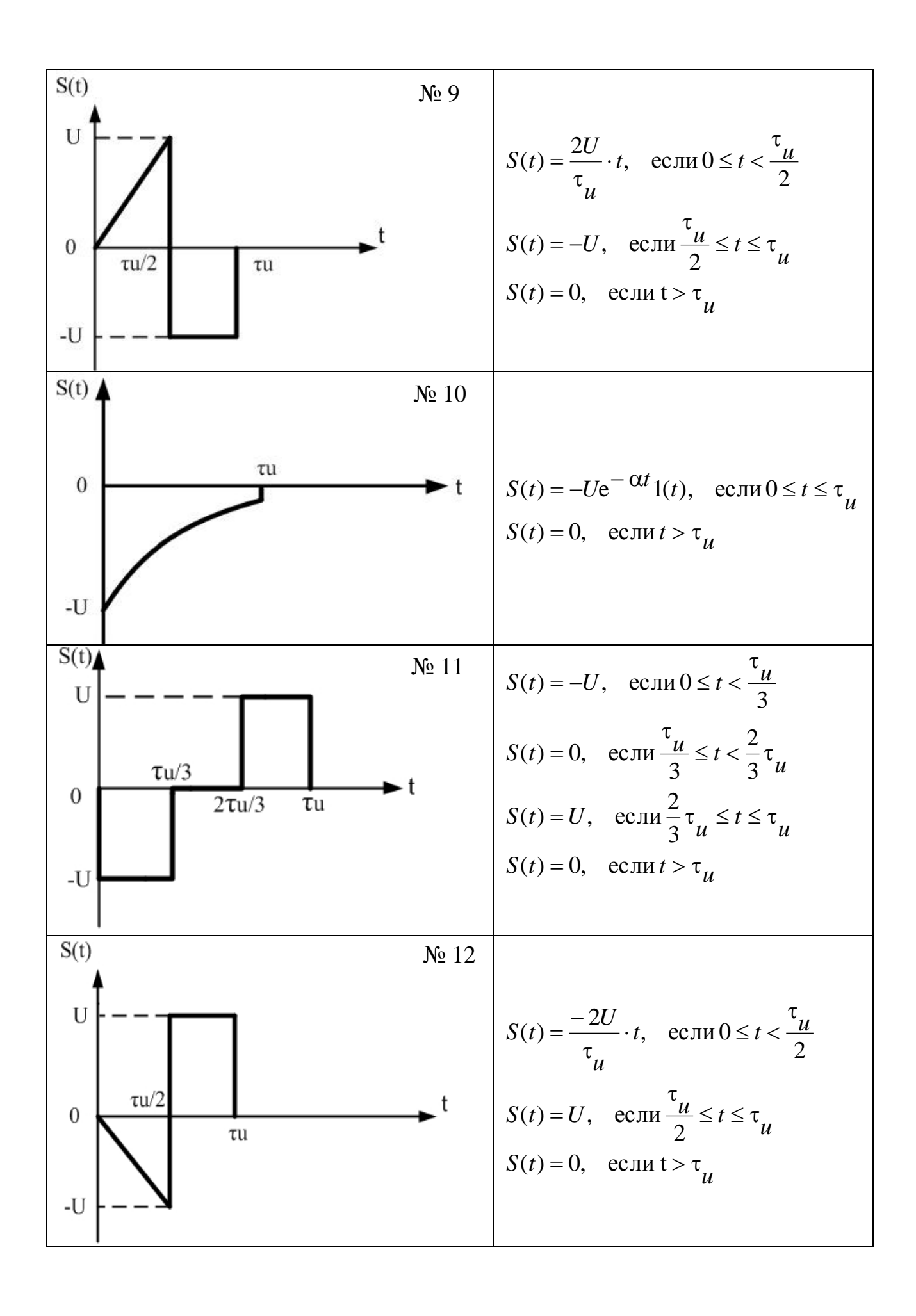

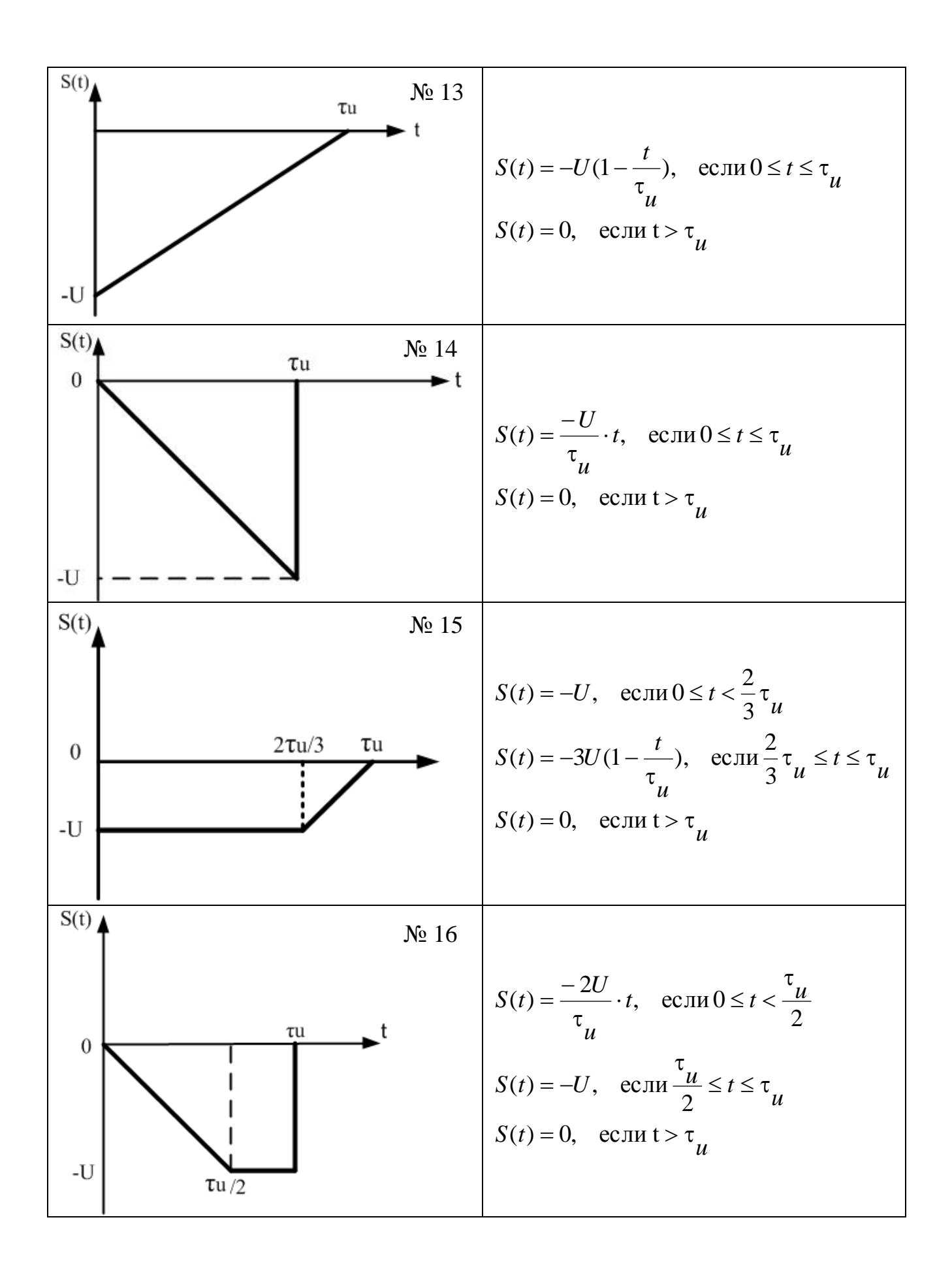

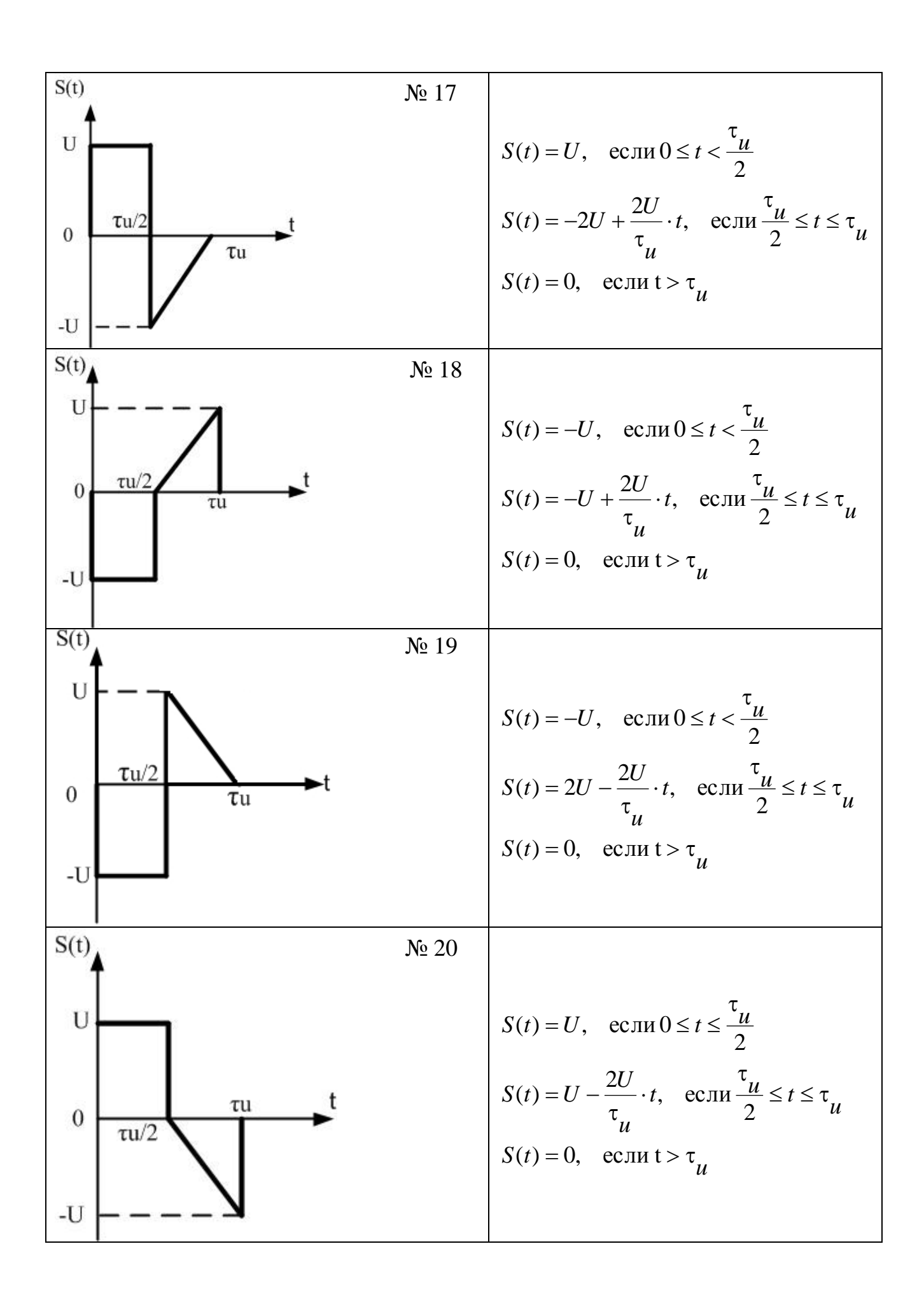

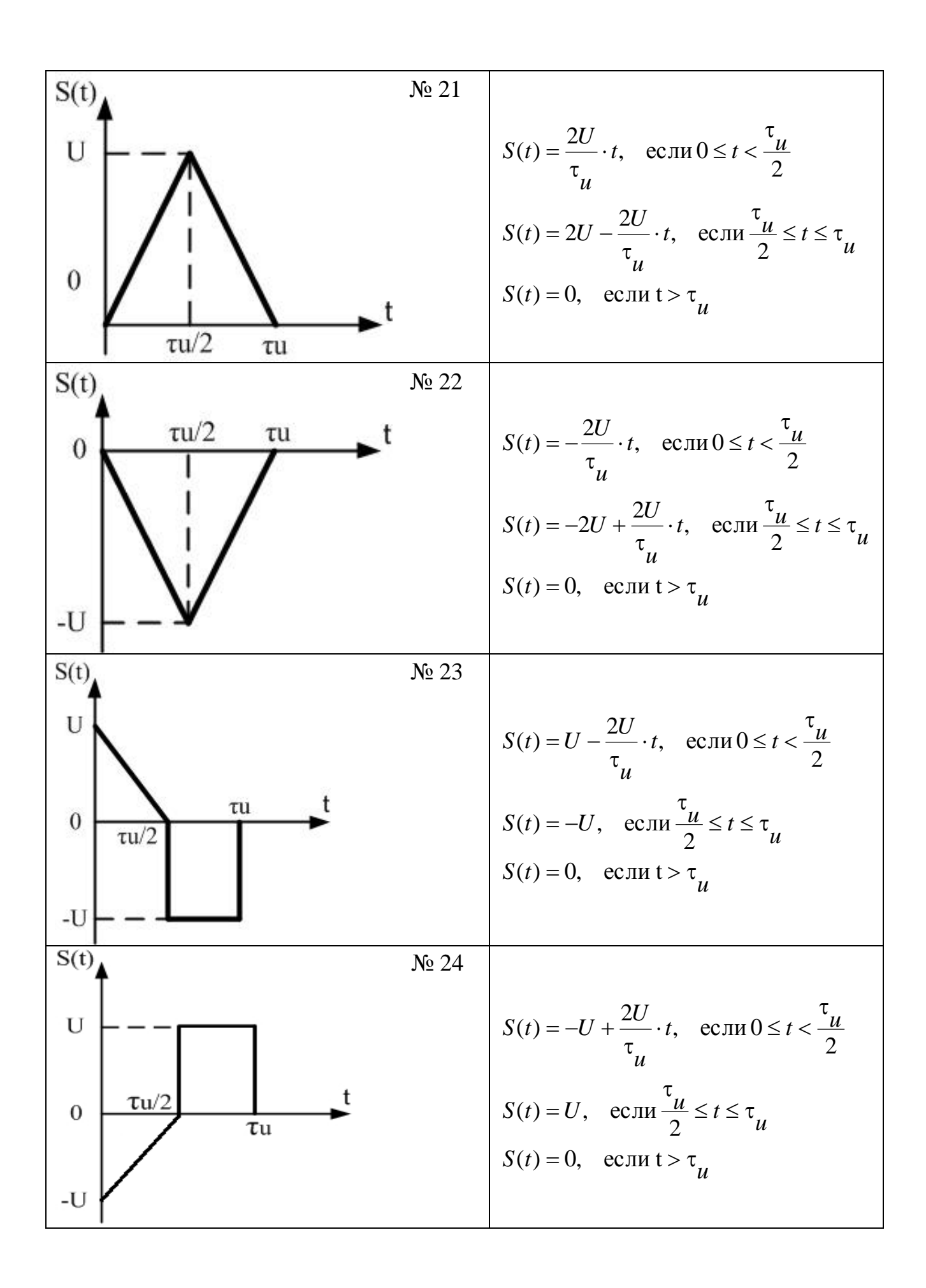

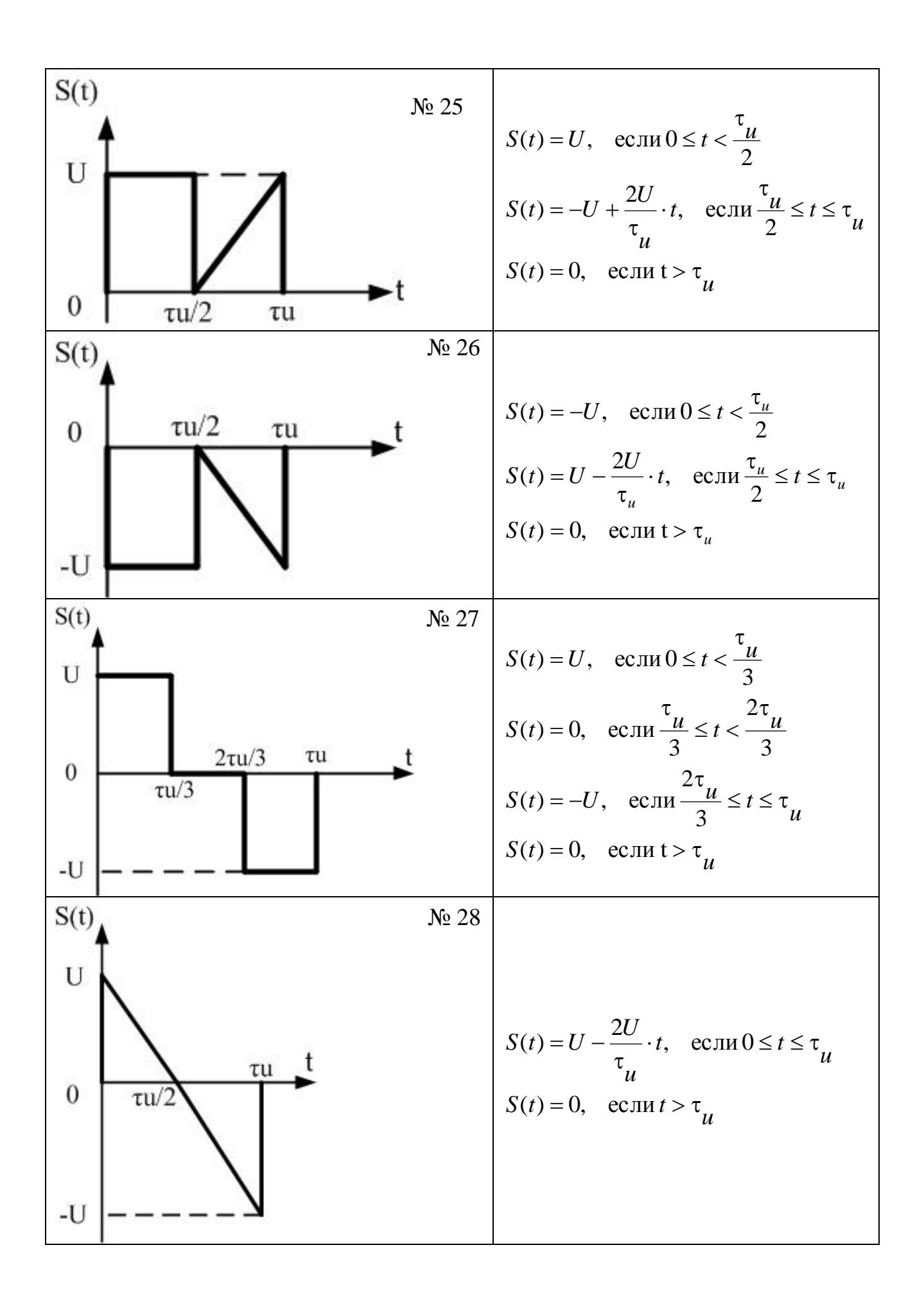

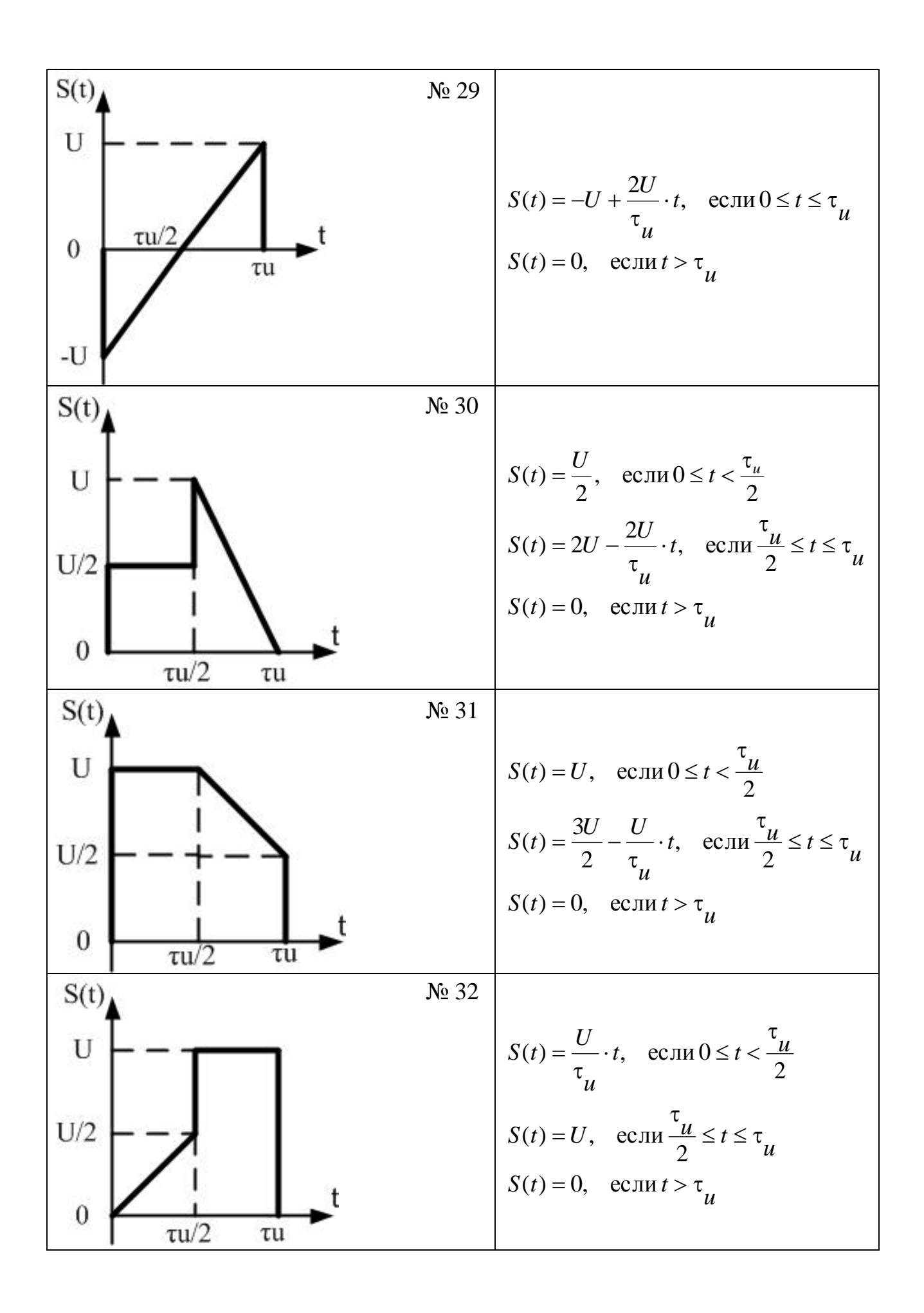

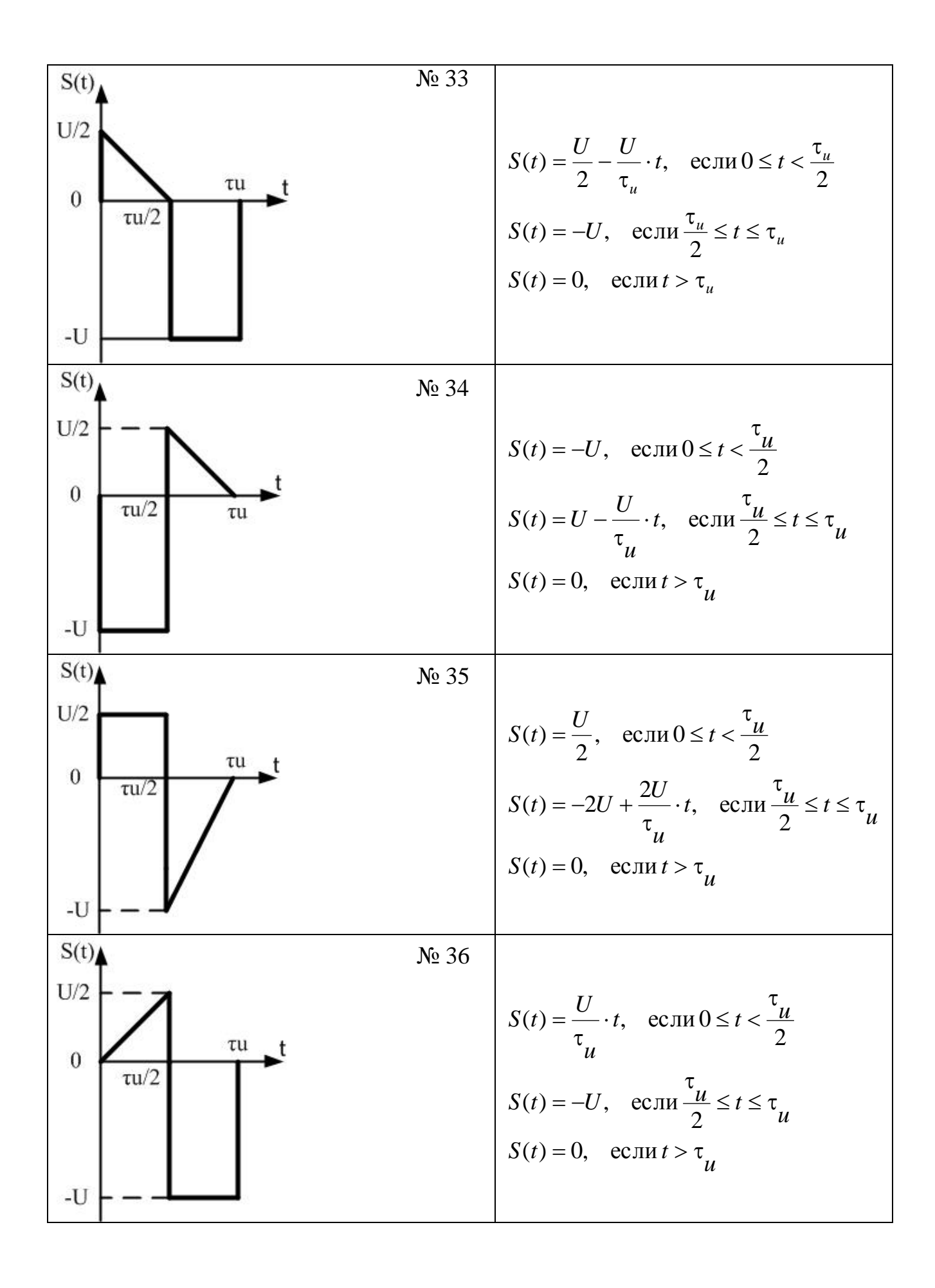

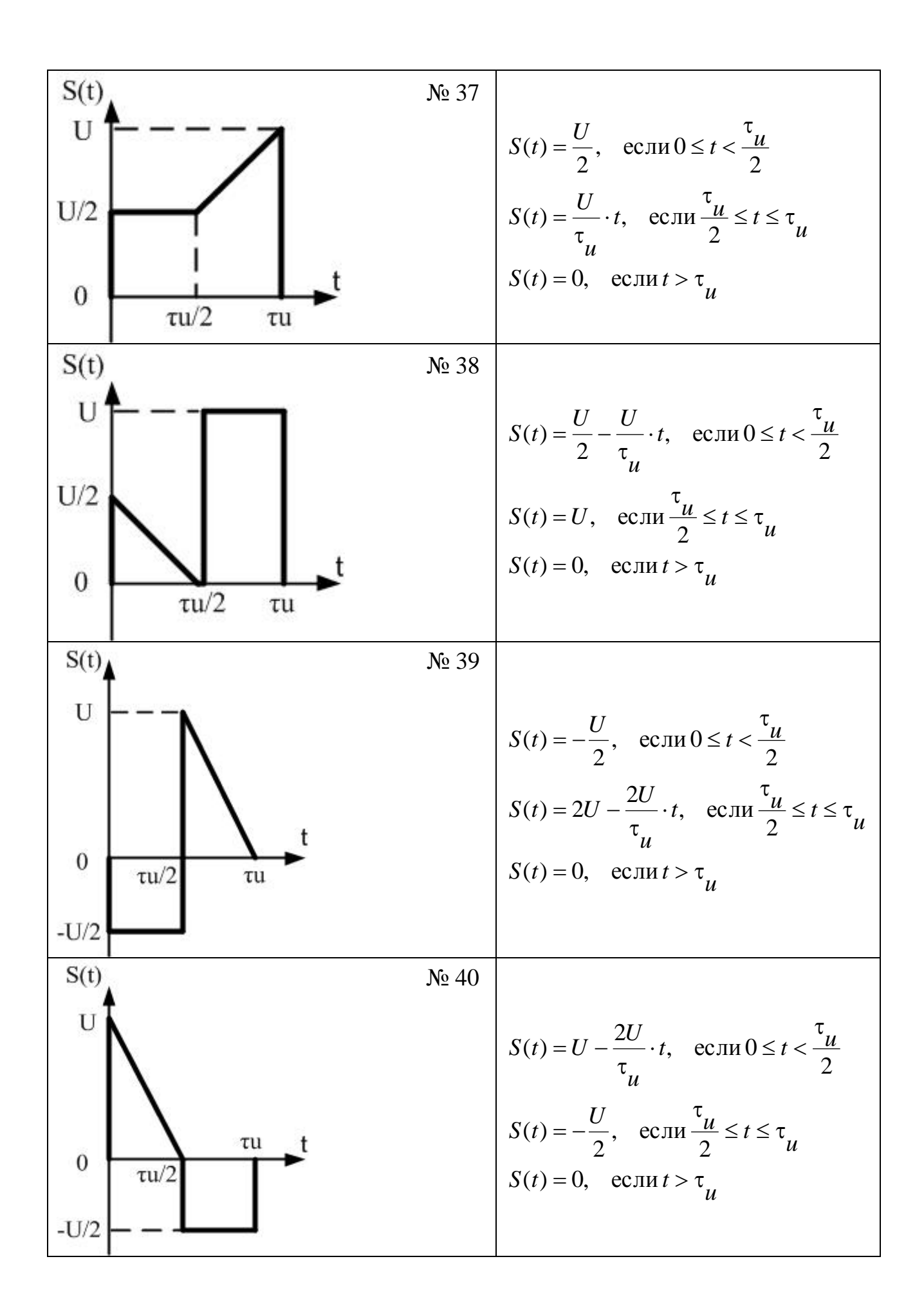

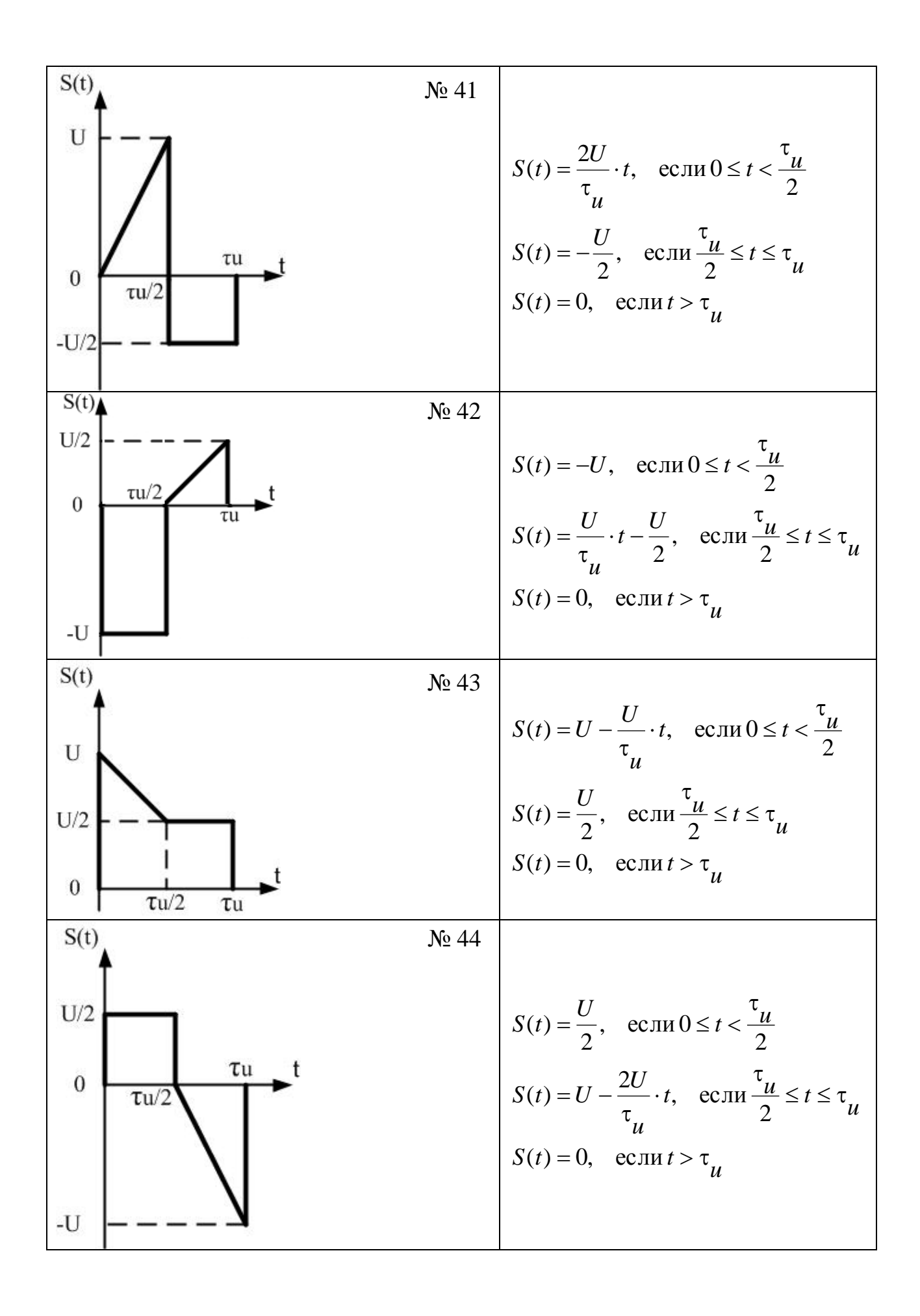

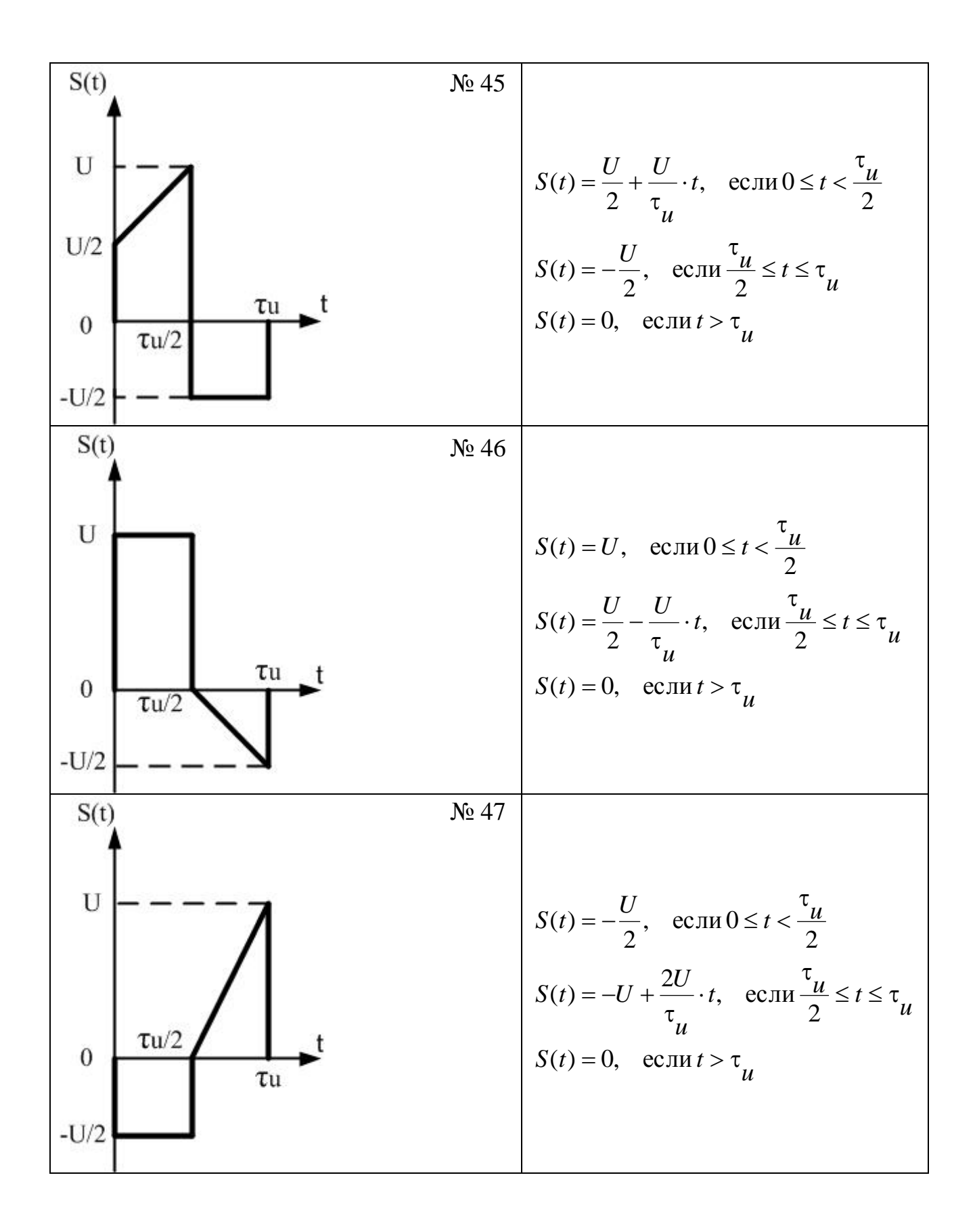

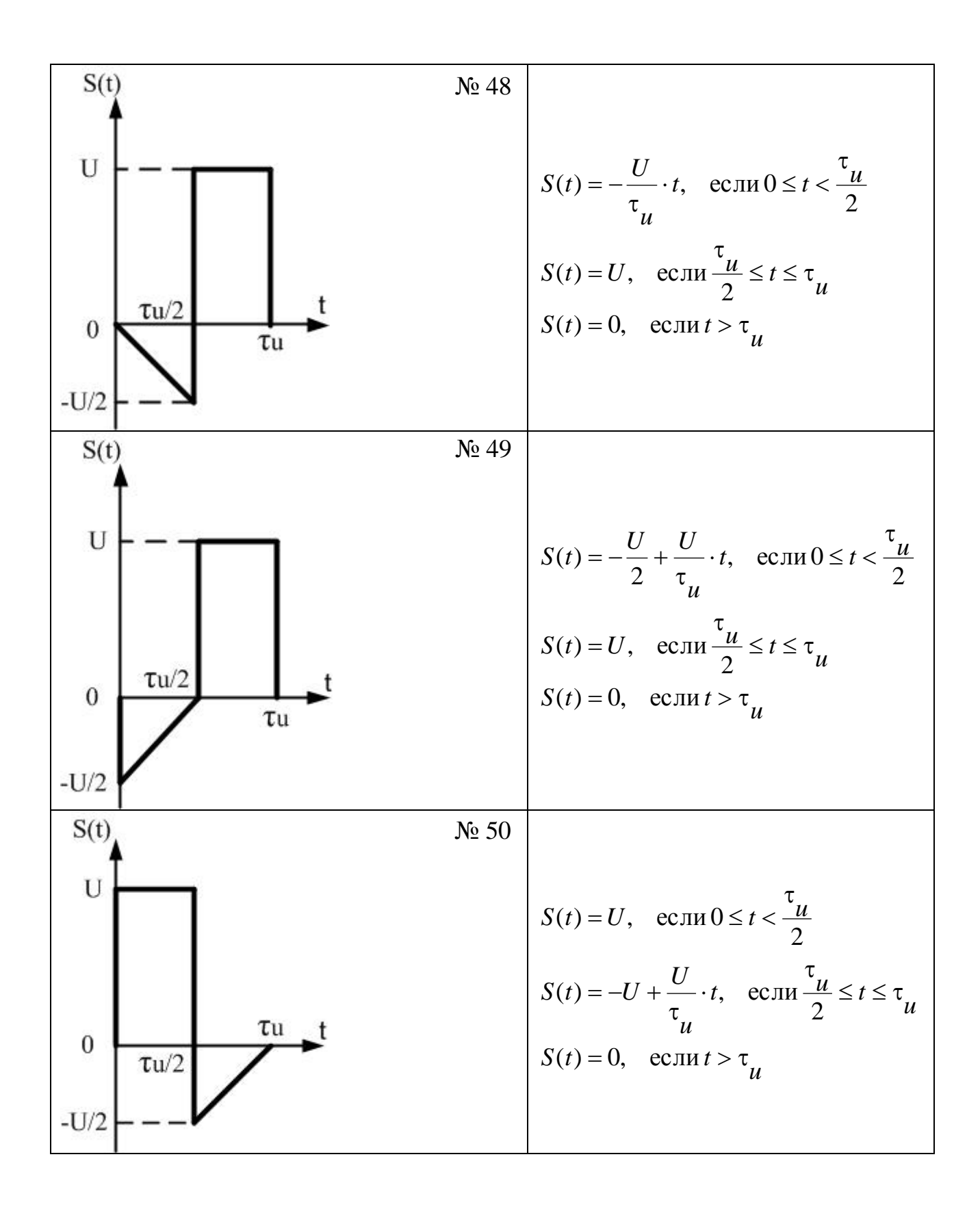
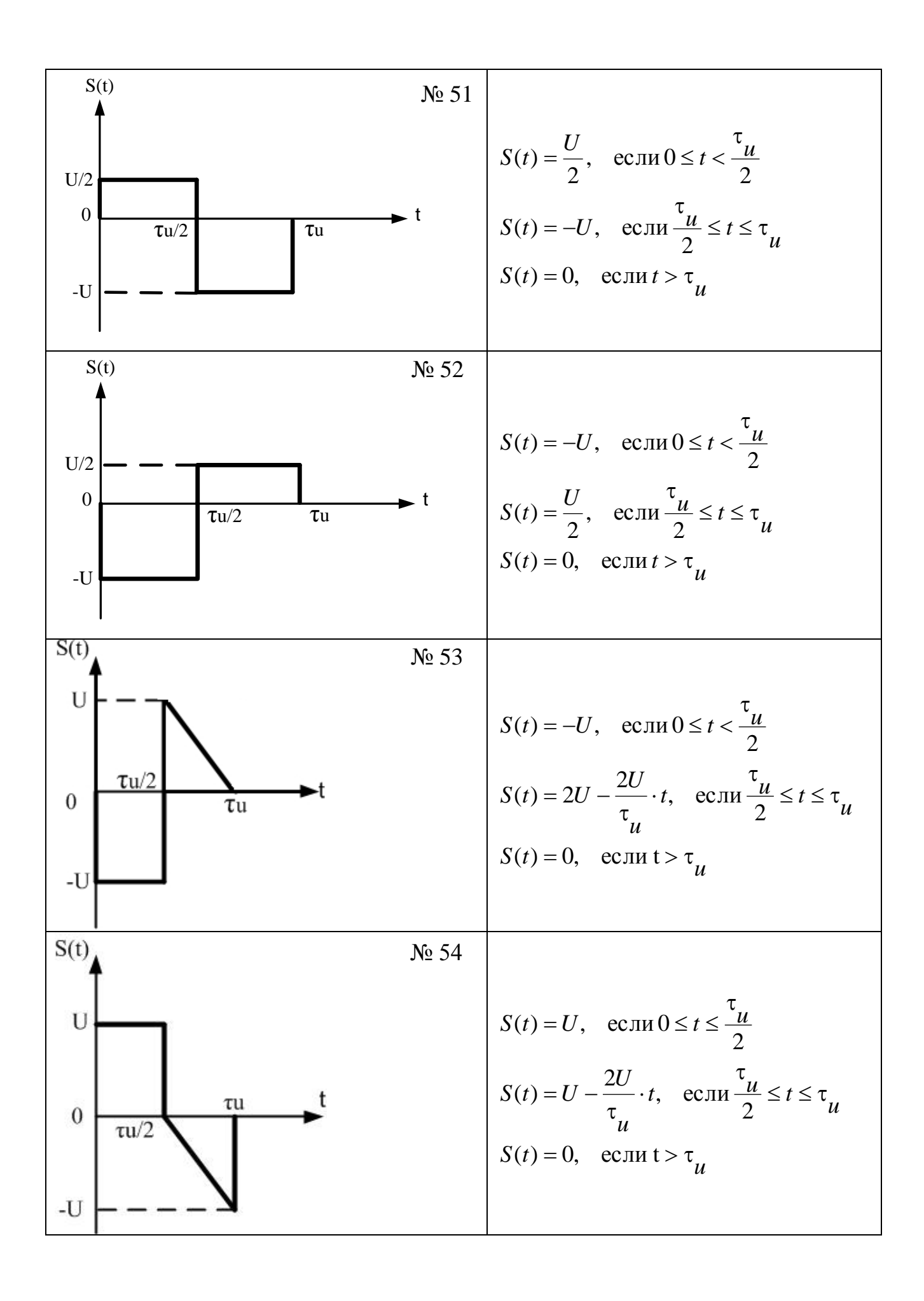

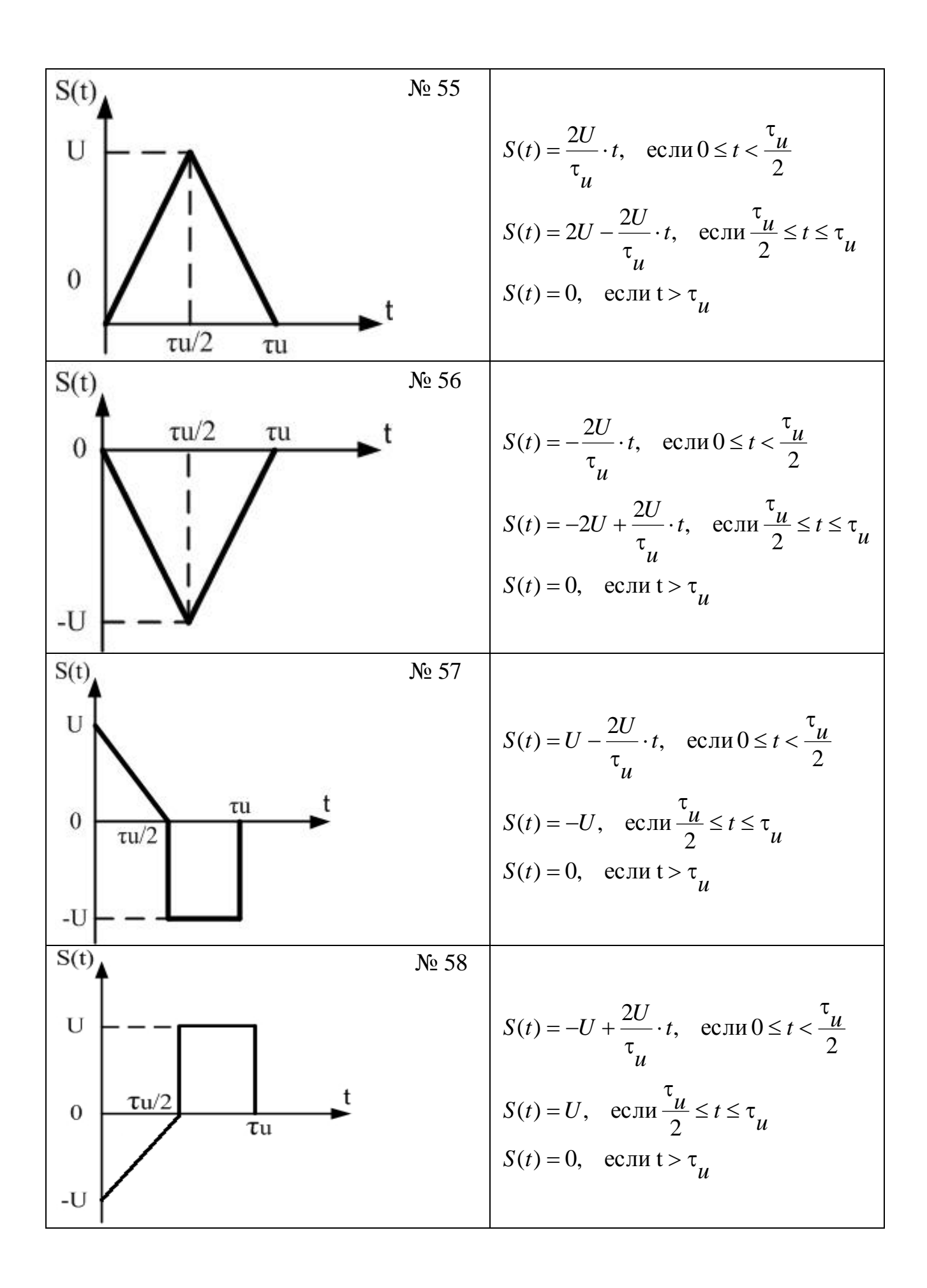

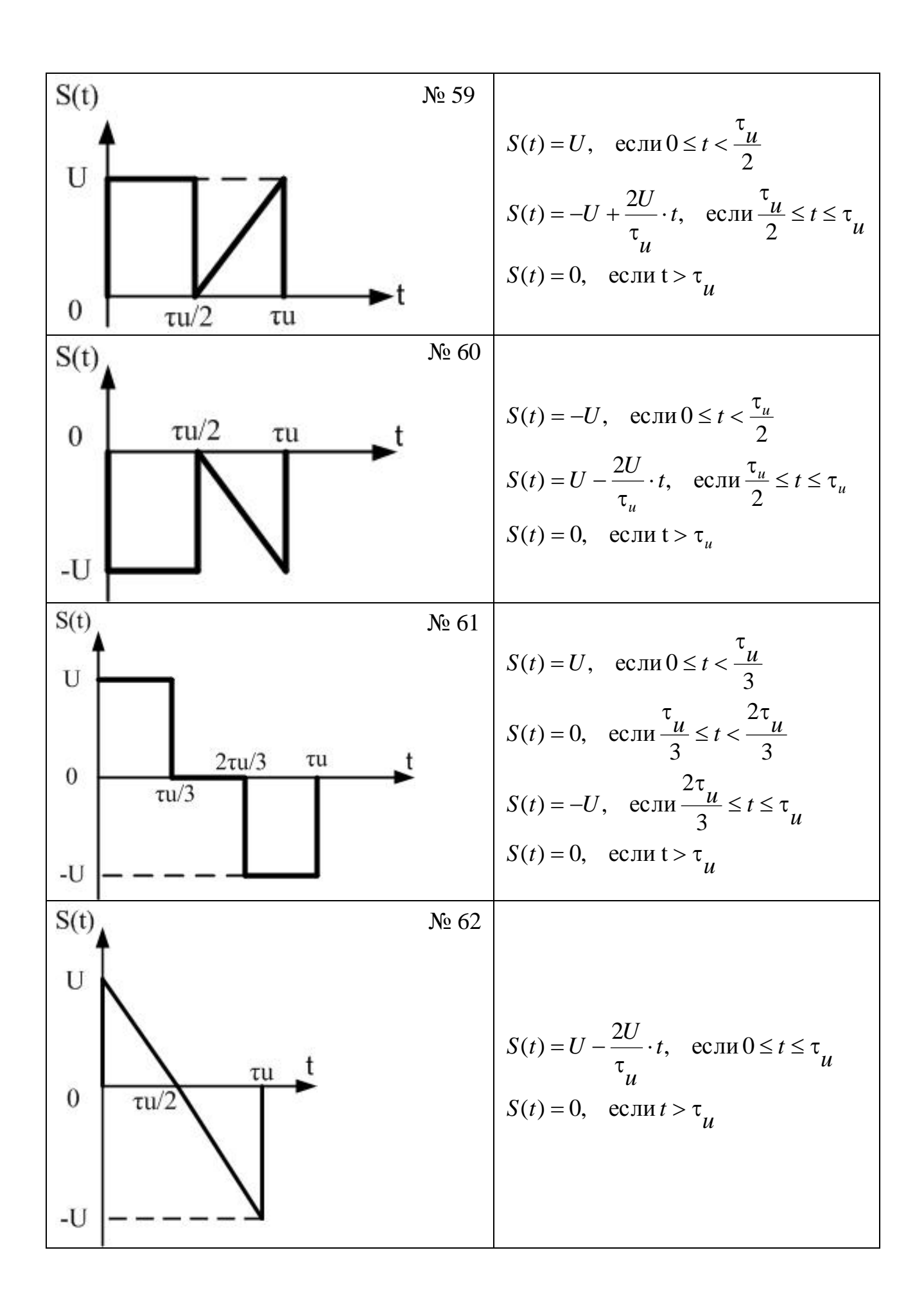

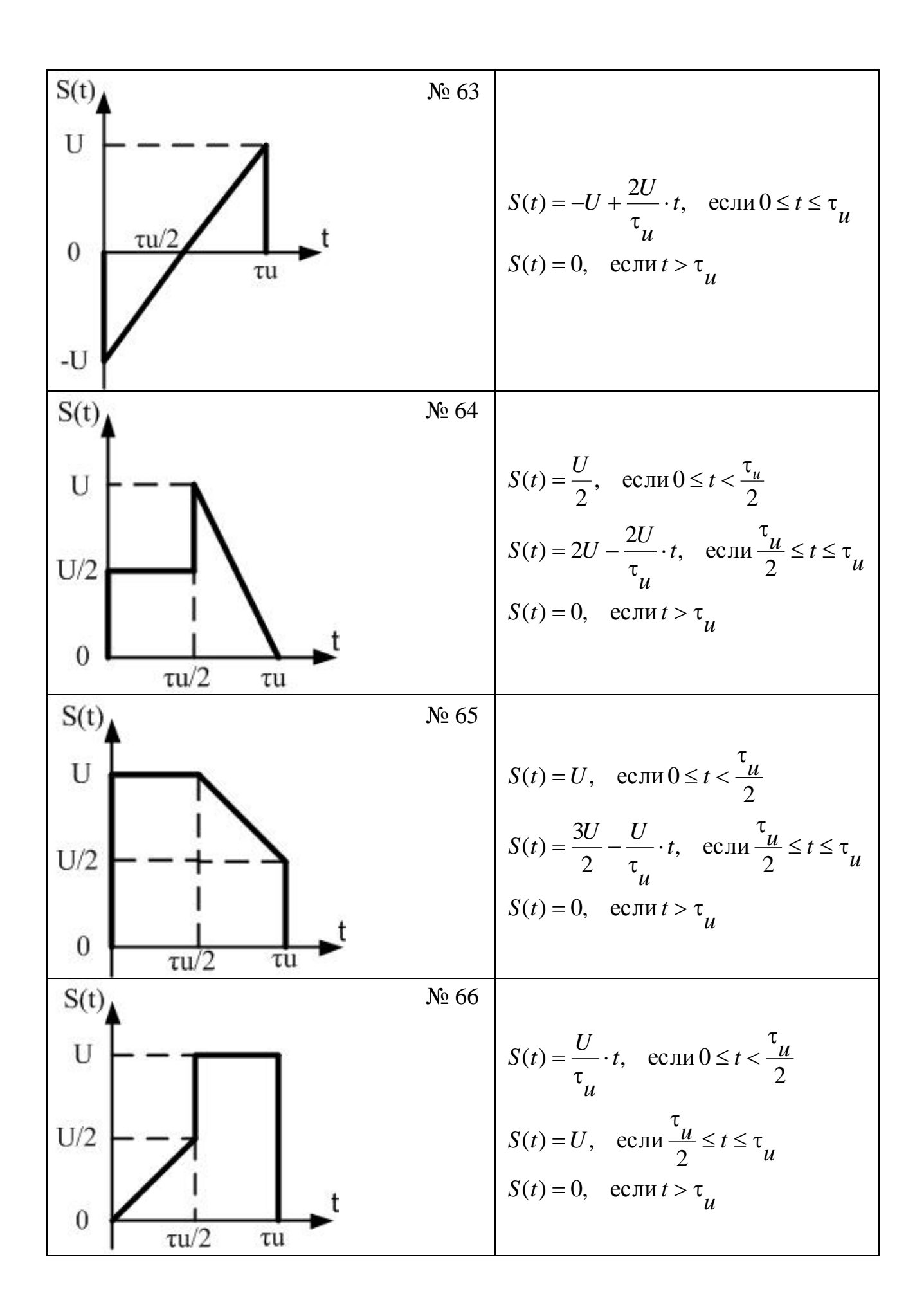

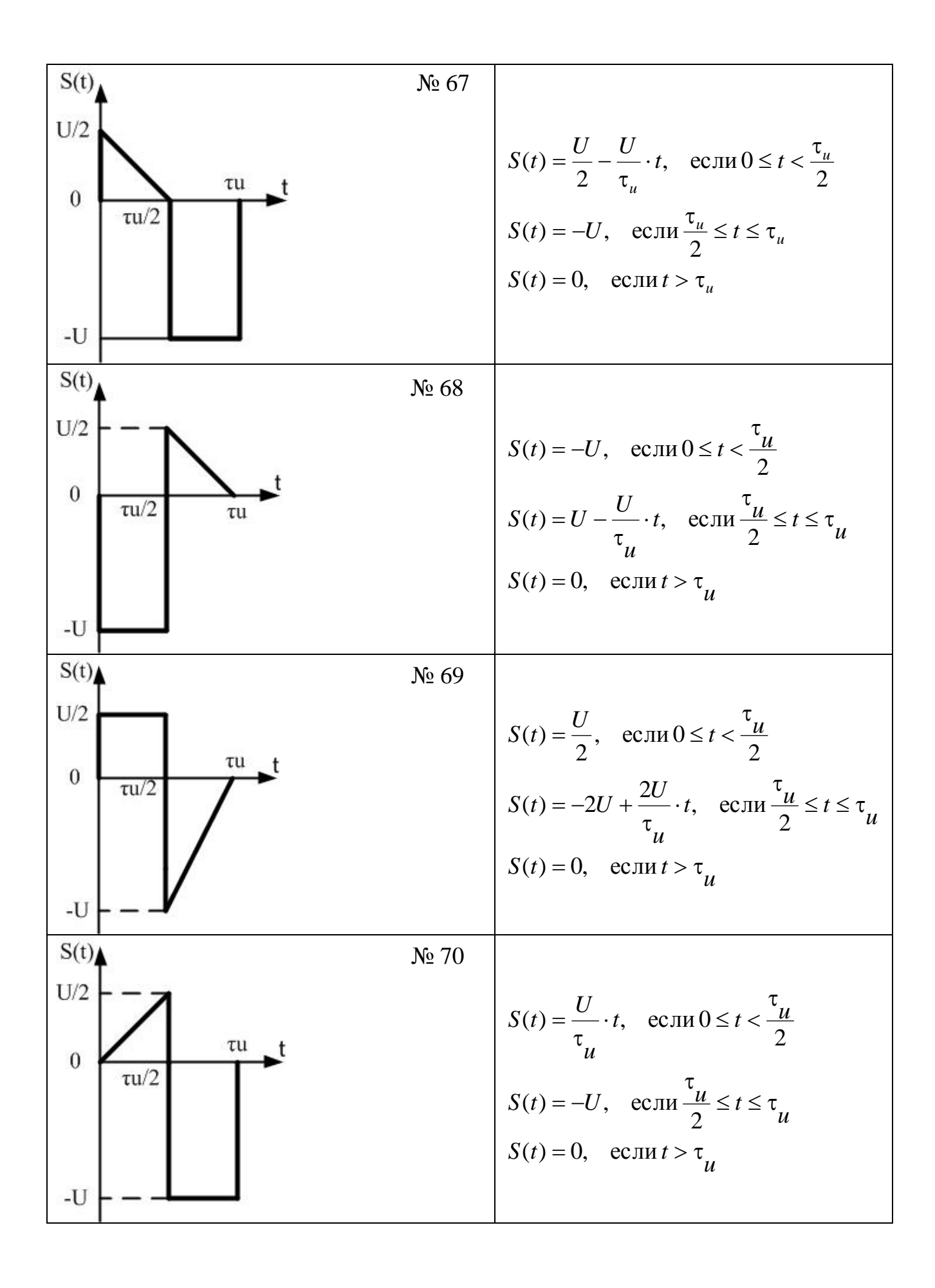

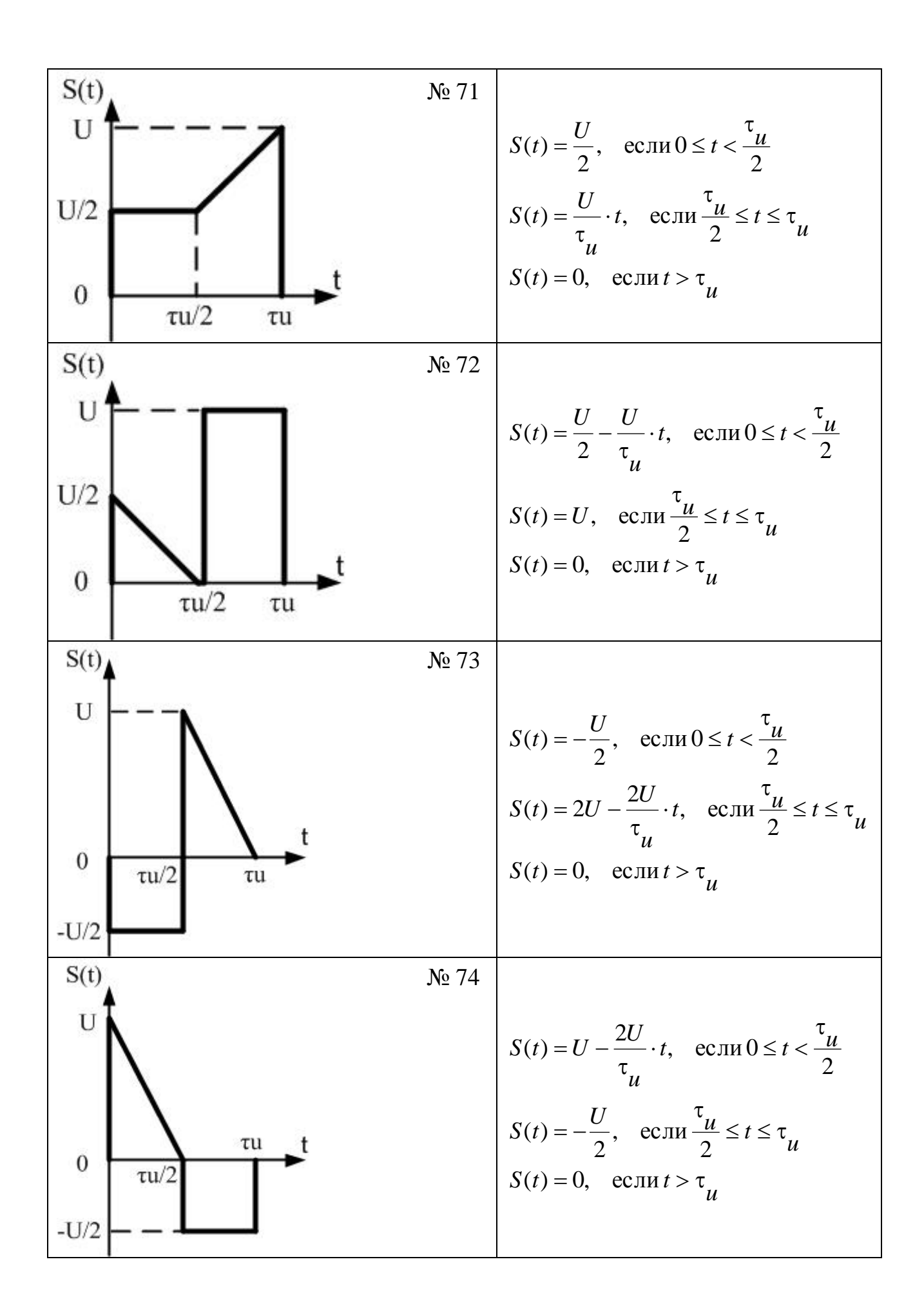

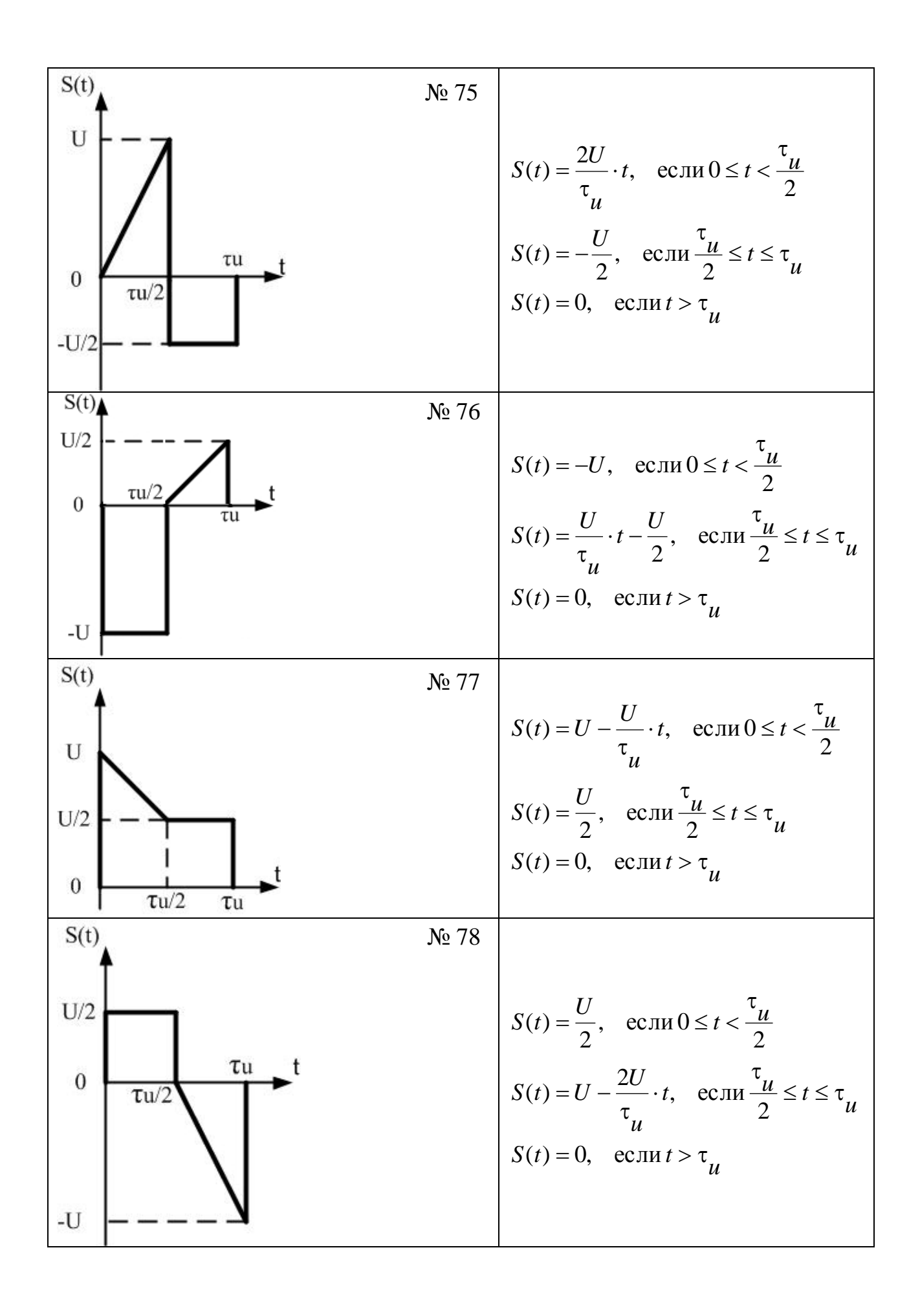

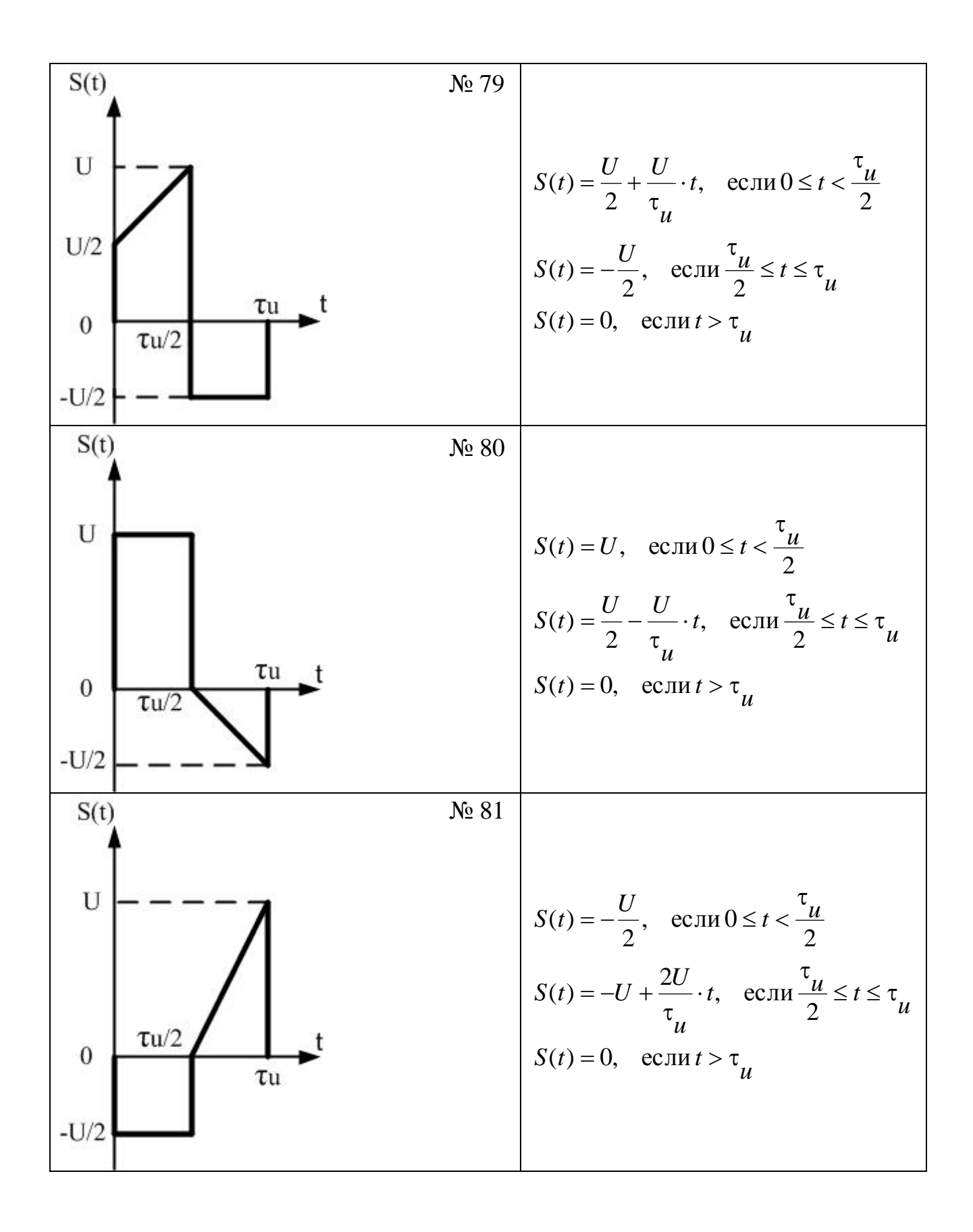

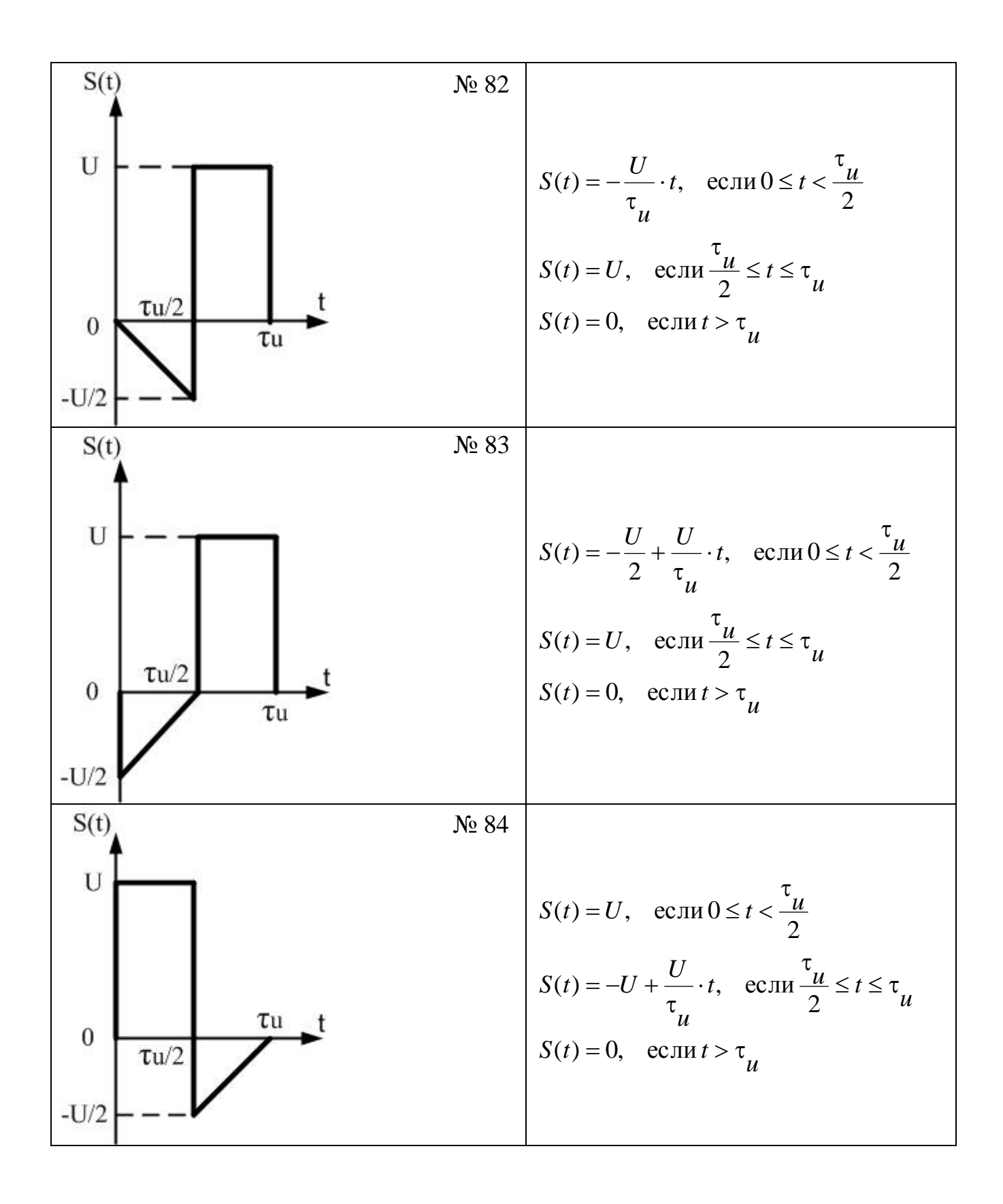

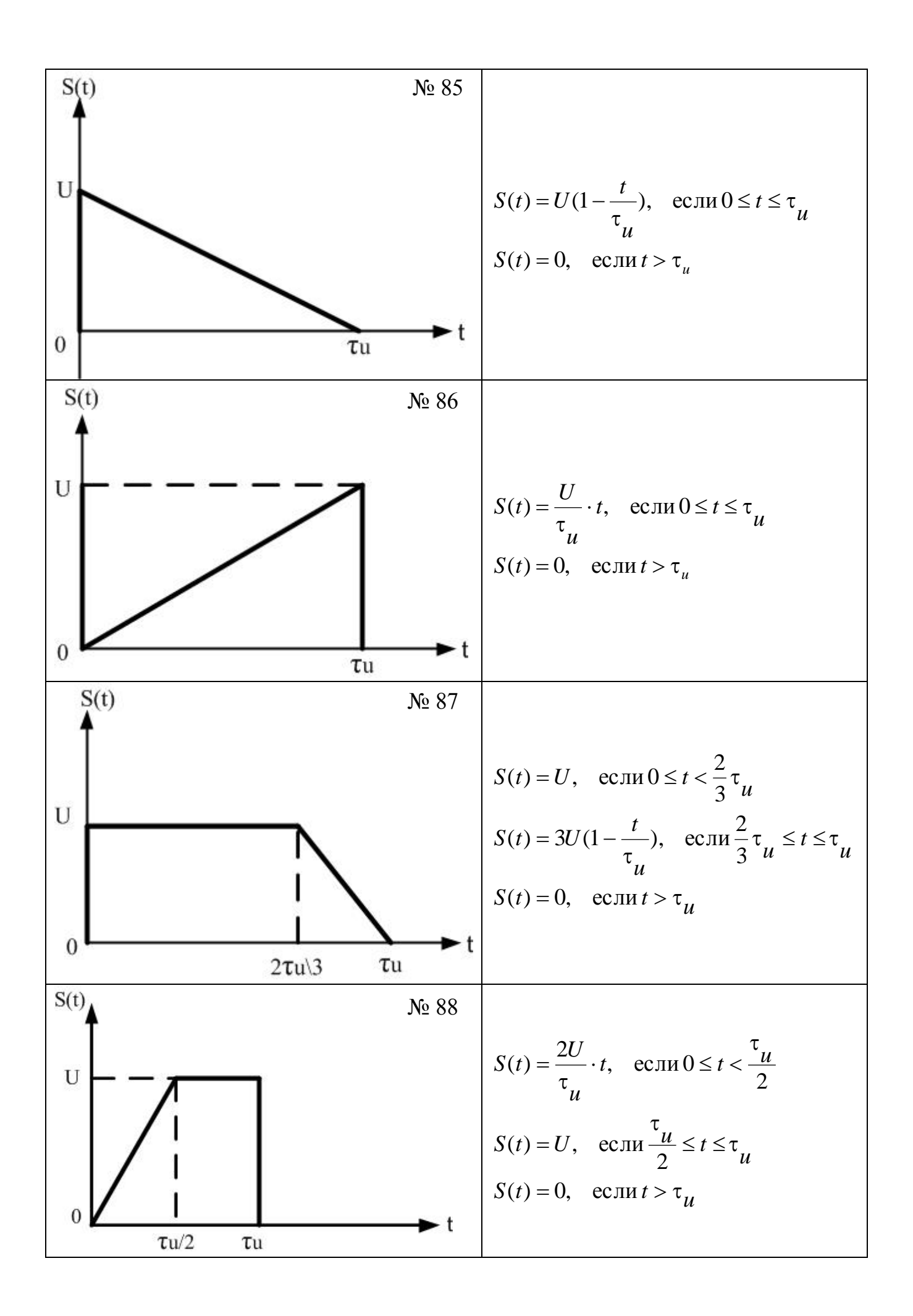

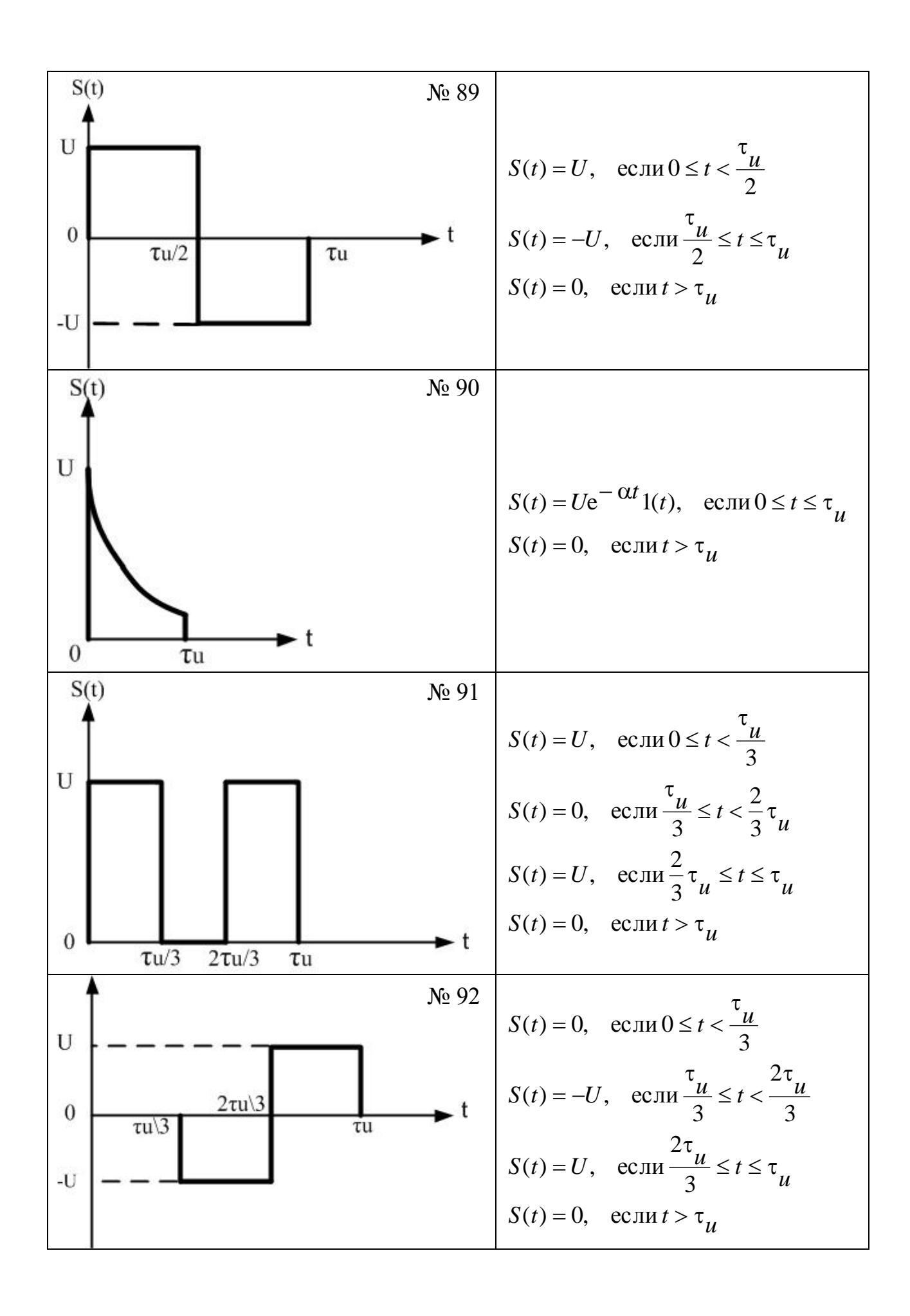

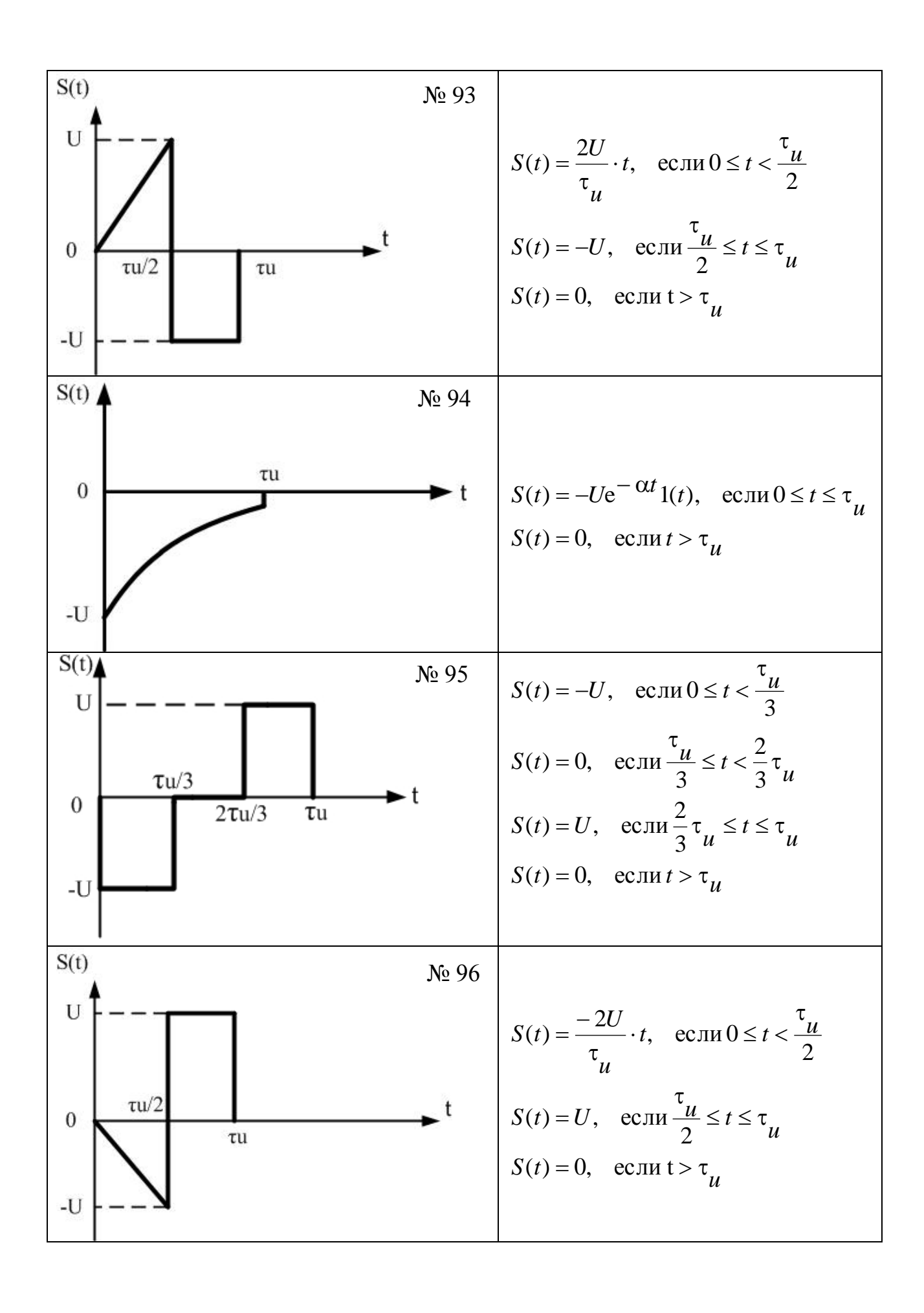

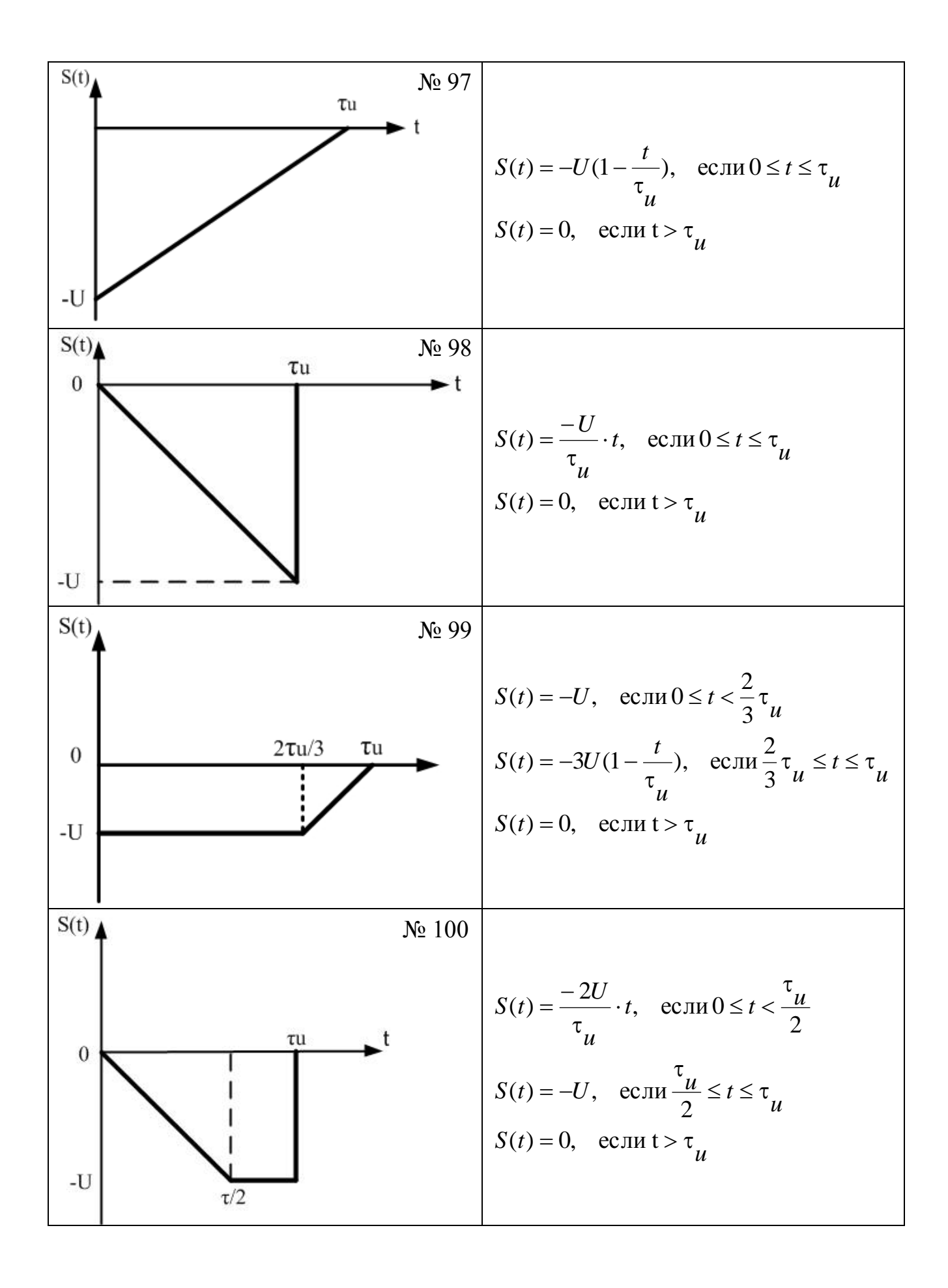

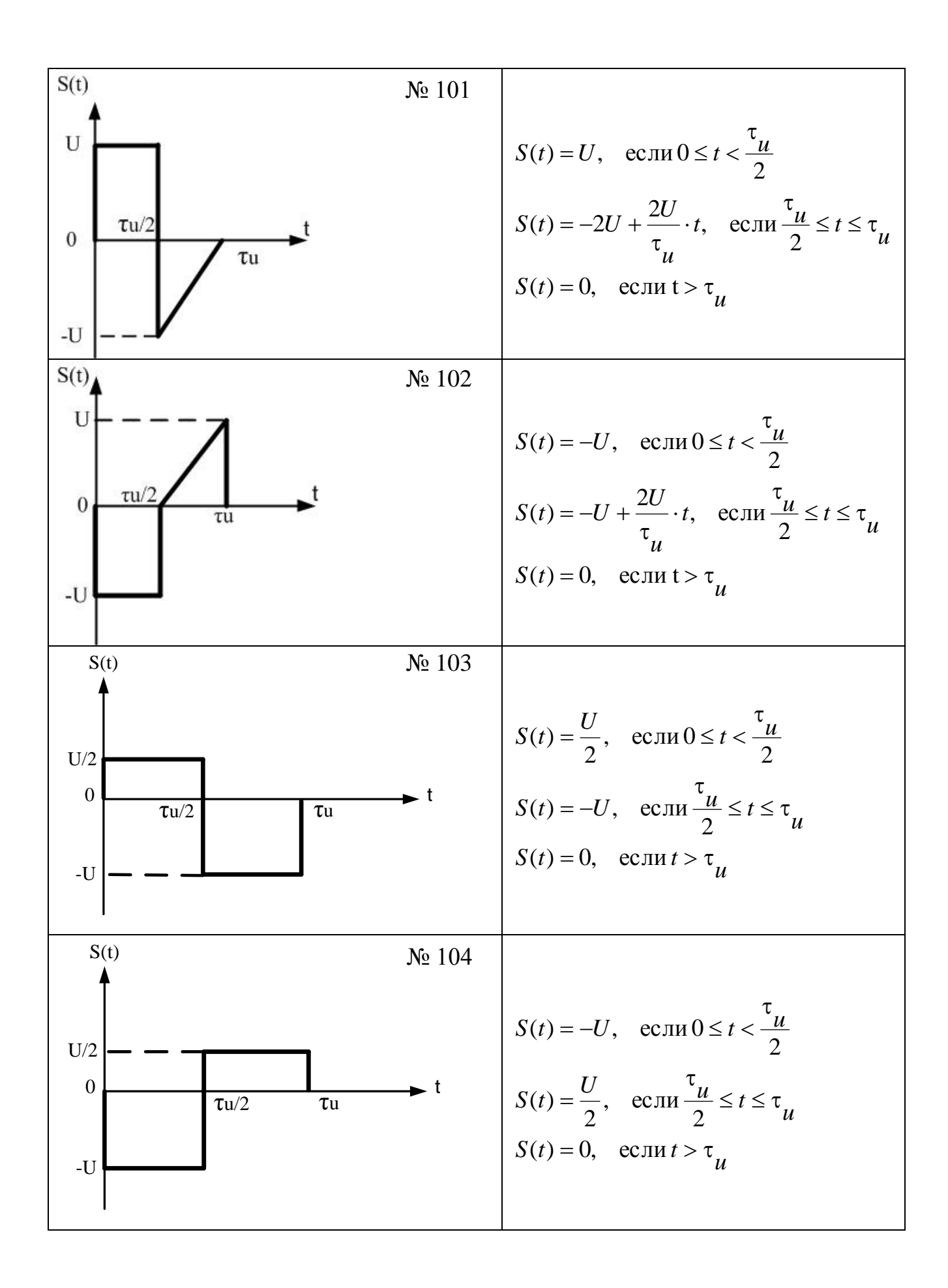

## МЕТОДИЧЕСКИЕ УКАЗАНИЯ ПО ВЫПОЛНЕНИЮ ЗАДАНИЯ

## 1 Расчет переходной и импульсной характеристик

Переходной характеристикой цепи  $h(t)$  называется отклик цепи на воздействие единичного скачка  $1(t)$ .

Импульсной характеристикой цепи  $k(t)$  называется отклик цепи на воздействие единичного импульса  $1^s(t)$ . При выполнении расчетов  $1^s(t)$ задается ее математической моделью – дельта-функцией Дирака  $\delta(t)$ . Переходные  $h(t)$  и импульсные  $k(t)$  функции цепи связаны между собой следующими соотношениями:

$$
h(t) = \int_{0}^{t} k(\tau) d\tau;
$$

$$
k(t) = \begin{cases} h'(t) & \text{min } h(0) = 0\\ h(0)\delta(t) + h'(t) & \text{min } h(0) \neq 0. \end{cases}
$$

Расчет переходной и импульсной характеристики производится операторным методом. Для этого

составляется операторная схема замещения цепи (рис.1).

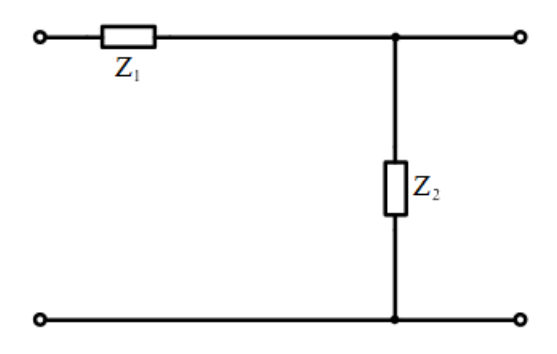

 $P$ ис. 1

Вычисляются операторные сопротивления  $Z_1(p)$  и  $Z_2(p)$ .

- В операторной форме записывается входной сигнал. Так изображение единичного скачка  $1(t) \div \frac{1}{n}$ ; изображение дельта-функции  $\delta(t) \div 1$ .
- Находим операторный коэффициент передачи схемы:

$$
K_{u}(p) = \frac{U_{\text{BUX}}(p)}{U_{\text{BX}}(p)} = \frac{Z_{\text{BUX}}(p)}{Z_{\text{BX}}(p)} = \frac{Z_{2}(p)}{Z_{1}(p) + Z_{2}(p)}.
$$

• **Haxo**<sub>R</sub>um  $U_{\text{BLX}}(p)$ :  $U_{\text{BLX}}(p) = K_u(p) \cdot U_{\text{RX}}(p)$ .

В зависимости от значения входного сигнала  $U_{\text{\tiny{BLX}}}(p)$  будет равен либо операторной переходной характеристике *Н*(*p*), либо операторной импульсной характеристике  $K_u(p)$ .  $H(p)$  называют также передаточной характеристикой цепи.

 Осуществляется переход во временную форму при помощи теоремы разложения:

$$
U_{\text{BLX}}(t) = \sum_{k=1}^{m} \frac{F_1(p_k)}{F_2'(p_k)} e^{P_k t},
$$
\n(1)

где *p<sup>к</sup>* – корни характеристического уравнения, *m* – число корней характеристического уравнения.

$$
\text{Если } H(p) = \frac{F_1(p)}{F_2(p)}, \quad \text{то } F_2(p) = 0 - \text{характеристического уравнение цепи.}
$$

Теорему разложения можно применять, если степень числителя  $F_1(p_k)$ меньше степени знаменателя  $F_2(p_k)$ . В противном случае необходимо выделить<br>
целую часть.<br>
Например,  $K(p) = \frac{F_1(p)}{F_2(p)} = \frac{CL(R_1 + R_2)p^2 + R_1R_2Cp + R_2C}{P_1 + R_2P_2} = \frac{R_1}{R_1 + R_2} +$ целую часть.

целую часть.  
\nНапример, 
$$
K(p) = \frac{F_1(p)}{F_2(p)} = \frac{CLR_1p^2}{CL(R_1 + R_2)p^2 + R_1R_2Cp + R_2C} = \frac{R_1}{R_1 + R_2} + \frac{R_1^2R_2C}{R_1 + R_2}p - \frac{R_1R_2C}{R_1 + R_2}
$$
  
\n+  $\frac{CL(R_1 + R_2)p^2 + R_1R_2Cp + R_2C}{CL(R_1 + R_2)p^2 + R_1R_2Cp + R_2C}$ .

В данном случае переход во временную область осуществляется следующим образом:

образом:  
\n
$$
\frac{R_1}{R_1 + R_2} \div \frac{R_1}{R_1 + R_2} \delta(t); \text{ к выражению } \frac{-\frac{R_1^2 R_2 C}{R_1 + R_2} p - \frac{R_1 R_2 C}{R_1 + R_2}}{\frac{CL(R_1 + R_2) p^2 + R_1 R_2 C p + R_2 C}{\frac{P_1 + P_2}{P_1 + P_2}}}
$$
применлем  
\nтеорему разложения.

$$
R_{1} + R_{2} \t R_{1} + R_{2} \t\t C L(R_{1} + R_{2}) p^{2} + R_{1}R_{2}C p + R_{2}C
$$
  
reopeny pasnoxehus.  

$$
U_{BEX}(t) = k(t) = \frac{R_{1}}{R_{1} + R_{2}} \delta(t) + \frac{-\frac{R_{1}^{2}R_{2}C}{R_{1} + R_{2}} p_{1} - \frac{R_{1}R_{2}C}{R_{1} + R_{2}}}{CL(R_{1} + R_{2}) p_{1}^{2} + R_{1}R_{2}C p_{1} + R_{2}C} e^{P_{1}t} + \frac{-\frac{R_{1}^{2}R_{2}C}{R_{1} + R_{2}} p_{2} - \frac{R_{1}R_{2}C}{R_{1} + R_{2}}}{CL(R_{1} + R_{2}) p_{2}^{2} + R_{1}R_{2}C p_{2} + R_{2}C} e^{P_{2}t}.
$$

Если один из корней равен нулю, то необходимо воспользоваться следующей формой теоремы разложения:

$$
U_{\text{BLX}}(t) = \frac{F_1(0)}{F_3(0)} + \sum_{k=1}^{m} \frac{F_1(p_k)}{p_k F_3'(p_k)} e^{P_k t}.
$$
 (2)

По значениям корней характеристического уравнения необходимо сделать вывод о характере переходного процесса:

- если корни действительные отрицательные, то переходной процесс будет иметь затухающий апериодический характер;

- если корни комплексно-сопряженные, то переходной процесс будет иметь колебательный характер, скорость затухания которого обратнопропорциональна модулю действительной части корня.

По значению корней  $p_k$  определим постоянные времени  $\tau_n$  цепи.

$$
\text{Ech} \quad p_k = a_k + \mathrm{j} b_k, \quad \text{to} \quad \tau_{\mathrm{u}} = \frac{1}{|a_k|}.
$$

Затухание переходного процесса в цепи будет определяться наибольшим значением  $\tau_{\text{u}}$ .

Графики  $h(t)$  и  $k(t)$  необходимо построить в интервале  $t = [0; 3 \tau_u]$ .

# Пример

Рассчитать переходную характеристику  $h(t)$  для цепи, изображенной на рис. 2.

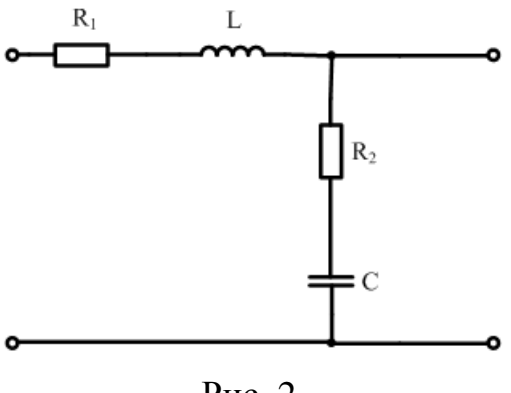

 $P$ ис. 2

Найдем операторное сопротивление ветвей схемы замещения (рис. 1)

$$
Z_1(p) = R_1 + Lp \; ;
$$

$$
Z_2(p) = R_2 + \frac{1}{pC} = \frac{R_2 pC + 1}{pC}.
$$

Входной сигнал для определения переходной характеристики:

$$
U_{\rm BX}(t) = 1(t).
$$

Его изображение по Лапласу:  $U_{\text{ax}}(p) = \frac{1}{p}$ .

Операторный коэффициент передачи:

$$
K_u(p) = \frac{Z_2(p)}{Z_1(p) + Z_2(p)} = \frac{\frac{R_2pC + 1}{pC}}{\frac{R_2pC + 1}{pC} + R_1 + Lp} = \frac{R_2pC + 1}{LCp^2 + pC(R_1 + R_2) + 1}
$$

Находим  $U_{\text{\tiny RMX}}(p) = H(p)$ 

$$
H(p) = K_u(p) \cdot U_{\text{bx}}(p) = \frac{R_2 pC + 1}{p(LCp^2 + pC(R_1 + R_2) + 1)}
$$

Перейдем во временную область с помощью теоремы разложения (2). Характеристическое уравнение цепи

$$
p(LCp2 + pC(R1 + R2) + 1) = 0.
$$

Найдем корни характеристического уравнения

$$
p_{1,2} = \frac{-(R_1 + R_2)C \pm \sqrt{(R_1 + R_2)^2 C^2 - 4LC}}{2LC}; \qquad p_3 = 0;
$$
  

$$
F_1(p) = R_2 pC + 1; \quad F'_3(p) = 2L C p + C(R_1 + R_2).
$$

Таким образом, переходная характеристика будет иметь вид:

$$
h(t) = \frac{F_1(0)}{F_3(0)} + \frac{F_1(p_1)}{p_1 F_3'(p_1)} e^{p_1 t} + \frac{F_1(p_2)}{p_2 F_3'(p_2)} e^{p_2 t}.
$$

Если корни  $p_1$  и  $p_2$  являются комплексно-сопряженными, то переходной процесс носит колебательный характер.

Обозначим  $p_1 = -a + jb$ ,  $p_2 = -a - jb$ .

 $\frac{F_1(p_1)}{p_1F'_3(p_1)}$  и  $\frac{F_1(p_2)}{p_2F'_3(p_2)}$  также будут комплексно-сопряженными величинами,

представим их в показательной форме:

$$
\frac{F_1(p_1)}{p_1 F_3'(p_1)} = A e^{j\varphi} ; \quad \frac{F_1(p_2)}{p_2 F_3'(p_2)} = A e^{-j\varphi}.
$$

В рассматриваемом примере  $\frac{F_1(0)}{F_2(0)} = 1$ , поэтому

$$
h(t) = 1 + Ae^{j\varphi} e^{(-a+jb)t} + Ae^{-j\varphi} e^{(-a-jb)t} =
$$

$$
=1+Ae^{-at}(e^{j(bt+\varphi)}+e^{-j(bt+\varphi)})=1+Ae^{-at}2\cos(bt+\varphi).
$$

Если корни характеристического уравнения принимают действительные значения, т.е.  $p_1 = -\alpha_1$ ,  $p_2 = -\alpha_2$ ,  $p_3 = 0$ , то переходная характеристика будет иметь вид:

$$
h(t) = \frac{F_1(0)}{F_3(0)} + \frac{F_1(p_1)}{p_1 F'_3(p_1)} e^{-\alpha_1 t} + \frac{F_1(p_2)}{p_2 F'_3(p_2)} e^{-\alpha_2 t}.
$$

Для рассматриваемого примера:

$$
h(t) = 1 + \frac{R_2 p_1 C + 1}{p_1 (2LCp_1 + C(R_1 + R_2))} e^{p_1 t} + \frac{R_2 p_2 C + 1}{p_2 (2LCp_2 + C(R_1 + R_2))} e^{p_2 t}
$$

$$
h(t) = 1 + A_1 e^{-\alpha_1 t} + A_2 e^{-\alpha_2 t},
$$

$$
\text{rate } A_1 = \frac{F_1(p_1)}{p_1 F_3(p_1)}; \qquad A_2 = \frac{F_1(p_2)}{p_2 F_3(p_2)}.
$$

Возьмем данные одного из вариантов:  $R_1 = 1, 2$  кОм,  $R_2 = 9$  кОм,  $L=3$  MF<sub>H</sub>,  $C=2$  MK $\Phi$ .

характеристического уравнения равны  $p_1 = -49,02 \text{ c}^{-1},$ Корни  $p_2 = -3.4 \cdot 10^6$  с<sup>-1</sup>. Так как корни действительные и отрицательные, то характер апериодический переходного затухающий. Переходная процесса характеристика имеет вид

$$
h(t) = 1 - 0.9118e^{-49.02t} - 0.08824e^{-3.410^t}
$$
, B

Определим постоянные времени цепи:

$$
\tau_{\text{II}} = \frac{1}{|\alpha_1|} = \frac{1}{49,02} = 0,02c, \ \tau_{\text{II}2} = \frac{1}{|\alpha_2|} = \frac{1}{3,4 \cdot 10^6} = 0,2941 \cdot 10^{-6}c.
$$

время окончания переходного Очевидно, что процесса будет определяться величиной  $3\tau_{\text{m1}} = 0.06 \text{ c}$ . Построим график переходной характеристики  $h(t)$ 

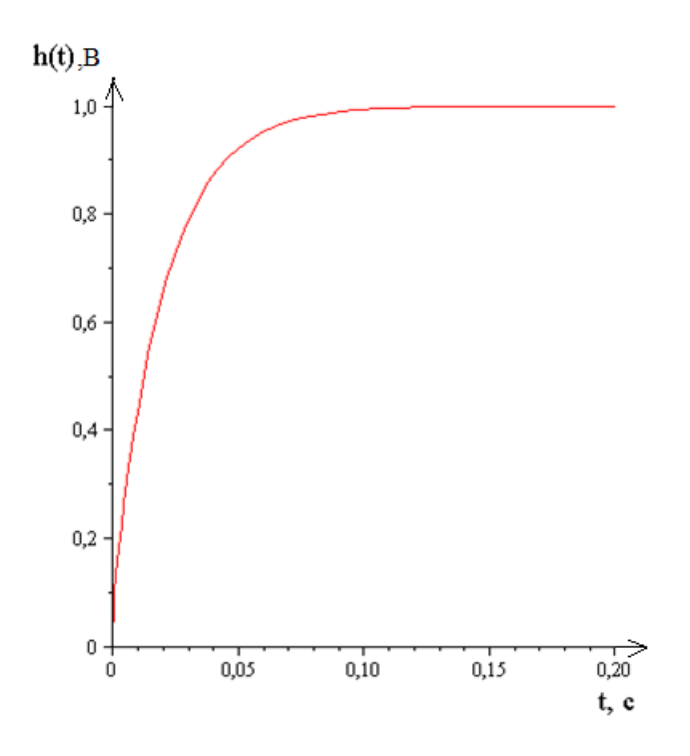

Рис. 3. График переходной характеристики

Найдем импульсную характеристику *k*(*t*).

Операторный коэффициент передачи уже найден:

$$
K_u(p) = \frac{R_2 pC + 1}{LCp^2 + pC(R_1 + R_2) + 1}.
$$

Перейдем во временную область при помощи теоремы разложения (1). Корни характеристического уравнения  $p_1$  и  $p_2$  имеют те же значения, что и для переходной характеристики.

$$
F_1(p) = R_2 pC + 1;
$$
  $F'_2(p) = 2L C p + C(R_1 + R_2).$ 

Тогда формула импульсной характеристики имеет вид:

$$
k(t) = \frac{F_1(p_1)}{F_2'(p_1)}e^{p_1t} + \frac{F_1(p_2)}{F_2'(p_2)}e^{p_2t} = \frac{R_2p_1C + 1}{2LCp_1 + C(R_1 + R_2)}e^{p_1t} + \frac{R_2p_2C + 1}{2LCp_2 + C(R_1 + R_2)}e^{p_2t}.
$$

Проверим правильность вычисления переходной и импульсной характеристики, используя связь:

$$
k(t) = h(0)\delta(t) + h'(t),
$$

где δ(t) – дельта функция Дирака.

В рассматриваемом примере  $h(0) = 0$ , поэтому

$$
k(t) = h'(t) = \frac{(R_2 p_1 C + 1)p_1}{p_1 (2LCp_1 + C(R_1 + R_2))} e^{p_1 t} + \frac{(R_2 p_2 C + 1)p_2}{p_2 (2LCp_2 + C(R_1 + R_2))} e^{p_2 t}
$$

Произведя сокращения, получим

$$
k(t) = \frac{R_2 p_1 C + 1}{2L C p_1 + C (R_1 + R_2)} e^{p_1 t} + \frac{R_2 p_2 C + 1}{2L C p_2 + C (R_1 + R_2)} e^{p_2 t}.
$$

Выражение для  $k(t)$  совпадает с выражением, полученным ранее.

Подставив численные значения номиналов элементов схемы, получим

$$
k(t) = 44.7e^{-49.02t} + 3.10^5e^{-3.410^6t}
$$
, B.

Построим график импульсной характеристики.

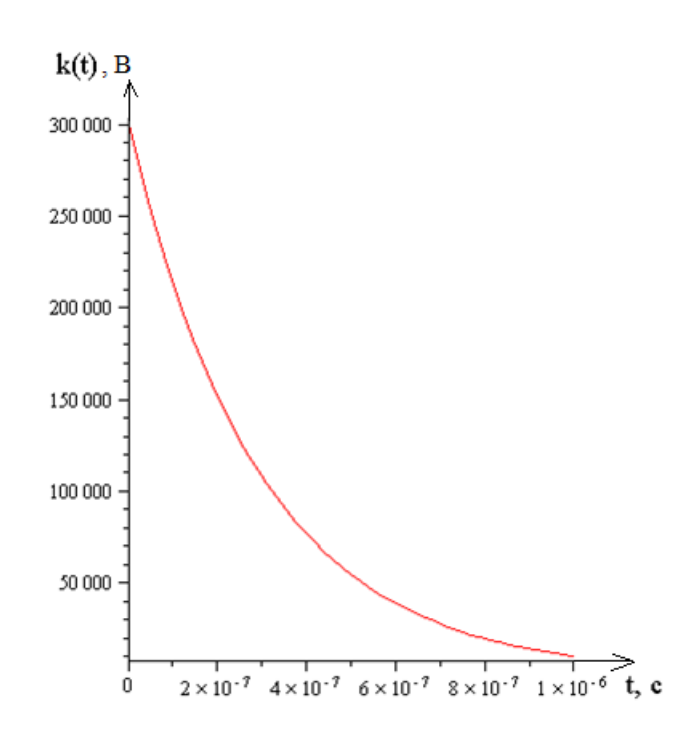

Рис. 4. График импульсной характеристики

## 2 Определение отклика на заданный сигнал методом интеграла Дюамеля

Метод интеграла Дюамеля позволяет рассчитать отклик цепи  $S(t)$ <sub>nn</sub> на воздействие заданного сигнала  $S_{ex}(t)$ , если известна переходная функция цепи  $h(t)$ .

Наиболее часто используются две формы интеграла Дюамеля:

$$
S_{\epsilon_{\text{btx}}}(t) = S_{\epsilon_{\text{x}}}(0)h(t) + \int_{0}^{t} S'_{\epsilon_{\text{x}}}(\tau)h(t-\tau)d\tau - 1-\eta \text{ \text{op}}_{\text{m}}\text{ \text{op}}_{\text{m}}.
$$

$$
S_{\epsilon_{\text{max}}}(t) = S_{\epsilon_{\text{max}}}(t)h(0) + \int_{0}^{t} S_{\epsilon_{\text{max}}}(\tau)h'(t-\tau)d\tau - 2\text{-s}\text{ \textit{p}}\text{ \textit{op}}.
$$

Выбор для расчета 1-й или 2-ой формы интеграла Дюамеля производится исходя из удобства вычислений.

использовании интеграла Дюамеля необходимо  $\Pi$ ри учитывать следующие особенности:

скачёк функции  $S_{\text{ax}}(t)$  нужно учитывать только на левой границе  $1)$ каждого интеграла;

значение скачка функции  $S_{\text{ex}}(t)$  берётся со знаком «+», если функция  $2)$  $S_{\text{ax}}(t)$  при этом возрастает, со знаком «-», если функция  $S_{\text{ax}}(t)$  убывает;

после окончания входного импульса, т.е. при  $S_{\text{rx}}(t) = 0$ , переходной  $3)$ процесс на выходе цепи продолжается:  $S_{\text{rbsx}}(t) \neq 0$  при  $t \geq \tau_u$ . Поэтому необходимо рассчитывать  $S_{\text{BLX}}(t)$  при  $t \ge \tau_{\text{H}}$ ;

#### $4)$ верхний предел последнего интеграла в сумме всегда равен t. Пример

Пусть задан сигнал  $S_{\text{ex}}(t)$  (рис. 5).

$$
\underbrace{U_{\mathbf{m}}}_{2} \begin{bmatrix} S_{\text{BX}}(t) \\ -\frac{S_{\text{BX}}(t)}{2} \\ \hline \frac{\tau_{\mathbf{m}}}{2} \\ \hline \frac{\tau_{\mathbf{m}}}{2} \\ \hline \frac{\
$$

## Рис. 5. График входного сигнала

Выберем следующую формулу интеграла Дюамеля:

$$
S_{\text{B-LX}}(t) = S_{\text{BX}}(0)h(t) + \int_{0}^{t} S'_{\text{BX}}(\tau)h(t-\tau)d\tau
$$

Отклик  $S_{\text{BLX}}(t)$  необходимо определять на трёх временных интервалах, соответствующих изменению характера входного сигнала  $S_{\text{ax}}(t)$ .

1) Определим  $S_{\text{BLX1}}(t)$  на интервале  $0 \le t < \frac{\tau_{\text{H}}}{2}$ 

$$
S_{\text{BK}}(t) = S_{\text{BK}}(t); \ S_{\text{BK}}'(t) = S_{\text{BK}}'(t) = \frac{U}{\tau_{\text{H}}}; \ S_{\text{BK}}(0) = 0;
$$
  

$$
S_{\text{BK}}(t) = S_{\text{BK}}(0)h(t) + \int_{0}^{t} S_{\text{BK}}'(t)h(t-\tau)d\tau = \int_{0}^{t} S_{\text{BK}}'(t)h(t-\tau)d\tau,
$$
  

$$
S_{\text{BK}}(t) = \frac{U_m}{\tau_{\text{H}}} \int_{0}^{t} (1 + A_1 e^{-\alpha_1(t-\tau)} + A_2 e^{-\alpha_2(t-\tau)})d\tau =
$$

$$
= \frac{U_m}{\tau_u} \left\{ t - \frac{A_1}{\alpha_1} e^{-\alpha_1 t} - \frac{A_2}{\alpha_2} e^{-\alpha_2 t} + \frac{A_1}{\alpha_1} + \frac{A_2}{\alpha_2} \right\}.
$$

2) определим  $S_{\text{BLK2}}(t)$  на интервале  $\frac{\tau_u}{2} \le t < \tau_u$ 

$$
S_{\text{BX}}(t) = S_{\text{BX2}}(t) \, ; \, S'_{\text{BX}}(t) = S'_{\text{BX2}}(t) = \frac{U}{\tau_{\text{H}}} \, ; \, S_{\text{BX}}\left(\frac{\tau_{\text{H}}}{2}\right) = -U_{\text{H}} \, ;
$$

$$
S_{\text{BLX2}}(t) = S_{\text{BX1}}(0)h(t) + \int_{0}^{\frac{\tau_{\text{H}}}{2}} S'_{\text{BX1}}(\tau)h(t-\tau)d\tau + S_{\text{BX2}}\left(\frac{\tau_{\text{H}}}{2}\right)h\left(t-\frac{\tau_{\text{H}}}{2}\right) + \int_{\frac{\tau_{\text{H}}}{2}}^{\tau_{\text{BX2}}}(\tau)h(t-\tau)d\tau =
$$

$$
= \int_{0}^{2} S'_{\text{ex}1}(\tau)h(t-\tau)d\tau - U_m h\left(t-\frac{\tau_u}{2}\right) + \int_{\frac{\tau_u}{2}}^{t} S'_{\text{ex}2}(\tau)h(t-\tau)d\tau.
$$

$$
S_{\text{BBIX2}}(t) = \frac{U_m}{\tau_u} \int_{0}^{\frac{\tau_u}{2}} \left( 1 + A_1 e^{-\alpha_1 (t-\tau)} + A_2 e^{-\alpha_2 (t-\tau)} \right) d\tau - U_m \left( 1 + A_1 e^{-\alpha_1 (t-\frac{\tau_u}{2})} + A_2 e^{-\alpha_2 (t-\frac{\tau_u}{2})} \right) + \frac{U_m}{\tau_u} \int_{\frac{\tau_u}{2}}^{t} (1 + A_1 e^{-\alpha_1 (t-\tau)} + A_2 e^{-\alpha_2 (t-\tau)}) d\tau =
$$

$$
=\frac{U_m}{\tau_u}\left\{t+\frac{A_1}{\alpha_1}+\frac{A_2}{\alpha_2}-\frac{A_1}{\alpha_1}e^{-\alpha_1 t}-\frac{A_2}{\alpha_2}e^{-\alpha_2 t}\right\}-U_m\left\{1+A_1e^{-\alpha_1\left(t-\frac{\tau_u}{2}\right)}+A_2e^{-\alpha_2\left(t-\frac{\tau_u}{2}\right)}\right\}.
$$

3) определим  $S_{\text{\tiny{BUX3}}}(t)$  в интервале  $t \ge \tau_u$ 

$$
S_{\text{BK}}(t) = S_{\text{BK3}}(t) = 0; S_{\text{BK3}}'(t) = 0; S_{\text{BK3}} \tau_{\mu} = 0.
$$
  

$$
S_{\text{BK13}}(t) = S_{\text{BK1}}(0)h(t) + \int_{0}^{\frac{\tau_{\text{H}}}{2}} S_{\text{BK1}}'(t)h(t-\tau)d\tau + S_{\text{BK2}}\left(\frac{\tau_{\mu}}{2}\right)h\left(t-\frac{\tau_{\mu}}{2}\right) + \int_{\frac{\tau_{\text{H}}}{2}}^{\tau_{\text{H}}} S_{\text{BK2}}'(t)h(t-\tau)d\tau + S_{\text{BK3}}(\tau_{\mu})h(t-\tau_{\mu}) + \int_{\tau_{\mu}}^{t} S_{\text{BK3}}'(t)h(t-\tau)d\tau.
$$

Два последних слагаемых в выражении для  $S_{\text{\tiny{BUX3}}}(t)$  равны нулю.

$$
S_{\text{BBK3}}(t) = \frac{U_m}{\tau_u} \left\{ \frac{\tau_u}{2} + \frac{A_1}{\alpha_1} e^{-\alpha_1 \left(t - \frac{\tau_u}{2}\right)} - \frac{A_1}{\alpha_1} e^{-\alpha_1 t} + \frac{A_2}{\alpha_2} e^{-\alpha_2 \left(t - \frac{\tau_u}{2}\right)} - \frac{A_2}{\alpha_2} e^{-\alpha_2 t} \right\} - U_m \left( 1 + A_1 e^{-\alpha_1 \left(t - \frac{\tau_u}{2}\right)} + A_2 e^{-\alpha_2 \left(t - \frac{\tau_u}{2}\right)} \right) +
$$
  
+ 
$$
\frac{U_m}{\tau_u} \left\{ \tau_u - \frac{\tau_u}{2} + \frac{A_1}{\alpha_1} e^{-\alpha_1 \left(t - \frac{\tau_u}{2}\right)} - \frac{A_1}{\alpha_1} e^{-\alpha_1 \left(t - \frac{\tau_u}{2}\right)} + \frac{A_2}{\alpha_2} e^{-\alpha_2 \left(t - \tau_u\right)} - \frac{A_2}{\alpha_2} e^{-\alpha_2 \left(t - \frac{\tau_u}{2}\right)} \right\} =
$$
  
= 
$$
\frac{U_m}{\tau_u} \left\{ -\frac{A_1}{\alpha_1} e^{-\alpha_1 t} - \frac{A_2}{\alpha_2} e^{-\alpha_2 t} \right\} - U_m \left( 1 + A_1 e^{-\alpha_1 \left(t - \frac{\tau_u}{2}\right)} + A_2 e^{-\alpha_2 \left(t - \frac{\tau_u}{2}\right)} \right) +
$$
  
+ 
$$
\frac{U_m}{\tau_u} \left\{ \tau_u + \frac{A_1}{\alpha_1} e^{-\alpha_1 \left(t - \tau_u\right)} + \frac{A_2}{\alpha_2} e^{-\alpha_2 \left(t - \tau_u\right)} \right\}.
$$

Для построения графика выходного сигнала необходимо использовать формулы для каждого временного интервала:

$$
S_{\text{BLX}}(t) = \begin{cases} S_{\text{BLX1}}(t), & 0 \leq t < \frac{\tau_u}{2} \\ S_{\text{BLX2}}(t), & \frac{\tau_u}{2} \leq t < \tau_u \\ S_{\text{BLX3}}(t), & t \geq \tau_u \end{cases}
$$

Пусть  $U_m = 1$  В. Параметр  $\tau_u$  определим как  $2\tau_{u1} = 0.04$  с.

\n
$$
S_{\text{BLK2}}(t) = 0.465e^{-49.02t} + 6.4882 \cdot 10^{-7}e^{-3.4 \cdot 10^{6}t} + 25t - 0.465, \, B,
$$
\n

\n\n $S_{\text{BLK2}}(t) = -1.465 + 0.465e^{-49.02t} + 6.4882 \cdot 10^{-7}e^{-3.4 \cdot 10^{6}t} + 0.9118e^{-49.02t + 0.9804} + 0.08824e^{-3.4 \cdot 10^{6}t + 68000} + 25t, \, B,$ \n

\n\n $S_{\text{BLK3}}(t) = 0.465e^{-49.02t} + 6.4882 \cdot 10^{-7}e^{-3.4 \cdot 10^{6}t} + 0.9118e^{-49.02t + 0.9804} + 0.08824e^{-3.4 \cdot 10^{6}t + 68000} - 0.465e^{-49.02t + 1.9608} - 6.4882 \cdot 10^{-7}e^{-3.4 \cdot 10^{6}t + 1.36 \cdot 10^{5}}, \, B.$ \n

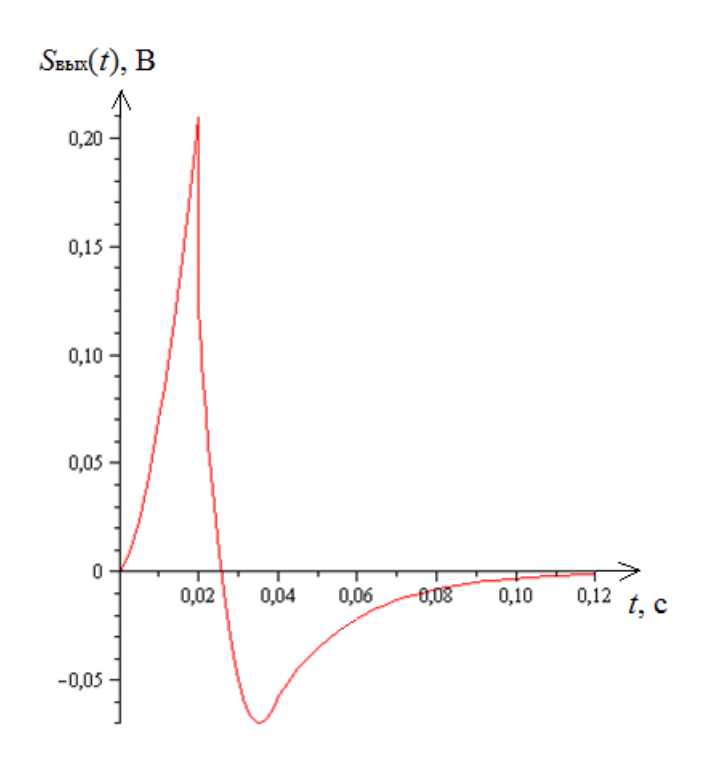

Рис. 6. График выходного сигнала

# 3 Определение комплексного коэффициента передачи, АЧХ, ФЧХ и ГВЗ

Комплексным коэффициентом передачи цепи  $K(j\omega)$  называется отношение комплексной амплитуды напряжения (тока) на выходе  $\dot{U}_{\text{\tiny{BBX}}}$  цепи к комплексной амплитуде напряжения (тока) на входе  $\dot{U}_{\text{\tiny{BX}}}$ :

$$
K_u(j\omega) = \frac{\dot{U}_{\text{BLX}}}{\dot{U}_{\text{BX}}};
$$

 $K_u(j\omega) = |K_u(j\omega)|e^{j\varphi(\omega)}$  (в дальнейшем  $u$  – опускаем).

Зависимость модуля комплексного коэффициента передачи  $|K(j\omega)|$  от называется амплитудно-частотной характеристикой (АЧХ); частоты зависимость аргумента комплексного коэффициента передачи ф(ф) - фазочастотной характеристикой  $(\Phi$ YX).

Значение модуля комплексного коэффициента передачи, выраженное в децибелах, будет равно  $K_{\partial E} = 20lg |K(j\omega)|$ , [дБ].

Производная аргумента комплексного коэффициента передачи по частоте  $\tau_3 = \frac{d\varphi(\omega)}{d\omega}$  называется групповым временем запаздывания (ГВЗ). ГВЗ показывает время задержки сигнала с частотой о при прохождении его через непь.

Оценка полосы пропускания:

Границы полосы пропускания  $\omega_{\text{B}} \div \omega_{\text{H}}$  определяются точками, в которых

$$
K(j\omega) = 0.7 |K(j\omega)|_{\text{max}}
$$

#### Пример

Комплексный коэффициент передачи по напряжению для цепи, изображенной на рис. 2.

$$
K(j\omega) = \frac{\dot{U}_{\text{BLX}}(j\omega)}{\dot{U}_{\text{BLX}}(j\omega)} = \frac{Z_{\text{BLX}}(j\omega)}{Z_{\text{BLX}}(j\omega)} = \frac{Z_2(j\omega)}{Z_1(j\omega) + Z_2(j\omega)};
$$
  

$$
Z_{\text{BLX}}(j\omega) = \frac{1}{j\omega C} + R_2; \ Z_{\text{BLY}}(j\omega) = R_1 + R_2 + j\omega L + \frac{1}{j\omega C};
$$
  

$$
K(j\omega) = \frac{\frac{1}{j\omega C} + R_2}{R_1 + R_2 + j\omega L + \frac{1}{j\omega C}} = \frac{jR_2\omega C + 1}{-\omega^2 LC + j\omega C(R_1 + R_2) + 1}.
$$

Представим комплексный коэффициент передачи в показательной форме:

$$
K(j\omega) = \frac{\sqrt{(R_2 \omega C)^2 + 1} \cdot e^{j^{\text{arctg}(R_2 \omega C)}}}{\sqrt{(1 - \omega^2 LC)^2 + (\omega C (R_1 + R_2))^2} \cdot e^{j\text{arctg}\frac{\omega C (R_1 + R_2)}{1 - \omega^2 LC}}} =
$$

$$
= \frac{\sqrt{(R_2 \omega C)^2 + 1}}{\sqrt{(1 - \omega^2 LC)^2 + (\omega C (R_1 + R_2))^2}} e^{j \left(\arctg R_2 \omega C - \arctg \frac{\omega C (R_1 + R_2)}{1 - \omega^2 LC}\right)}.
$$

Модуль комплексного коэффициента передачи:

$$
|K(j\omega)| = \frac{\sqrt{(R_2 \omega C)^2 + 1}}{\sqrt{(1 - \omega^2 LC)^2 + (\omega C (R_1 + R_2))^2}}.
$$

Подставив значения номиналов элементов цепи, получим

$$
|K(j\omega)| = \frac{\sqrt{3,24 \cdot 10^{-4} \omega^2 + 1}}{\sqrt{4,16 \cdot 10^{-4} \omega^2 + (6 \cdot 10^{-9} \omega^2 - 1)^2}}.
$$

Построим график амплитудно-частотной характеристики цепи.

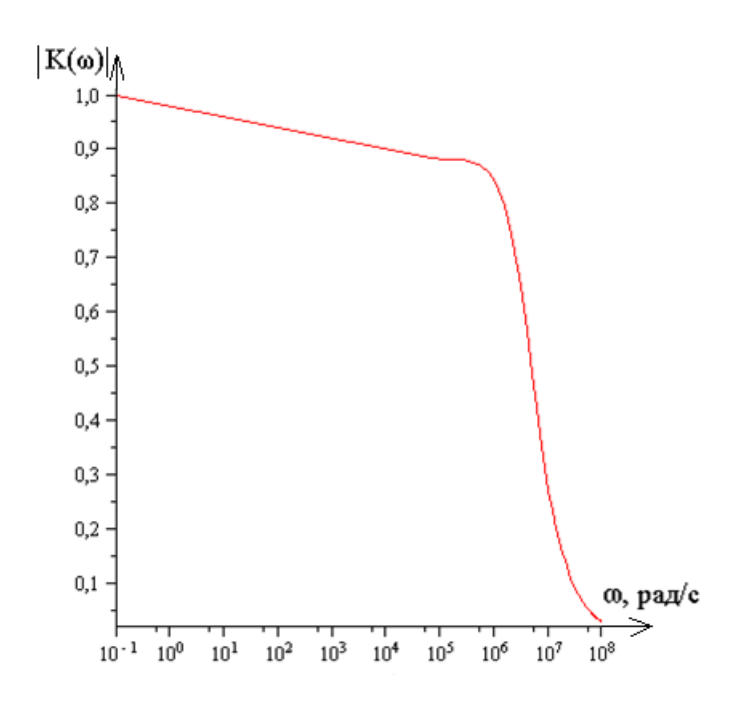

Рис. 7. График амплитудно-частотной характеристики цепи

Аргумент комплексного коэффициента передачи:

$$
\varphi(\omega) = \arctg R_2 \omega C - \arctg \frac{\omega C (R_1 + R_2)}{1 - \omega^2 LC}.
$$

Подставив значения номиналов элементов схемы, получим

$$
\varphi(\omega) = \arctg 0,018\omega - \arctg \frac{\omega 2,04 \cdot 10^{-2}}{1 - \omega^2 6 \cdot 10^{-9}},
$$
paq.

Построим график ФЧХ.

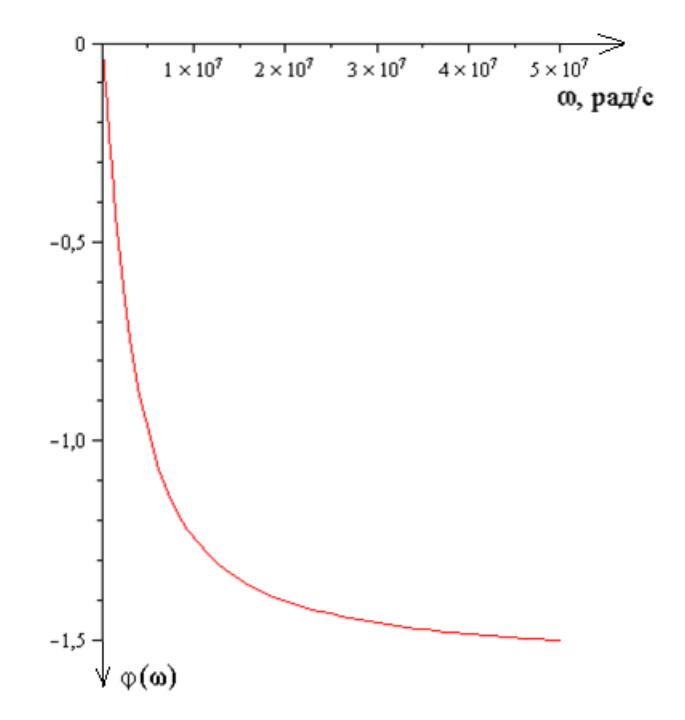

Рис. 8. График фазо-частотной характеристики цепи

Групповое время запаздывания определяется как производная от аргумента комплексного коэффициента передачи по частоте:

$$
\tau_{3}(\omega) = \frac{d\varphi(\omega)}{d\omega}; \qquad \frac{d(\arctg \ y(\omega))}{d\omega} = \frac{1}{1 + y^{2}} \cdot \frac{dy(\omega)}{d\omega};
$$
\n
$$
\tau_{3}(\omega) = \frac{1}{1 + (R_{2}\omega C)^{2}} \cdot R_{2}C - \frac{1}{1 + \left(\frac{\omega C(R_{1} + R_{2})}{1 - \omega^{2}LC}\right)^{2}} \times \left(\frac{C(R_{1} + R_{2})(1 - \omega^{2}LC) + 2\omega^{2}LC^{2}(R_{1} + R_{2})}{(1 - \omega^{2}LC)^{2}}\right).
$$
\n
$$
\tau_{3}(\omega) = -\frac{0.5(-4.06 \cdot 10^{15} \omega^{2} + 1.84 \cdot 10^{8} \omega^{4} + 1.11 \cdot 10^{19})}{(\omega^{2} + 3080) (3.12 \cdot 10^{14} \omega^{2} + 27\omega^{4} + 7.5 \cdot 10^{17})}, \text{ c.}
$$

Построим график зависимости ГВЗ от частоты.

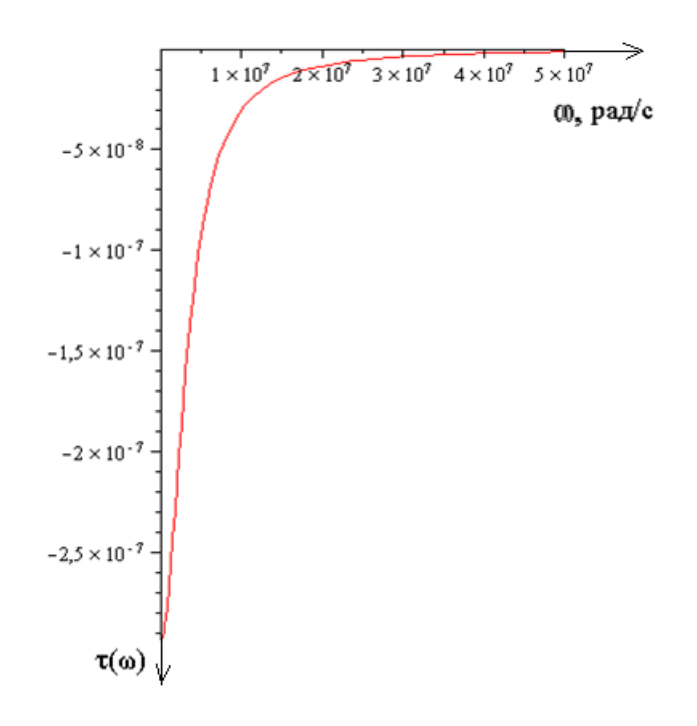

Рис. 9. График зависимости группового времени запаздывания от частоты

Графики АЧХ, ФЧХ и ГВЗ необходимо строить в одном масштабе, располагая их один под другим.

## **4 Определение** *А***-параметров заданной цепи**

Для 4-полюсника (рис. 1) связь между  $I_1$ ,  $U_1$ ;  $I_2$ ,  $U_2$  в А-параметрах устанавливается следующей системой уравнений:

$$
\begin{cases}\n\dot{U}_1 = A_{11}\dot{U}_2 + A_{12}\dot{I}_2, \\
\dot{I}_1 = A_{21}\dot{U}_2 + A_{22}\dot{I}_2.\n\end{cases}
$$

Таким образом, *А-параметры четырѐхполюсника являются коэффициентами в системе уравнений, связывающей входные и выходные токи и напряжения.*

Рассмотрим пример определения А-параметров 4х-полюсника (рис. 1).

$$
A_{11} = 1 + \frac{Z_1}{Z_2}
$$
;  $A_{21} = \frac{1}{Z_2}$ ;  $A_{12} = Z_1$ ;  $A_{22} = 1$ .  
\n**HpoBepka** Onределитель матрицы  $A = \begin{pmatrix} A_{11} & A_{12} \\ A_{21} & A_{22} \end{pmatrix}$  обратимого  
\nчетырехполюсника должен быть равным единице.

B canom jene, 
$$
A_{11}A_{22} - A_{12}A_{21} = \left(1 + \frac{Z_1}{Z_2}\right) \cdot 1 - \left(\frac{1}{Z_2}\right)Z_1 = 1
$$
.

Таблицу параметров типовых 4-х-полюсников см. в приложении.

### **Пример**

Определим А-параметры для схемы, изображенной на рис. 2.

$$
A_{11} = 1 + \frac{R_1 + j\omega L}{R_2 + \frac{1}{j\omega C}} = 1 + \frac{j\omega C R_1 - \omega^2 LC}{j\omega C R_2 + 1}, A_{21} = \frac{1}{R_2 + \frac{1}{j\omega C}} = \frac{j\omega C}{j\omega C R_2 + 1},
$$
  

$$
A_{12} = R_1 + j\omega L, A_{22} = 1.
$$

**Проверка** Определитель А-матрицы равен:

$$
A_{11}A_{22} - A_{12}A_{21} = \left(1 + \frac{j\omega C R_1 - \omega^2 LC}{j\omega C R_2 + 1}\right) - \left(R_1 + j\omega L\right) \frac{j\omega C}{j\omega C R_2 + 1} = 1.
$$

# **5 Получение выражений для Kjω , АЧХ, ФЧХ, ГВЗ цепи при заданной нагрузке** *Z***н через** *A***-параметры**

Комплексный коэффициент передачи *Kj* выражается через *А*-параметры следующим образом:

$$
K(j\omega) = \frac{Z_{\text{H}}}{A_{11}Z_{\text{H}} + A_{12}}.
$$

*Условие неискаженной передачи сигнала* формулируется следующим образом: для неискаженной передачи сигнала с полосой, ограниченной в интервале  $\omega_{\text{\tiny H}} \div \omega_{\text{\tiny B}}$ , модуль комплексного коэффициента передачи 4-хполюсника  $|K(j\omega)|$  в заданном интервале должен быть постоянным  $K_{\scriptscriptstyle 0}$ ; ФЧХ  $\varphi(\omega)$  должна изменяться пропорционально частоте  $\varphi(\omega) = \omega t_0$ , т.е. быть линейной; ГВЗ должно быть постоянным.

**Пример**

$$
K(j\omega) = \frac{Z_{\rm H}}{A_{11}Z_{\rm H} + A_{12}} = \frac{Z_{\rm H}}{\left(1 + \frac{j\omega C R_{1} - \omega^{2} LC}{j\omega C R_{2} + 1}\right)Z_{\rm H} + R_{1} + j\omega L} = \frac{Z_{\rm H}(1 + j\omega C R_{2})}{\left(Z_{\rm H} - \omega^{2} LC(Z_{\rm H} + R_{1})\right) + j\omega (C(R_{1} + R_{2})Z_{\rm H} + CR_{1}R_{2} + L)}.
$$

Получим модуль комплексного коэффициента передачи:

$$
|K(j\omega)| = \frac{Z_{\rm H} \sqrt{1 + (\omega C R_2)^2}}{\sqrt{(R_1 + Z_{\rm H} - \omega^2 LC(Z_{\rm H} + R_2))^2 + \omega^2 (Z_{\rm H} C (R_1 + R_2) + C R_1 R_2 + L)^2}}
$$

.

Пусть *Z*н 1 кОм. Построим амплитудно-частотную характеристику цепи.

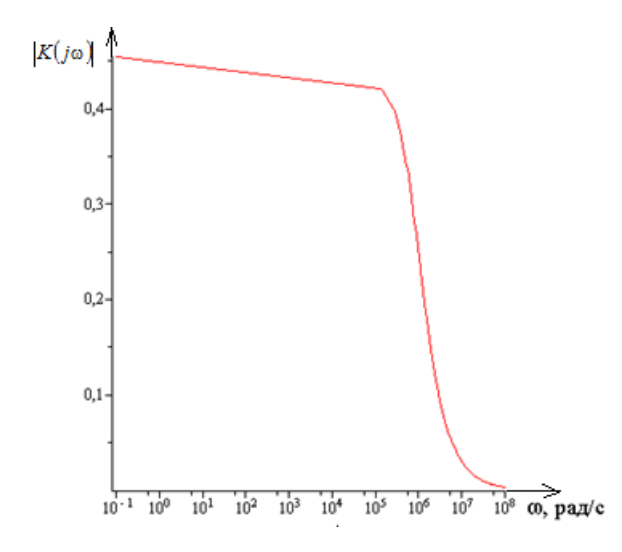

Рис. 10. График амплитудно-частотной характеристики нагруженного четырехполюсника

Аргумент комплексного коэффициента передачи:

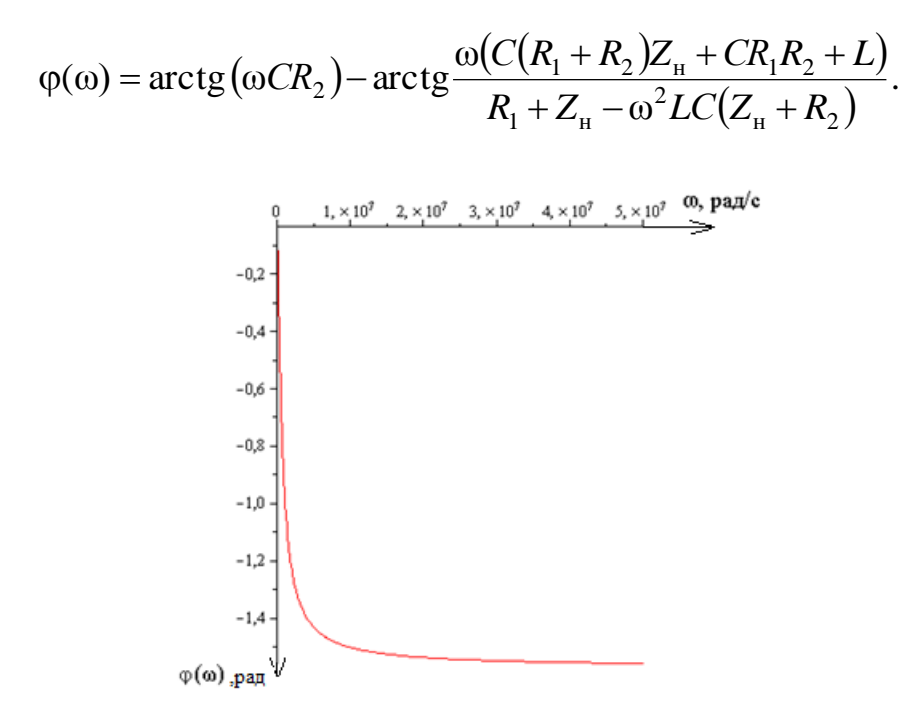

Рис. 11. График фазо-частотной характеристики нагруженного четырѐхполюсника

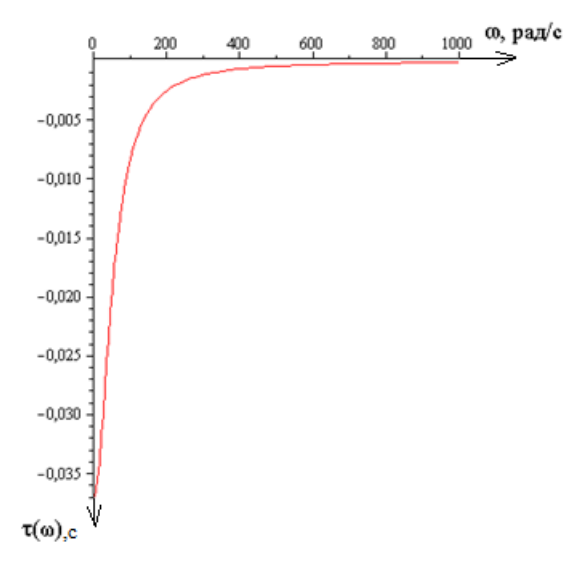

Рис. 12. График зависимости группового времени запаздывания от частоты нагруженного четырехполюсника

Графики АЧХ, ФЧХ и ГВЗ необходимо построить в одном масштабе по частоте, располагая их один под другим, и сравнить их с полученными в пункте 3 для схемы на холостом ходу.

По кривой АЧХ определим полосу пропускания четырехполюсника на уровне 0.7 K(jω)<sub>max</sub>. Интервал частот, в котором частотные характеристики заданной схемы удовлетворяют условиям неискаженной передачи:  $\omega_{\rm B} = 100 \text{ p}$ ад/с,  $\omega_{\rm H} = 0 \text{ p}$ ад/с.

Неравномерность АЧХ в полосе пропускания  $\omega_{\text{\tiny H}} \div \omega_{\text{\tiny B}}$  определяется как разность  $|K(j\omega)|_{\max} - |K(j\omega)|_{\min} = \Delta K$  , при этом  $\Delta K$  может быть выражено в разах или в д $5$  (201 $\mathrm{g\,}\Delta\,\mathrm{k}^{\prime}$ ).

## **6 Вычисление характеристических и рабочих параметров четырехполюсника**

### *Собственные (характеристические) параметры 4-х-полюсника.*

*Характеристическими сопротивлениями* четырѐхполюсника называется пара сопротивлений *Z <sup>С</sup>*<sup>1</sup> и *ZС*<sup>2</sup> , которые выбраны таким образом, что при подключении к выходным зажимам сопротивления нагрузки  $Z_{H}$ = $Z_{C2}$ , входное сопротивление четырѐхполюсника равно *Z <sup>С</sup>*<sup>1</sup> , а при подключении к входным зажимам сопротивления  $Z_i = Z_{C1}$ , выходное сопротивление четырёхполюсника равно  $Z_{C2}$ . Сопротивления  $Z_{C1}$  и  $Z_{C2}$  называются соответственно входным и выходным сопротивлениями четырѐхполюсника.

$$
Z_{C1} = \sqrt{\frac{A_{11}A_{12}}{A_{21}A_{22}}}; \qquad Z_{C2} = \sqrt{\frac{A_{22}A_{12}}{A_{21}A_{11}}}.
$$

Режим четырѐхполюсника, когда он нагружен на характеристические сопротивления, называется *режимом согласованной нагрузки*.

*Характеристическая постоянная* (мера передачи)  $g_c$ определяет отношение входного тока или напряжения к выходному току или напряжению при согласованной нагрузке.

Характеристические сопротивления 4-х-полюсника зависят от его параметров и определяются следующим образом:

$$
Z_{c1} = \sqrt{\frac{A_{11}A_{12}}{A_{21}A_{22}}}; \quad Z_{c2} = \sqrt{\frac{A_{22}A_{12}}{A_{21}A_{11}}}; \quad Z_{ax} = \frac{A_{11}Z_{a} + A_{12}}{A_{21}Z_{a} + A_{22}}.
$$

Здесь Z<sub>c1</sub>− характеристическое сопротивление со стороны входа;

 $Z_{c2}$  – характеристическое сопротивление со стороны выхода;

*Z*вх − входное сопротивление четырѐхполюсника, нагруженного со стороны выхода на сопротивление  $Z_{\text{\tiny H}}$ .

Собственная (характеристическая) постоянная передачи:

$$
g=a+jb,
$$

где *a* − собственная постоянная затухания четырѐхполюсника, *b* − собственная постоянная фазы.

$$
g = \ln\left(\sqrt{A_{11}A_{22}} + \sqrt{A_{12}A_{21}}\right), \qquad a = \text{Re}(g), \ b = \text{Im}(g).
$$

$$
a = \ln\left|\sqrt{A_{11}A_{22}} + \sqrt{A_{12}A_{21}}\right|.
$$

*Рабочие параметры 4-х-полюсника*

Необходимо вычислить рабочее и вносимое затухания:

 $-\text{EPI } Z_i = Z_{c1}, Z_{\text{H}} = Z_{c2};$ 

 $-$  при заданных значениях  $Z_i$ и  $Z_i$ ,

где  $Z_i$ ,  $Z_{\scriptscriptstyle\rm H}$  – сопротивления источника сигнала и нагрузки соответственно.

*Рабочее затухание* р *a* четырехполюсника определяется как 1/2 натурального логарифма отношения максимальной мощности, которую может отдать источник сигнала с внутренним сопротивлением *Zi* на согласованную нагрузку, к мощности, фактически выделяемой на заданной нагрузке,  $Z_{H}$ через четырѐхполюсник.

Рабочее затухание 4-х-полюсника равно

$$
a_{\rm p} = a + \ln \left| \frac{Z_i + Z_{\rm cl}}{2\sqrt{Z_i Z_{\rm cl}}} \right| + \ln \left| \frac{Z_{\rm H} + Z_{\rm c2}}{2\sqrt{Z_{\rm H} \cdot Z_{\rm c2}}} \right| + \ln \left| 1 - P_i P_{\rm H} e^{-2g} \right|,
$$

где c1  $c1$  $Z_i + Z$  $Z_i - Z$ *P i i*  $i=\frac{i}{Z_i+1}$  $\overline{a}$  $=\frac{Z_i - Z_{c1}}{Z}$ ;  $H + L_{c2}$  $_{\text{H}}$  –  $L_{\text{c2}}$ н —  $\overline{Z_{\rm H}+Z}$  $Z_{\rm H}$  –  $Z$ *P*  $\overline{+}$  $\overline{a}$  $=\frac{Z_{\rm H}-Z_{\rm c2}}{Z_{\rm H}-Z_{\rm c2}}$  – коэффициенты несогласованности на входе и

выходе 4-х-полюсника соответственно.

*Вносимое затухание а<sub>вн</sub>* четырехполюсника определяется как 1/2 натурального логарифма отношения мощности, которую может отдать источник с внутренним сопротивлением  $Z_i$  в заданную нагрузку  $Z_{\mu}$ непосредственно (минуя четырехполюсник) к мощности, выделяемой на заданной нагрузке  $Z_{\scriptscriptstyle H}$  через четырехполюсник.

Вносимое затухание 4-х-полюсника равно

$$
a_{_{\theta\mu}} = a + \ln \left| \frac{Z_i + Z_{c1}}{2\sqrt{Z_i Z_{c1}}} \right| + \ln \left| \frac{Z_{_{\rm H}} + Z_{c2}}{2\sqrt{Z_{_{\rm H}}Z_{c2}}} \right| + \ln \left| 1 - P_i P_{_{\rm H}} e^{-2g} \right| - \ln \left| \frac{Z_i + Z_{_{\rm H}}}{2\sqrt{Z_i Z_{_{\rm H}}}} \right|.
$$

Вычисление затуханий при согласованной нагрузке

$$
Z_{\rm gh} = Z_{\rm cl}
$$
, Om;  $Z_{\rm H} = Z_{\rm c2}$ , Om.

В этом случае коэффициенты несогласованности соответственно равны нулю:

$$
P_i = 0, \qquad P_{\rm H} = 0.
$$

Рабочее затухание при согласованной нагрузке равно собственному затуханию четырѐхполюсника:

 $a_p = a$ , Неп.

Вносимое затухание

$$
a_{\text{BH}} = a_{\text{p}} - \ln \left| \frac{Z_i + Z_{\text{H}}}{2\sqrt{Z_i Z_{\text{H}}}} \right|
$$
, Hen.

Вычисление затуханий при заданных  $Z_{_{\mathtt{BH}}}$  и  $Z_{_{\mathtt{H}}}$ .

$$
P_i = \frac{Z_i - Z_{c1}}{Z_i + Z_{c1}}, \ P_{\rm H} = \frac{Z_{\rm H} - Z_{c2}}{Z_{\rm H} + Z_{c2}},
$$

Рабочее затухание

$$
a_{\rm p} = a + \ln \left| \frac{Z_i + Z_{\rm cl}}{2\sqrt{Z_i Z_{\rm cl}}} \right| + \ln \left| \frac{Z_{\rm H} + Z_{\rm c2}}{2\sqrt{Z_{\rm H} Z_{\rm c2}}} \right| + \ln \left| 1 - P_i P_{\rm H} e^{-2g} \right|, \text{H} \text{en}
$$

Вносимое затухание

$$
a_{\text{BH}} = a_{\text{p}} - \ln \left| \frac{Z_i + Z_{\text{H}}}{2\sqrt{Z_i Z_{\text{H}}}} \right|
$$
, He $\pi$ .

Численный расчёт собственных и рабочих параметров производится на средней частоте  $\omega_0$  в полосе пропускания.

# 7 Определение спектра периодического сигнала

Представим заданный сигнал как периодический с периодом  $T = Q\tau_u$ .

Например, пусть  $Q = 3$ (рис. 13).

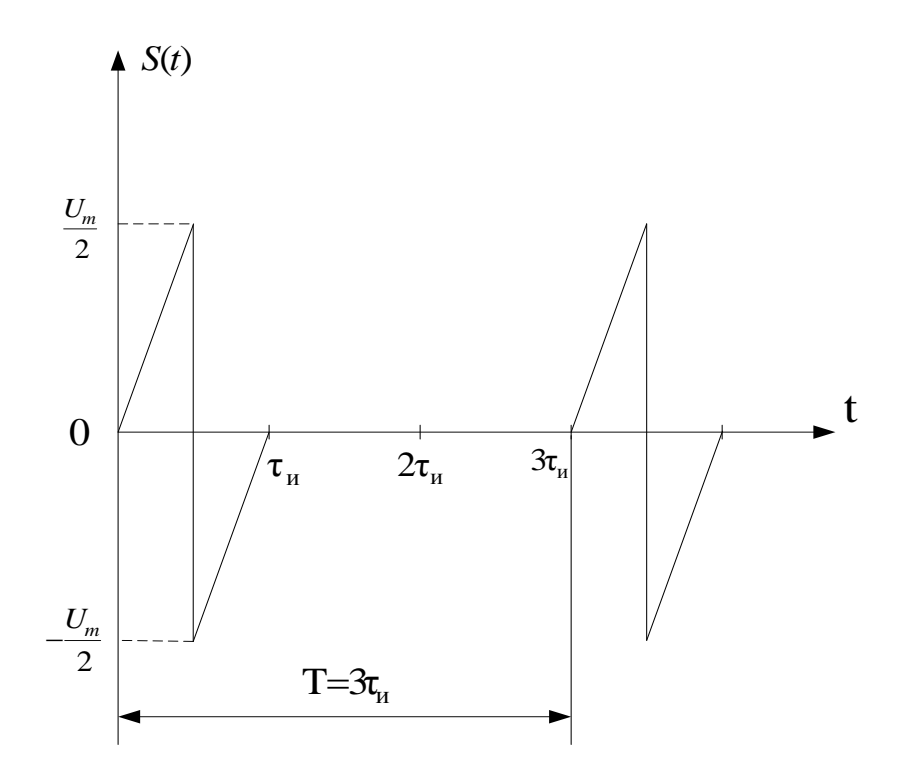

Рис. 13. График временной зависимости периодического сигнала

Чтобы получить спектр периодического сигнала, необходимо разложить его в ряд Фурье по тригонометрическим или экспоненциальным базисным функциям.

Экспоненциальный ряд Фурье имеет вид:

$$
S(t)=\sum_{n=-\infty}^{\infty} \mathbf{C}_n e^{jn\Omega t},
$$

где  $C_n = \frac{1}{T} \int_{0}^{T} S(t)e^{-jn\Omega t} dt$  – коэффициент экспоненциального ряда,  $T$  – период

функции  $S(t)$ ,  $\Omega$  – частота первой гармоники,  $\Omega = \frac{2\pi}{T} [\text{paA/c}]$ .

Тригонометрический ряд Фурье:

$$
S(t) = C_0 + 2\sum_{n=1}^{\infty} C_n \cos(n\Omega t + \varphi_n).
$$

Используя связь между коэффициентами экспоненциального  $\mathbf{M}$ тригонометрического ряда Фурье, найдём  $C_n$  и  $\varphi_n$ :

$$
\mathbf{C}_n = C_n e^{j\varphi_n}, \text{ T. e. } C_n = \left| \mathbf{C}_n \right|, \quad C_0 = \frac{1}{T} \int_0^T S(t) dt, \quad \varphi = \arg \mathbf{C}_n.
$$

Определим коэффициенты экспоненциального ряда Фурье для сигнала, изображенного на рис. 13.

$$
\begin{split}\n\dot{C}_{n} &= \frac{1}{T} \int_{0}^{T} S_{\text{ex}}(t) e^{-jn\Omega t} dt = \frac{1}{T} \int_{0}^{\tau_{\text{H}}} S_{\text{ex}}(t) e^{-jn\Omega t} dt = \frac{1}{T} \int_{0}^{\frac{\tau_{\text{H}}}{2}} \frac{U_{m}}{\tau_{\text{H}}} t e^{-jn\Omega t} dt - \frac{1}{T} \int_{\frac{\tau_{\text{H}}}{2}}^{\tau_{\text{H}}} U_{m} e^{-jn\Omega t} dt + \frac{1}{T} \int_{\frac{\tau_{\text{H}}}{2}}^{\tau_{\text{H}}} \frac{U_{m}}{\tau_{\text{H}}} t e^{-jn\Omega t} dt.\n\end{split}
$$

Проинтегрировав и подставив пределы, получим:

$$
\mathcal{C}_n = \frac{U_m}{T\Omega n} \left( 1 - \frac{\sin \frac{n\Omega \tau_u}{2}}{\frac{n\Omega \tau_u}{2}} \right) e^{-j \left( \frac{n\Omega \tau_u}{2} - \frac{\pi}{2} \right)} = \frac{U_m}{2\pi n} \left( 1 - \frac{\sin \frac{n\Omega \tau_u}{2}}{\frac{n\Omega \tau_u}{2}} \right) e^{-j \left( \frac{n\Omega \tau_u}{2} - \frac{\pi}{2} \right)}.
$$

Коэффициенты тригонометрического ряда будут иметь вид:

$$
C_n = \frac{U_m}{\pi n} \left( 1 - \frac{\sin \frac{n\Omega \tau_u}{2}}{\frac{n\Omega \tau_u}{2}} \right), \qquad \varphi_n = -\frac{n\Omega \tau_u}{2} + \frac{\pi}{2}
$$

Пусть  $U_m = 1B$ . По условию задания  $\tau_u = 2\tau_u = 0.04$  с. Частота первой гармоники  $\Omega = \frac{2\pi}{T} = \frac{2\pi}{Q\tau_{\text{m}}} = \frac{2\pi}{3\tau_{\text{m}}} = 52,33$  [рад/с],  $\frac{\Omega\tau_{\text{m}}}{2} = \frac{\pi}{3}$ .
Для рассматриваемого примера

$$
C_n = \frac{1}{\pi n} \left( 1 - \frac{\sin \frac{n\pi}{3}}{\frac{n\pi}{3}} \right), \qquad \varphi_n = -\frac{n\pi}{3} + \frac{\pi}{2}.
$$

Таким образом, тригонометрический ряд Фурье будет иметь вид

$$
S(t) = \sum_{n=1}^{\infty} \frac{1}{\pi n} \left( 1 - \frac{\sin \frac{n\pi}{3}}{\frac{n\pi}{3}} \right) \cos \left( n\Omega t + \frac{n\pi}{3} + \frac{\pi}{2} \right).
$$

Подставляя значения номеров гармоник *п* в выражения для  $C_n$  и  $\varphi_n$ , получим значения  $C_1$ ,  $C_2$ ,  $C_3$ ,  $C_4$ ,... и  $\varphi_1$ ,  $\varphi_2$ ,  $\varphi_3$ ,  $\varphi_4$ ,... Число членов ряда необходимо ограничить величиной, когда  $C_B \approx 0.1 C_1$ . По значениям  $C_n$  и  $\varphi_n$  построим спектральные диаграммы амплитуд и фаз. Спектр периодического сигнала является дискретным, поэтому огибающая спектра амплитуд и спектра фаз должна быть показана пунктирной линией.

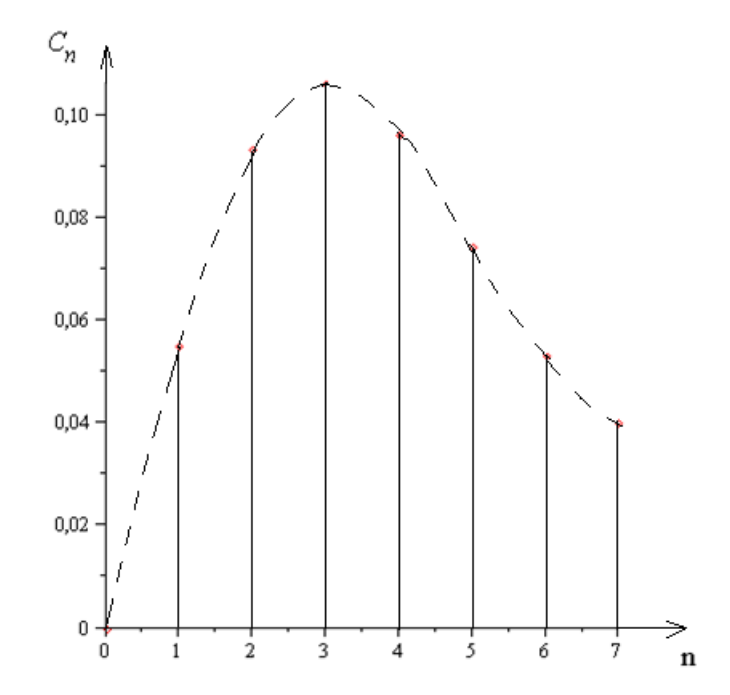

Рис. 14. Спектральная диаграмма амплитуд заданного периодического сигнала

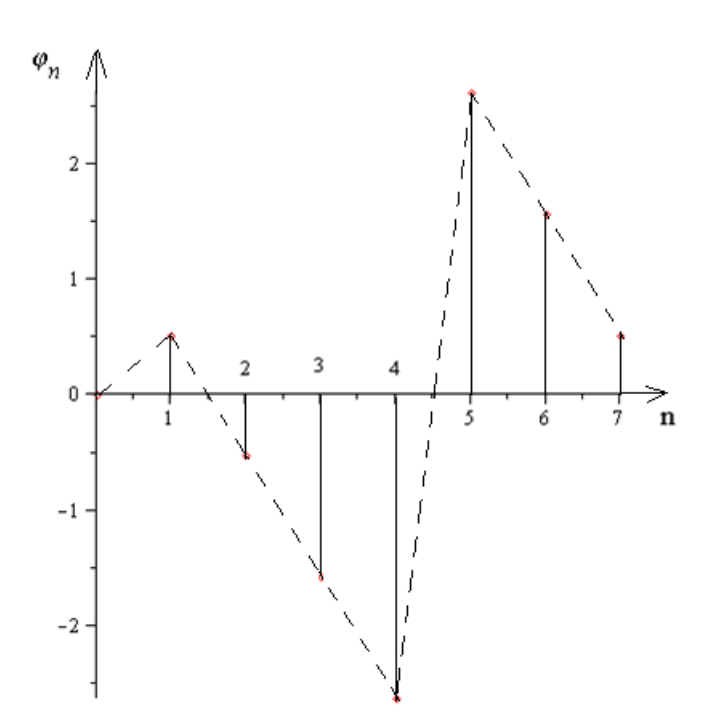

Рис. 15. Спектральная диаграмма фаз заданного периодического сигнала

#### 8 Определение спектра непериодического сигнала

Чтобы найти спектральную плотность заданного непериодического сигнала, необходимо найти преобразование Фурье от него:

$$
S(j\omega) = \int_{-\infty}^{\infty} S_{\text{Bx}}(t) e^{-j\omega t} dt = \int_{0}^{\tau_{\text{H}}} S_{\text{Bx}}(t) e^{-j\omega t} dt.
$$

#### Пример

Найдём спектральную плотность сигнала, изображенного на рис. 5.

 $C\text{noco6}$  1

$$
S(j\omega) = \int_{0}^{\tau_{\rm H}} S_{\rm BX} (t) e^{-j\omega t} dt = \int_{0}^{\frac{\tau_{\rm H}}{2}} \frac{U_m}{\tau_{\rm H}} t e^{-j\omega t} dt + \int_{\frac{\tau_{\rm H}}{2}}^{\tau_{\rm H}} \frac{U_m}{\tau_{\rm H}} t e^{-j\omega t} dt - \int_{\frac{\tau_{\rm H}}{2}}^{\tau_{\rm H}} U_m e^{-j\omega t} dt.
$$

Справка:  $\int t e^{-j\omega t} dt = e^{-j\omega t} \left( \frac{t}{-i\omega} + \frac{1}{\omega^2} \right).$ 

$$
S(j\omega) = \frac{U_m}{\tau_u} \left\{ e^{-j\omega t} \left( \frac{t}{-j\omega} + \frac{1}{\omega^2} \right) \Big|_0^{\frac{\tau_u}{2}} + e^{-j\omega t} \left( \frac{t}{-j\omega} + \frac{1}{\omega^2} \right) \Big|_{\frac{\tau_u}{2}}^{\tau_u} \right\} + \frac{U_m}{j\omega} e^{-j\omega t} \Big|_{\frac{\tau_u}{2}}^{\tau_u}
$$

Подставив пределы и приведя подобные, получим:

$$
S(j\omega) = \frac{U_m}{\tau_u} \left\{ \frac{1}{\omega^2} e^{-\frac{j\omega \tau_u}{2}} \left( e^{-\frac{-j\omega \tau_u}{2}} - e^{-\frac{j\omega \tau_u}{2}} \right) + e^{-\frac{j\omega \tau_u}{2}} \frac{\tau_u}{j\omega} \right\} =
$$
  
= 
$$
\frac{U_m}{\tau_u(j\omega)} \left( \tau_u - \frac{2\sin\frac{\omega \tau_u}{2}}{\omega} \right) e^{-\frac{j\omega \tau_u}{2}} = \frac{U_m}{\omega} \left( 1 - \frac{\sin\frac{\omega \tau_u}{2}}{\frac{\omega \tau_u}{2}} \right) e^{-j\left(\frac{\omega \tau_u}{2} - \frac{\pi}{2}\right)}.
$$

Способ 2

Представим исходный сигнал (рис. 5) как сумму трёх прямых

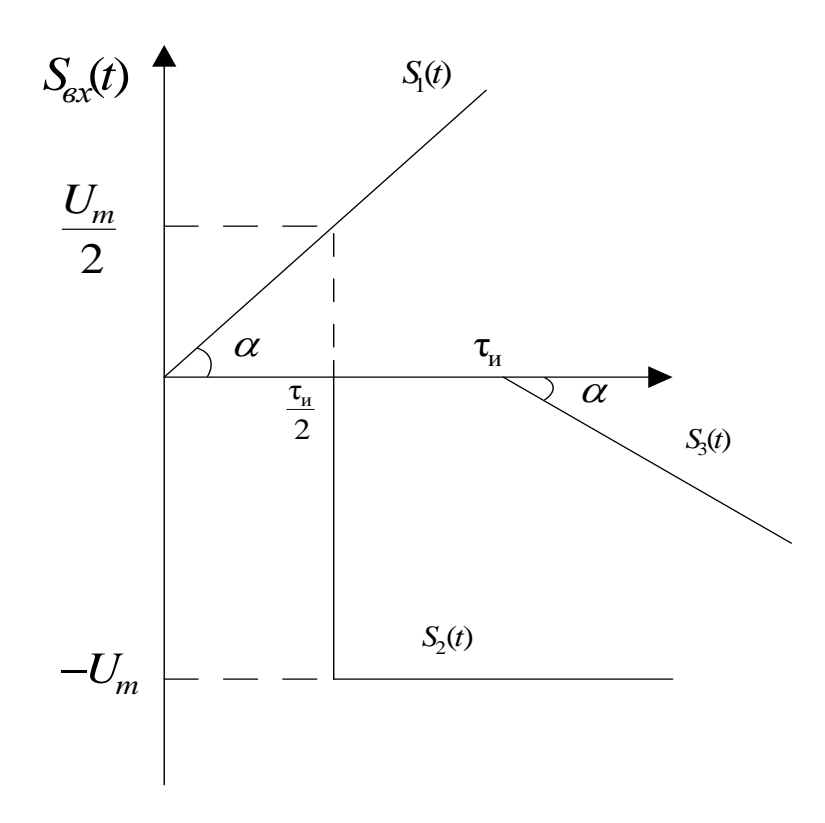

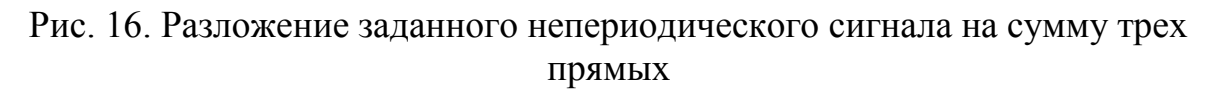

$$
S_{ex}(t) = S_1(t) + S_2(t) + S_3(t),
$$

$$
\text{rate } S_1(t) = \frac{U_m}{\tau_u} t; \qquad S_2(t) = -U_m \left( t - \frac{\tau_u}{2} \right); \qquad S_3(t) = -\frac{U_m}{\tau_u} (t - \tau_u).
$$

Найдём преобразование Лапласа  $L(S_{\text{ex}}(t))$ .

По теореме о сумме сигналов:

$$
S_{ex}(p) = S_1(p) + S_2(p) + S_3(p),
$$
  
\n
$$
S_1(p) = \frac{U_m}{\tau_u} \cdot \frac{1}{p^2}; S_2(p) = -U_m \frac{1}{p} e^{-\frac{p\tau_u}{2}}; S_3(p) = -\frac{U_m}{\tau_u} \cdot \frac{1}{p^2} e^{-p\tau_u}.
$$

Для определения  $S_1(p)$ ,  $S_2(p)$ ,  $S_3(p)$  использовались таблицы перехода в область изображений по Лапласу, а также теорема запаздывания.

$$
S_{ex}(p) = U_m \frac{1}{p} \left( \frac{1}{\tau_{u} p} - e^{-\frac{p \tau_{u}}{2}} - \frac{1}{\tau_{u} p} e^{-p \tau_{u}} \right) = \frac{U_m}{p} \left( -e^{-\frac{p \tau_{u}}{2}} + \frac{1}{\tau_{u} p} \left( 1 - e^{-p \tau_{u}} \right) \right) =
$$
  
=  $\frac{U_m}{p} \left( -e^{-\frac{p \tau_{u}}{2}} + \frac{1}{\tau_{u} p} \left( e^{-\frac{p \tau_{u}}{2}} - e^{-\frac{p \tau_{u}}{2}} \right) e^{-\frac{p \tau_{u}}{2}} \right) = \frac{U_m}{p} e^{-\frac{p \tau_{u}}{2}} \left( \frac{1}{\tau_{u} p} \left( e^{\frac{p \tau_{u}}{2}} - e^{-\frac{p \tau_{u}}{2}} \right) - 1 \right)$ 

Перейдём в область изображений по Фурье, заменив р на јо:

$$
S(j\omega) = \frac{U_m}{j\omega} e^{-\frac{j\omega \tau_u}{2}} \left( \frac{1}{\tau_u j\omega} \left( e^{\frac{j\omega \tau_u}{2}} - e^{-\frac{j\omega \tau_u}{2}} \right) - 1 \right) = \frac{U_m}{j\omega} e^{-\frac{j\omega \tau_u}{2}} \left( \frac{2}{\tau_u \omega} \sin \frac{\omega \tau_u}{2} - 1 \right) = \frac{U_m}{\omega} \left( \frac{2}{\tau_u \omega} \sin \frac{\omega \tau_u}{2} - 1 \right) = \frac{U_m}{\omega} \left( 1 - \frac{\sin \frac{\omega \tau_u}{2}}{\frac{\omega \tau_u}{2}} \right) e^{-j \left( \frac{\omega \tau_u}{2} - \frac{\pi}{2} \right)}.
$$

Способ 3.

Пусть сигнал  $V(t) = \frac{dS_{\text{bx}}(t)}{dt}$ .

Тогда:

$$
V(t) = \begin{cases} V_1(t) = \frac{U_m}{\tau_u}, & 0 \le t < \frac{\tau_u}{2} \\ V_2(t) = -U_m \delta\left(t - \frac{\tau_u}{2}\right) + \frac{U_m}{\tau_u}, & \frac{\tau_u}{2} \le t < \tau_u, \\ V_2(t) = 0, & t \ge \tau_u \end{cases}
$$

Найдём спектральную плотность сигнала  $V(t)$ 

$$
V(j\omega) = \frac{U_m}{\tau_u} \int_{0}^{\frac{\tau_u}{2}} e^{-j\omega t} dt - U_m \int_{\frac{\tau_u}{2}}^{\tau_u} \delta\left(t - \frac{\tau_u}{2}\right) e^{-j\omega t} dt + \frac{U_m}{\tau_u} \int_{\frac{\tau_u}{2}}^{\tau_u} e^{-j\omega t} dt.
$$

В силу фильтрующего свойства дельта-функции второй интеграл будет равен *е*<sup>2</sup>.  $-jωτ<sub>u</sub>$ 

$$
V(j\omega) = \frac{U_m}{\tau_u(-j\omega)} \left( e^{\frac{-j\omega\tau_u}{2}} - 1 \right) - U_m e^{\frac{-j\omega\tau_u}{2}} + \frac{U_m}{\tau_u(-j\omega)} \left( e^{-j\omega\tau_u} - e^{\frac{-j\omega\tau_u}{2}} \right).
$$

В результате несложных преобразований получим:

$$
V(j\omega) = U_m \left\{ \frac{1}{\tau_u(-j\omega)} \left( -2 j \sin \frac{\omega \tau_u}{2} \right) - 1 \right\} e^{-j\omega \tau_u} = U_m \left( \frac{\sin \frac{\omega \tau_u}{2}}{\frac{\omega \tau_u}{2}} - 1 \right) e^{-j\omega \tau_u}.
$$

Исходный сигнал  $S_{\text{ax}}(t) = \int V(t)dt$ *t*  $S_{\text{rx}}(t) = \int V(t)dt$ 0  $\int_{B}$   $(t)$  =  $\int$   $V(t)dt$ .

По теореме об интегрировании оригиналов

$$
S_{\text{ex}}(j\omega) = \frac{V(j\omega)}{j\omega}.
$$

Таким образом,

$$
S_{\rm ex}(j\omega) = \frac{U_m}{j\omega} \left( \frac{\sin \frac{\omega \tau_u}{2}}{\frac{\omega \tau_u}{2}} - 1 \right) e^{-\frac{j\omega \tau_u}{2}} = \frac{U_m}{\omega} \left( 1 - \frac{\sin \frac{\omega \tau_u}{2}}{\frac{\omega \tau_u}{2}} \right) e^{-j\left(\frac{\omega \tau_u}{2} - \frac{\pi}{2}\right)}.
$$

Определим спектральную плотность амплитуд − модуль от комплексной спектральной плотности:

$$
|S_{ex}(j\omega)| = \frac{U_m}{\omega} \left(1 - \frac{\sin \frac{\omega \tau_u}{2}}{\frac{\omega \tau_u}{2}}\right).
$$

Спектральная плотность фаз определяется как аргумент комплексной спектральной плотности

$$
\varphi_S(\omega) = -\frac{\omega \tau_u}{2} + \frac{\pi}{2}.
$$

Подставим численные значения:

$$
\left|S_{\varepsilon x}(j\omega)\right| = \frac{1}{\omega} \left(1 - \frac{\sin 0.02\omega}{0.02\omega}\right), \ \varphi_S(\omega) = -0.02\omega + \frac{\pi}{2}.
$$

Построим графики спектральной плотности амплитуд и фаз заданного сигнала.

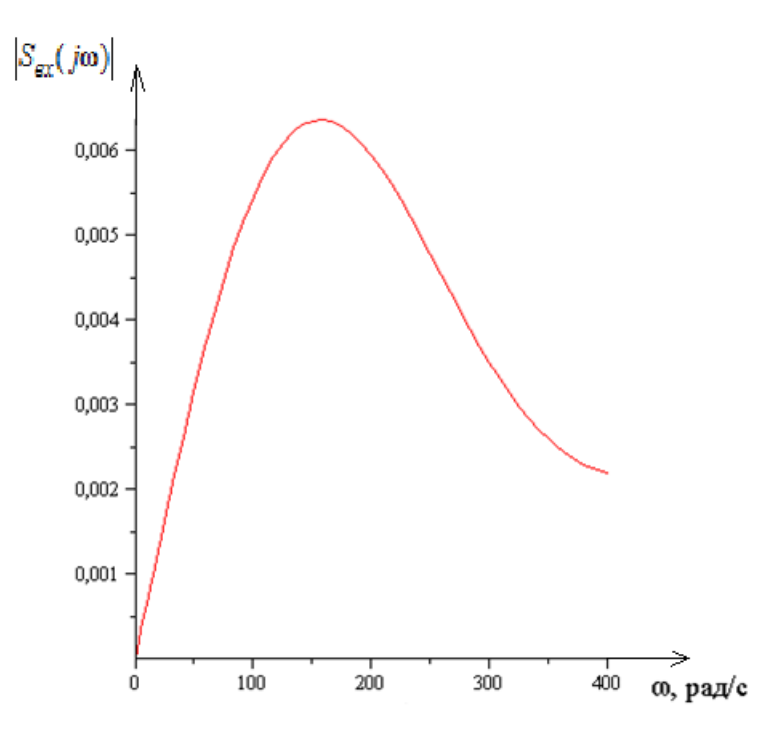

Рис. 17. График спектральной плотности амплитуд заданного непериодического сигнала

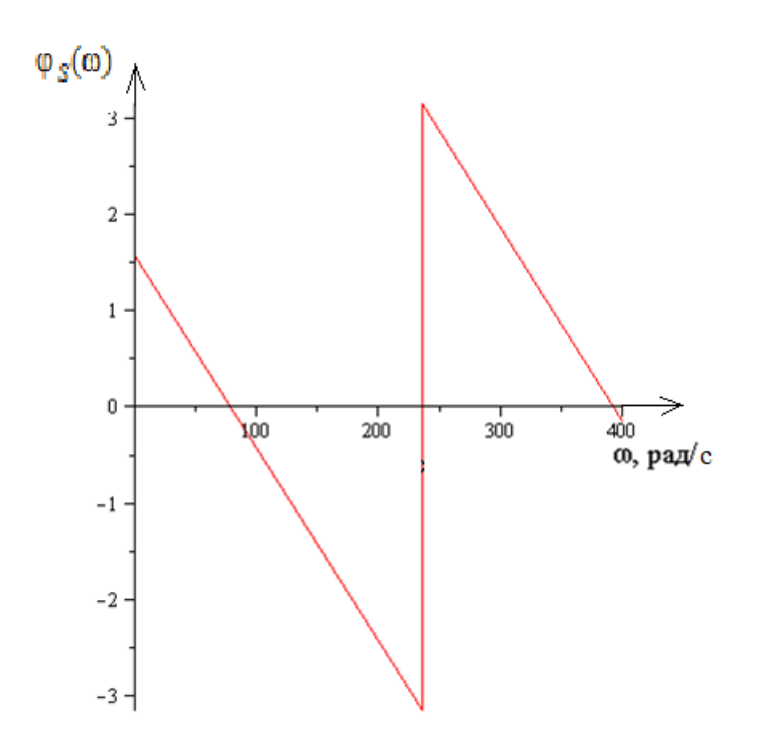

Рис. 18. График спектральной плотности фаз заданного непериодического сигнала

#### 9 Определение отклика цепи на заданный непериодический сигнал спектральным методом

Этот метод позволяет определить спектральную функцию отклика  $S_{g_{bK}}(j\omega)$  линейной цепи, заданной комплексным коэффициентом передачи  $K(j\omega)$  при известной спектральной функции входного сигнала  $S_{\alpha x}(j\omega)$ 

$$
S_{\text{out}}(j\omega) = S_{\text{ex}}(j\omega) \cdot K(j\omega).
$$

#### Пример

Спектральная плотность входного сигнала (рис. 3) определена в пункте 9:

$$
S_{\rm ex}(j\omega) = |S_{\rm ex}(j\omega)|e^{j\varphi_{\rm s}(\omega)} = \frac{U_m}{\omega} \left(1 - \frac{\sin \frac{\omega \tau_{\rm H}}{2}}{\frac{\omega \tau_{\rm H}}{2}}\right) e^{-j\left(\frac{\omega \tau_{\rm H}}{2} - \frac{\pi}{2}\right)}.
$$

Комплексный коэффициент передачи  $K(i\omega)$  схемы, изображенной на рис. 2, определен в пункте 3:

$$
K_u(j\omega) = |K_u(j\omega)|e^{j\varphi(\omega)} = \frac{\sqrt{(R_2\omega C)^2 + 1}}{\sqrt{(1 - \omega^2 LC)^2 + (\omega C(R_1 + R_2))^2}}e^{j\left(\arctg R_2\omega C - \arctg\frac{\omega C(R_1 + R_2)}{1 - \omega^2 LC}\right)}
$$

Согласно спектральному методу спектральная плотность выходного сигнала будет равна:

$$
S_{\epsilon_{btx}}(j\omega) = |S_{\epsilon_{x}}(j\omega)||K_{u}(j\omega)|e^{j(\varphi_{S}(\omega)+\varphi(\omega))},
$$
  

$$
S_{\epsilon_{btx}}(j\omega) = \frac{U_{m}}{\omega} \left(1 - \frac{\sin \frac{\omega \tau_{u}}{2}}{\frac{\omega \tau_{u}}{2}}\right) \frac{\sqrt{(R_{2}\omega C)^{2}+1}}{\sqrt{(1 - \omega^{2}LC)^{2} + (\omega C(R_{1} + R_{2}))^{2}}} \times
$$
  

$$
\times e^{j\left(\arctg R_{2}\omega C - \arctg \frac{\omega C(R_{1} + R_{2}) - \omega \tau_{u}}{1 - \omega^{2}LC} - \frac{\omega \tau_{u}}{2} + \frac{\pi}{2}\right)}.
$$

Модуль спектральной плотности отклика

$$
\left|S_{\epsilon_{btx}}(j\omega)\right| = \frac{U_m}{\omega} \left(1 - \frac{\sin\frac{\omega\tau_u}{2}}{\frac{\omega\tau_u}{2}}\right) \frac{\sqrt{(R_2\omega C)^2 + 1}}{\sqrt{(1 - \omega^2 LC)^2 + (\omega C(R_1 + R_2))^2}}
$$

Подставим численные данные

$$
\left|S_{\text{out}}(j\omega)\right| = \frac{1}{\omega} \left(1 - \frac{\sin 0.02\omega}{0.02\omega}\right) \frac{\sqrt{3.24 \cdot 10^{-4} \omega^2 + 1}}{\sqrt{4.16 \cdot 10^{-4} \omega^2 + (6 \cdot 10^{-9} \omega^2 - 1)^2}}.
$$

Построим график модуля спектральной плотности отклика

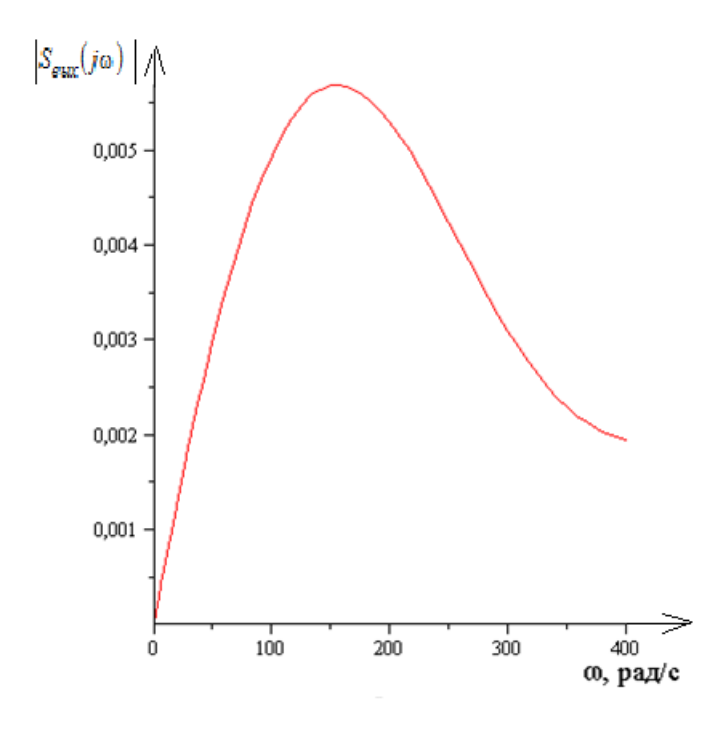

Рис. 19. График спектральной плотности амплитуд выходного сигнала

#### **Библиографический список**

1 **Попов, В.П.** Основы теории цепей : учебник для вузов / В. П. Попов. **–** М. : Высш. школа, 2007. – 575 с.

2 **Волков, Е.А.** Теория линейных электрических цепей железнодорожной автоматики, телемеханики и связи / Е.А. Волков, Э.И. Санковский, Д.Ю. Сидорович – М. : Маршрут, 2005. –509 с.

3 **Гоноровский, И.С.** Радиотехнические цепи и сигналы / И.С. Гоноровский. – 5-е изд. – М. : Дрофа, 2006. – 719 с.

4 **Баскаков, С.И.** Радиотехнические цепи и сигналы / С.И. Баскаков. – 5-е изд. – М. : Высш. шк., 2005. – 462 с.

5 **Шебес, М.Р.** Задачник по теории линейных электрических цепей / М.Р. Шебес, М.В. Каплунова. – М.: Высшая школа, 1990.

## Приложение I

### Некоторые математические соотношения

1 Формулы Эйлера

$$
\cos x = \frac{e^{ix} + e^{-ix}}{2},
$$
  

$$
\sin x = \frac{e^{ix} - e^{-ix}}{2j},
$$

 $e^{\pm jx} = \cos x \pm \sin x$ ,

$$
tgx = \frac{1}{j} \frac{e^{j2x} - 1}{e^{j2x} + 1}.
$$

## 2 Вычисление корней квадратного уравнения

$$
ax^{2} + bx + c = 0, \ a \neq 0,
$$
  
\n
$$
x_{1,2} = \frac{-b \pm \sqrt{b^{2} - 4ac}}{2a},
$$
  
\n
$$
x^{2} + px + g = 0,
$$
  
\n
$$
x_{1,2} = -\frac{P}{2} \pm \sqrt{\left(\frac{P}{2}\right)^{2} - g}.
$$
  
\n3 Heoripeqearhheu Hiterpanh  
\n
$$
\int \cos x dx = \sin x,
$$
  
\n
$$
\int \sin x dx = -\cos x,
$$
  
\n
$$
\int x \sin x dx = \sin x - x \cos x,
$$
  
\n
$$
\int x \cos x dx = \cos x + x \sin x,
$$
  
\n
$$
\int xe^{ax} dx = e^{ax} \left(\frac{x}{a} - \frac{1}{a^{2}}\right),
$$

$$
\int e^{ax} \sin nx \, dx = \frac{e^{ax}}{a^2 + n^2} \left( a \sin nx - n \cos nx \right),
$$

$$
\int e^{ax} \cos nx \, dx = \frac{e^{ax}}{a^2 + n^2} \left( a \cos nx - n \sin nx \right).
$$

#### 4 Производные:

$$
\frac{d\left(\frac{U}{V}\right)}{dx} = \frac{V\frac{dU}{dx} - U\frac{dV}{dx}}{V^2}, \qquad V = f(x); \ U = f(x);
$$
\n
$$
\frac{d(VU)}{dx} = U\frac{dV}{dx} + V\frac{dU}{dx};
$$
\n
$$
\frac{de^x}{dx} = e^x, \quad \frac{de^{ax}}{dx} = ae^x;
$$
\n
$$
\frac{d}{dx}\arctg\frac{x}{a} = \frac{a}{a^2 + x^2};
$$
\n
$$
\frac{d \sin x}{dx} = \cos x, \qquad \frac{d \cos x}{dx} = -\sin x;
$$
\n
$$
\frac{d \arch\frac{x}{a}}{dx} = \frac{1}{\sqrt{x^2 - a^2}}; \quad \frac{d \arccos\frac{x}{a}}{dx} = \frac{-1}{\sqrt{a^2 - x^2}};
$$
\n
$$
\frac{d(\arctg \ y)}{dx} = \frac{\frac{dy}{dx}}{1 + y^2}, \qquad y = f(x).
$$

Приложение II

### Основные свойства преобразования Фурье

Прямое преобразование Фурье (интеграл Фурье):

$$
F(j\omega) = \int_{-\infty}^{+\infty} f(t)e^{-j\omega} dt.
$$

Обратное преобразование Фурье:

$$
f(t) = \frac{1}{2\pi} \int_{-\infty}^{+\infty} F(j\omega) e^{jwt} d\omega = \sum \text{Res} F(p) e^{pt}.
$$

Взаимозаменяемость независимых переменных:

$$
f(\omega) \div \frac{1}{2\pi} F(-jt).
$$

Линейность преобразования Фурье:

$$
\sum_{i=1}^n a_i f_i(t) \div \sum_{i=1}^n a_i F_i(j\omega).
$$

Дифференцирование функции времени:

двустороннее преобразование

$$
\frac{d}{dt}f(t)\div j\omega F(j\omega);
$$

одностороннее преобразование

$$
\frac{d}{dt}f(t) \div j\omega F(j\omega) - f(0).
$$

Интегрирование функции времени:

двустороннее преобразование

$$
\int_{-\infty}^t f(t)dt \div \frac{F(j\omega)}{j\omega};
$$

одностороннее преобразование

$$
\int_{0}^{t} f(t)dt \div \frac{F(j\omega)}{j\omega}.
$$

Дифференцирование спектральной характеристики:

$$
\frac{d}{d\omega}F(j\omega)\div(-jt)f(t).
$$

Интегрирование спектральной характеристики:

$$
\int_{-\infty}^{\infty} F(j\omega)d\omega \div \frac{f(t)}{-jt}.
$$

Изменение масштаба независимого переменного:

$$
f(at) \div \frac{1}{a} F\bigg(j\frac{\omega}{a}\bigg).
$$

Смещение функции времени:

$$
f(t \pm t_0) \div e^{\pm j\omega t_0} F(j\omega).
$$

Смещение спектральной характеристики:

$$
f(t)\cdot e^{\pm j\omega_0 t} \div F[j(\omega \mp \omega_0)].
$$

Умножение спектральных характеристик:

двустороннее преобразование

$$
F_1(j\omega)\cdot F_2(j\omega)\div\int_{-\infty}^{+\infty}f_1(\tau)f_2(t-\tau)d\tau=\int_{-\infty}^{+\infty}f_2(\tau)f_1(t-\tau)d\tau\ ;
$$

одностороннее преобразование

$$
F_1(j\omega)\cdot F_2(j\omega)+\int_0^t f_1(\tau)f_2(t-\tau)d\tau=\int_0^t f_2(\tau)f_1(t-\tau)d\tau.
$$

Произведение функций времени:

$$
f_1(t)\cdot f_2(t)+\frac{1}{2\pi}\int\limits_{-\infty}^{\infty}F_1(j\Omega)\cdot F_2\big[j(\omega-\Omega)\big]d\Omega=\frac{1}{2\pi}\int\limits_{-\infty}^{\infty}F_2(j\Omega)\cdot F_1\big[j(\omega-\Omega)\big]d\Omega.
$$

Умножение функции времени на косинус:

$$
f(t)\cdot\cos\omega_0 t \div \frac{1}{2}\left\{F\left[j(\omega-\omega_0)\right]+F\left[j(\omega+\omega_0)\right]\right\}.
$$

Умножение функции времени на синус:

$$
f(t) \cdot \sin \omega_0 t \div \frac{1}{2j} \{ F[j(\omega - \omega_0)] + F[j(\omega + \omega_0)] \}.
$$

Интегрирование произведения функций времени:

$$
\int_{-\infty}^{\infty} f_1(t) \cdot \dot{f}_2(t) dt = \frac{1}{2\pi} \int_{-\infty}^{\infty} F_1(j\omega) \cdot \dot{F}_2(j\omega) d\omega.
$$

Равенство Парсеваля:

$$
\int_{-\infty}^{\infty} \left| f(t) \right|^2 dt = \frac{1}{2\pi} \int_{-\infty}^{\infty} \left| F(j\omega) \right|^2 d\omega.
$$

Нахождение спектральной характеристики отрезка периодической функции при однoстороннем преобразовании

$$
F_1(j\omega) = (1 - e^{-j\omega nT})F(j\omega),
$$

где *n* – целое число, *Т* – период.

Нахождение функции времени по спектральной характеристике (формулы включения) при одностороннем преобразовании:

$$
\frac{F_1(j\omega)}{F_2(j\omega)} \div \sum_{k=1}^n \frac{F_1(j\omega_k)e^{j\omega_k t}}{d\omega} ;
$$

$$
\frac{F_1(j\omega)}{j\omega F_3(j\omega)} \div \frac{F_1(0)}{F_3(0)} + \sum_{k=1}^{n-1} \frac{F_1(j\omega_k)e^{j\omega_k t}}{\omega_k \left[\frac{d}{d\omega}F_3(j\omega)\right]_{\omega=\omega_k}}.
$$

### **Приложение III**

### **Основные операторные преобразования (по Лапласу)**

Прямое преобразование (изображение):

 $F(p) = \int f(t)e^{-pt}dt$ .

Обратное преобразование (оригинал):

$$
f(t) = \frac{1}{2\pi j} \int_{c_0 - j\infty}^{c_0 + j\infty} \int F(p)e^{pt} dp = \sum \text{Res} F(p)e^{pt}.
$$

Дифференцирование оригинала:

$$
f'(t) \div pF(p) - f(0);
$$
  

$$
f^{(n)}(t) \div p^{n}F(p) - \sum_{k=1}^{n} f^{k-1}(0)p^{n-k}.
$$

Интегрирование оригинала:

$$
\int_{0}^{t} f(t)dt \div \frac{F(p)}{p};
$$
\n
$$
\int_{0}^{t} \dots \int_{0}^{t} f(t)(dt)^{n} \div \frac{F(p)}{p^{n}}.
$$

Дифференцирование изображения:

$$
F^{(n)}(p) \div (-t)^n f(t).
$$

Интегрирование изображения:

$$
\int\limits_{p}^{\infty} F(p) dp \div \frac{f(t)}{t}.
$$

Дифференцирование по параметру:

$$
\frac{\partial}{\partial x} f(t,x) \div \frac{\partial}{\partial x} F(p,x).
$$

Интегрирование по параметру:

$$
\int_{x_0}^x f(t,x)dx \div \int_{x_0}^x F((p,x))dx.
$$

Теорема подобия (изменение масштаба независимого переменного):

$$
f(at) \div \frac{1}{a} F\bigg(\frac{P}{a}\bigg).
$$

Теорема запаздывания (смещения в области действительного переменного):

$$
f(t-\tau) \div e^{-p\tau} F(p).
$$

Теорема смещения (смещение в области комплексного переменного):

$$
e^{\mp \lambda t} f(t) \div F(p \pm \lambda).
$$

Предельные соотношения:

$$
f(0) = \lim_{p \to \infty} pF(p);
$$

$$
f(\infty) = \lim_{p \to 0} pF(p).
$$

Теорема свертки (умножение изображений):

$$
F_1(p) \cdot F_2(p) \div \int_0^t f_1(\tau) f_2(t-\tau) d\tau = \int_0^t f_2(\tau) f_1(t-\tau) d\tau.
$$

Следствие теоремы свертки (интеграл Дюамеля):

$$
pF_1(p)\cdot F_2(p) \div \frac{d}{dt} \int_0^t f_1(\tau) f_2(t-\tau) d\tau = \frac{d}{dt} \int_0^t f_2(\tau) f_1(t-\tau) d\tau;
$$

$$
pF_1(p)\cdot F_2(p)+\int_0^t f_1(\tau)f'_{2(t)}(t-\tau)d\tau+f_1(t)\cdot f_2(0)=\int_0^t f_2(\tau)f'_{1(t)}(t-\tau)d\tau+f_1(0)\cdot f_2(t).
$$

Умножение оригиналов:

$$
f_1(t) \tcdot f_2(t) \div \frac{1}{2\pi j} \int_{C_0 - j\infty}^{C_0 + j\infty} F_1(q) F_2(p - q) dq = \Sigma \operatorname{Re} s F_1(q) F_2(p - q).
$$

Умножение оригинала на косинус или синус:

$$
\cos \omega_0 t \cdot f(t) \div \frac{1}{2} [F(p - j\omega_0) + F(p + j\omega_0)];
$$

 $_{0}t \cdot f(t) \div \frac{1}{2}[F(p - j\omega_0) - F(p + j\omega_0)]$ 2 1  $\sin \omega_0 t \cdot f(t) \div \frac{1}{2} [F(p - j\omega_0) - F(p + j\omega_0)].$ 

Интегрирование произведения оригиналов:

$$
\int_{0}^{\infty} f_2(t) \cdot f_2(t) dt = \frac{1}{2\pi j} \int_{C_0 - j\infty}^{C_0 + j\infty} F_1(p) \times F_2(-p) dp = \sum \text{Res} F_1(p) \cdot F_2(-p).
$$

Аналог равенства Парсеваля:

$$
\int_{0}^{\infty} [f(t)]^2 dt = \frac{1}{2\pi j} \int_{C_0 - j\infty}^{C_0 + j\infty} \int F(p) \cdot F(-p) dp = \sum \text{Res} F(p) F(-p).
$$

Теорема разложения (случай простых корней):

$$
\frac{F_1(p)}{F_2(p)} \div \sum_{k=1}^n \frac{F_1(p_k)e^p k^t}{F_2'(p_k)};
$$
\n
$$
\frac{F_1(p)}{pF_3(p)} \div \frac{F_1(0)}{F_3(0)} + \sum_{k=1}^{n-1} \frac{F_1(p_k)e^p k^t}{P_k F_3'(p_k)}.
$$

Теорема разложения (случай кратных корней):  
\n
$$
\frac{F_1(p)}{F_2(p)} \div \sum_{k=1}^n \frac{1}{(m_k-1)!} \times \left[ \frac{d^m k^{-1}}{dp^m k^{-1}} \cdot \frac{F_1(p)(p-p_k)^m k e^{pt}}{F_2(p)} \right]_{p-p_k}.
$$

# **Приложение IV**

## **Оригиналы и изображения по Лапласу**

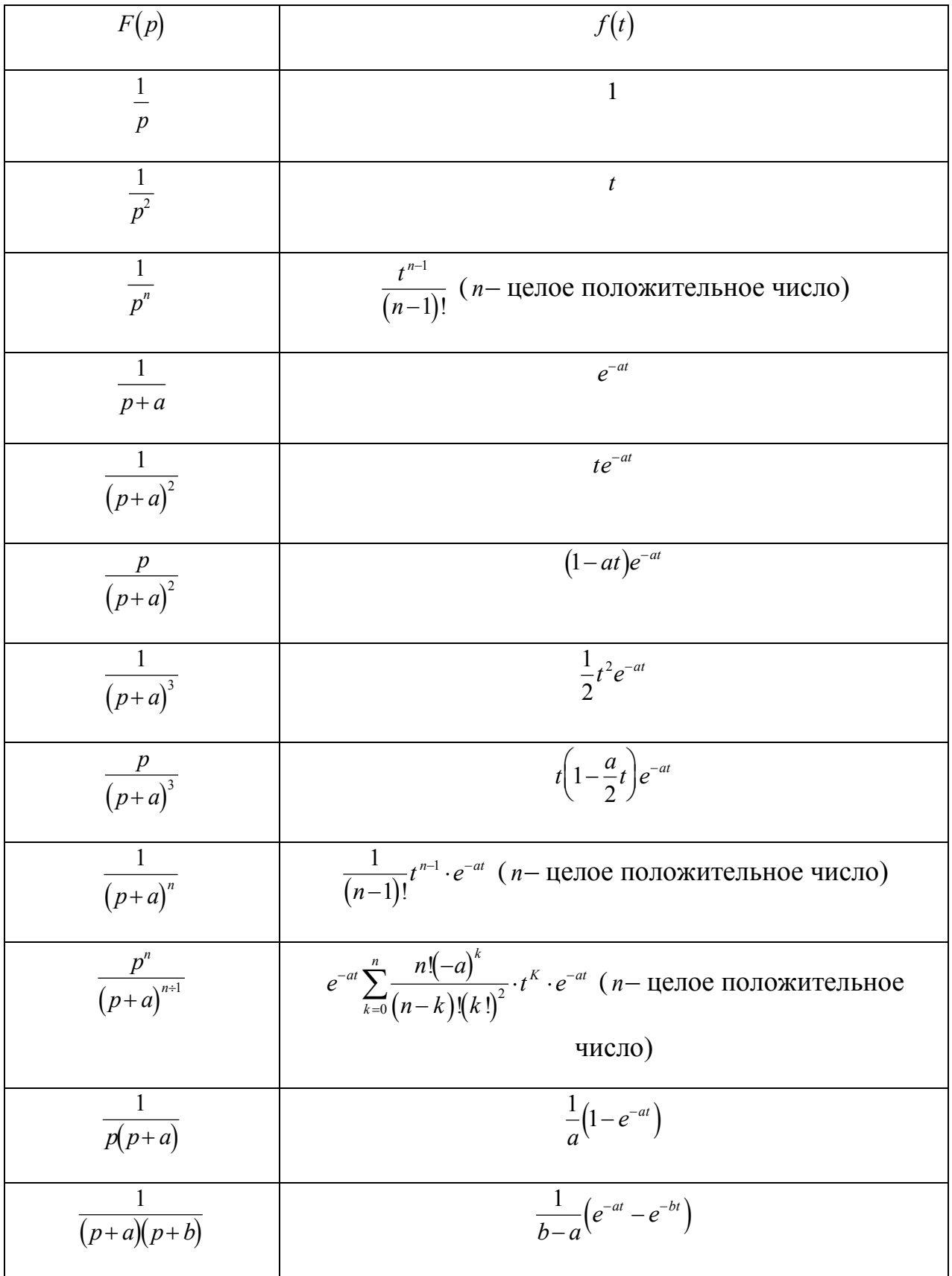

*Продолжение прил. IV*

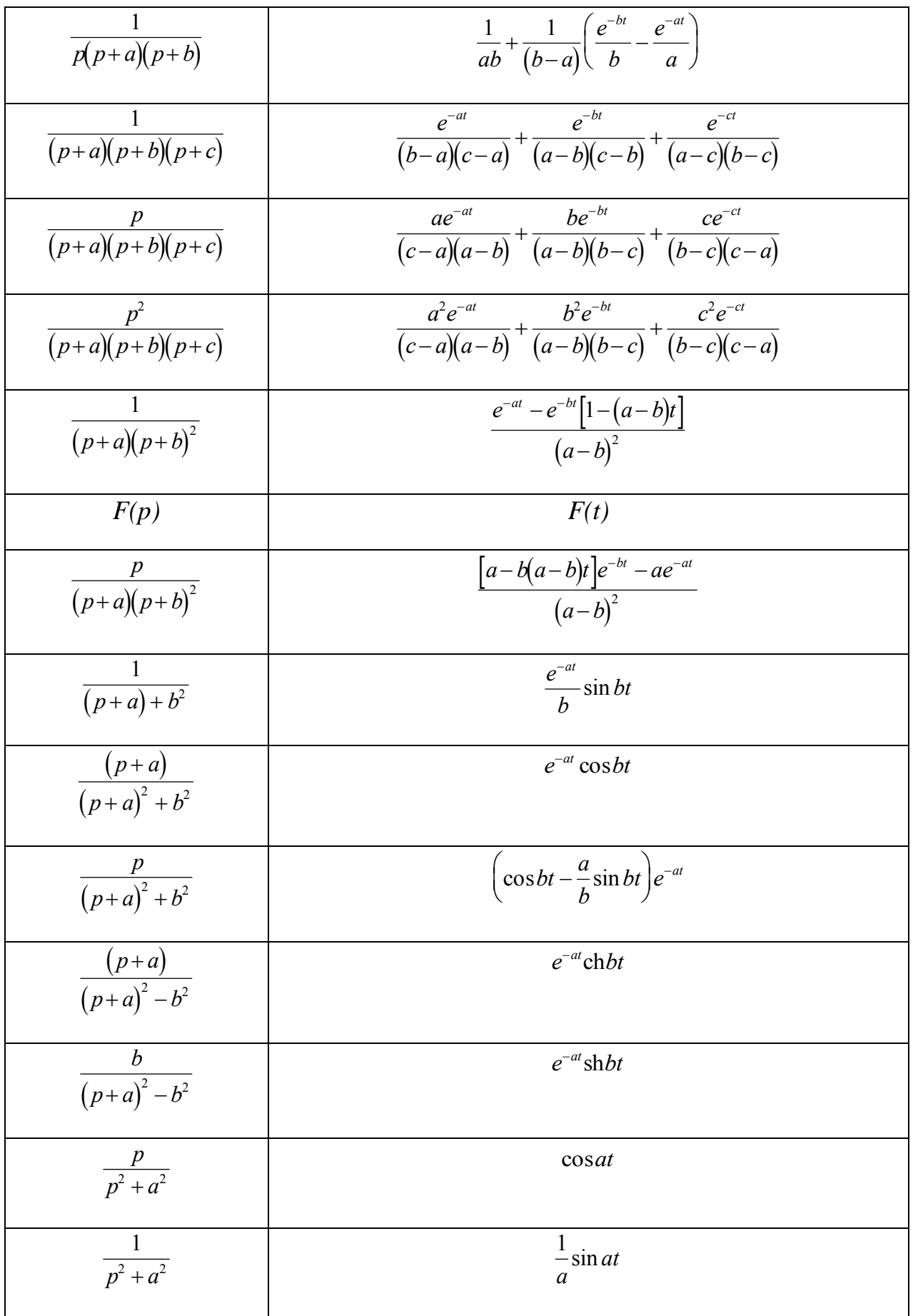

*Окончание прил. IV*

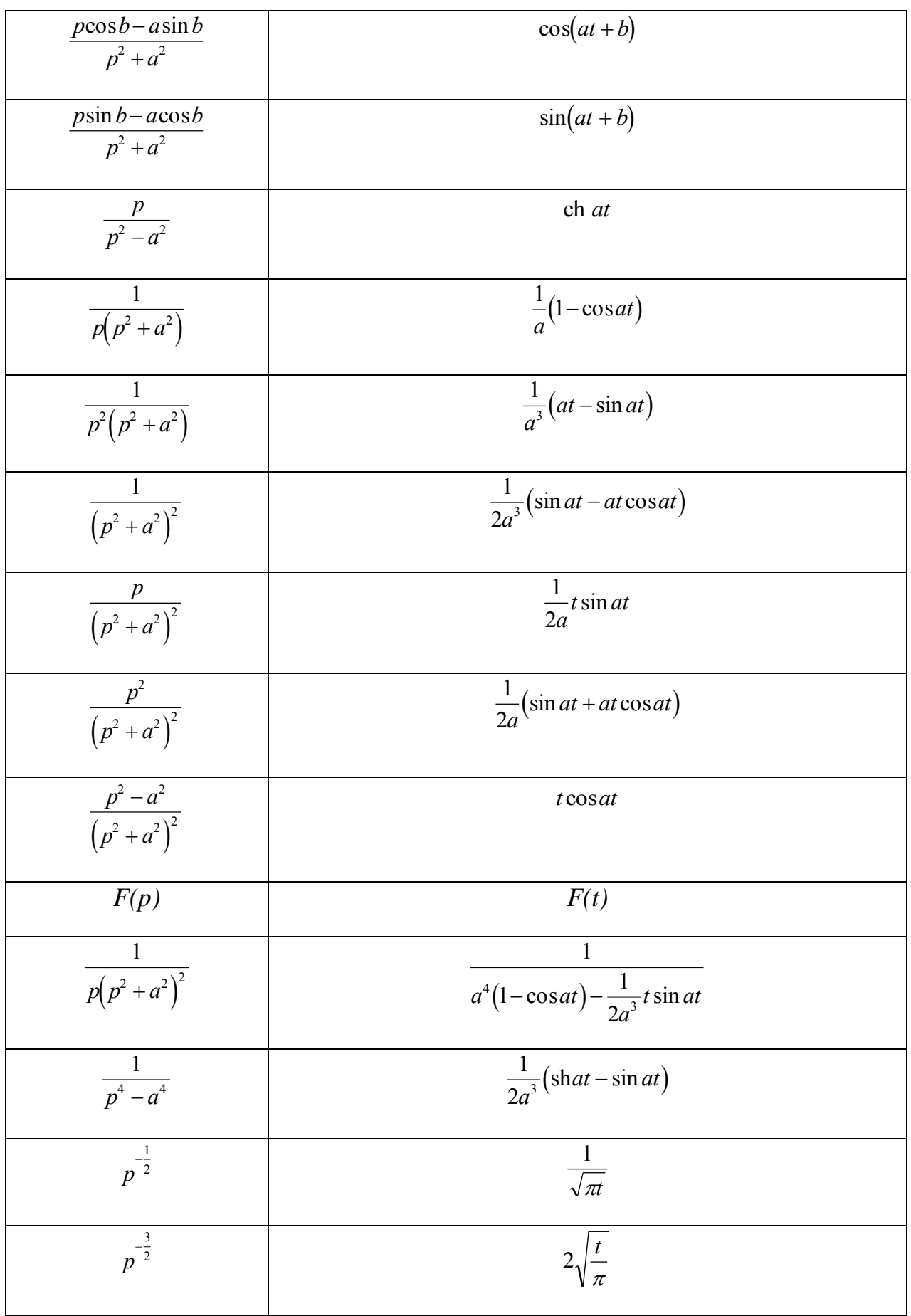

# **Приложение V**

# **А-параметры типовых 4-полюсников**

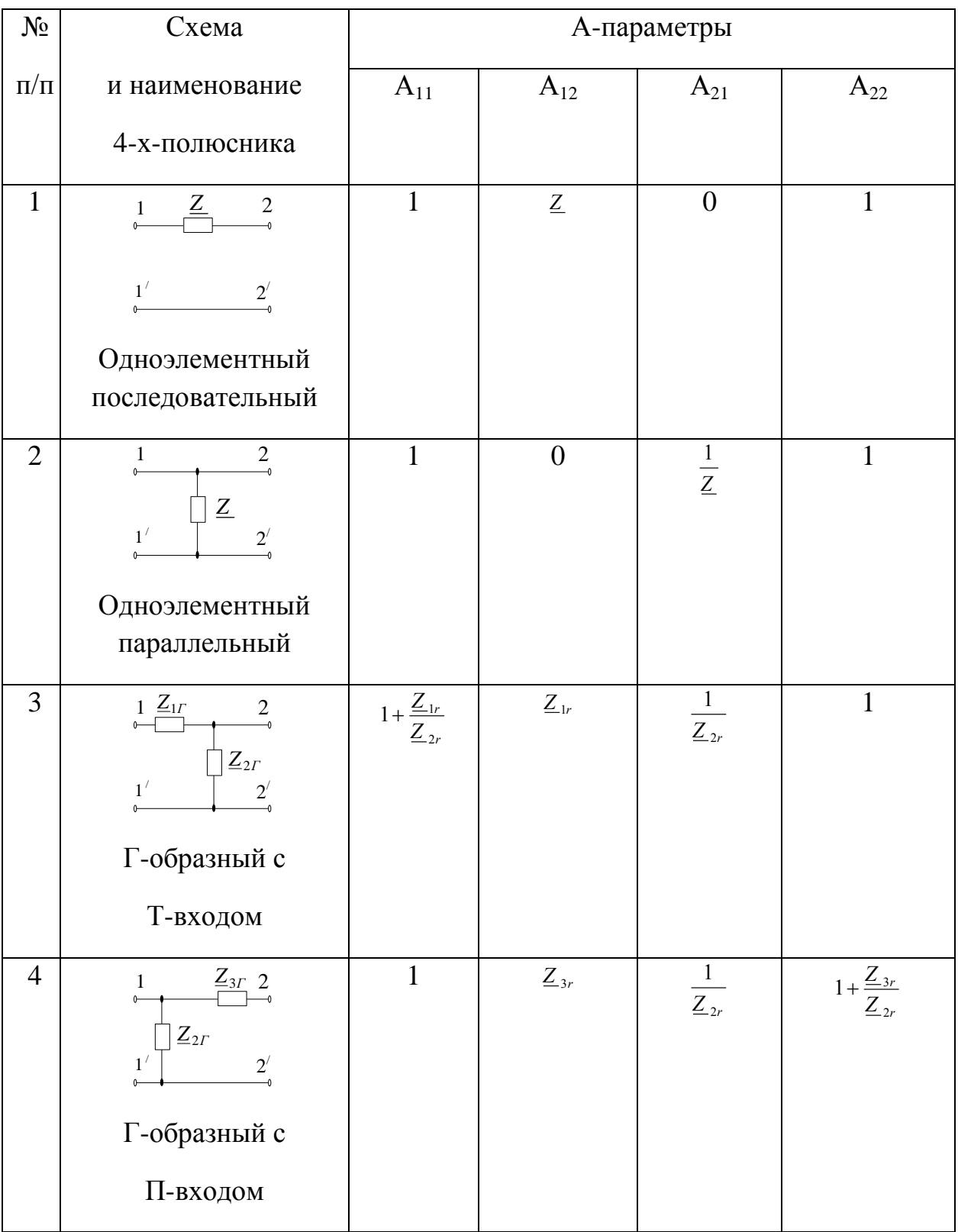

# *Окончание прил. V*

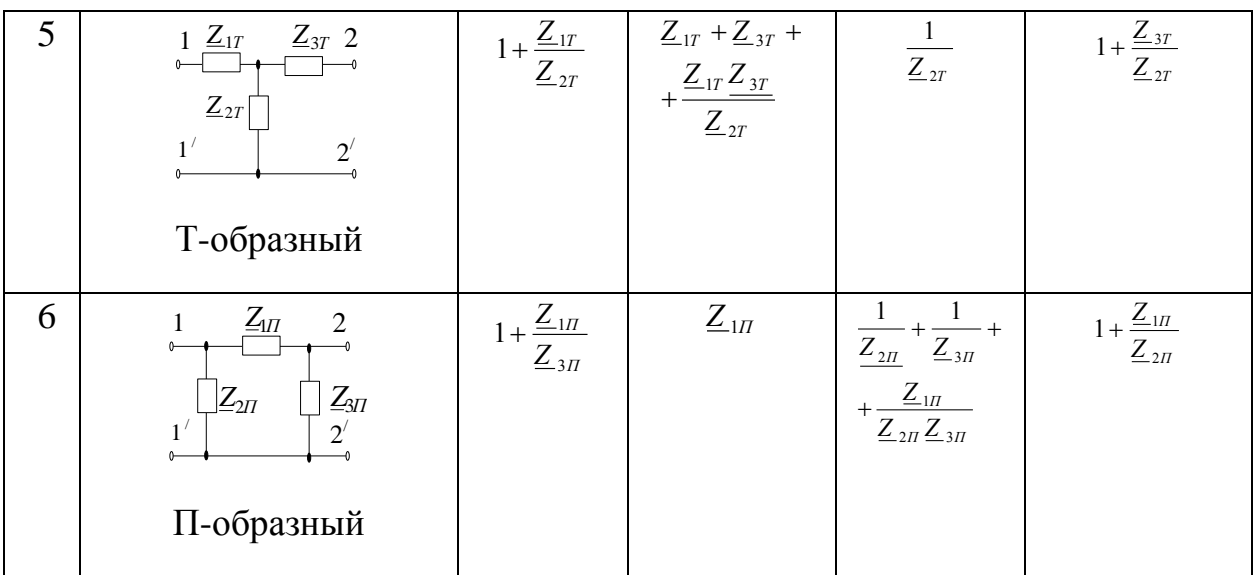

## **Содержание**

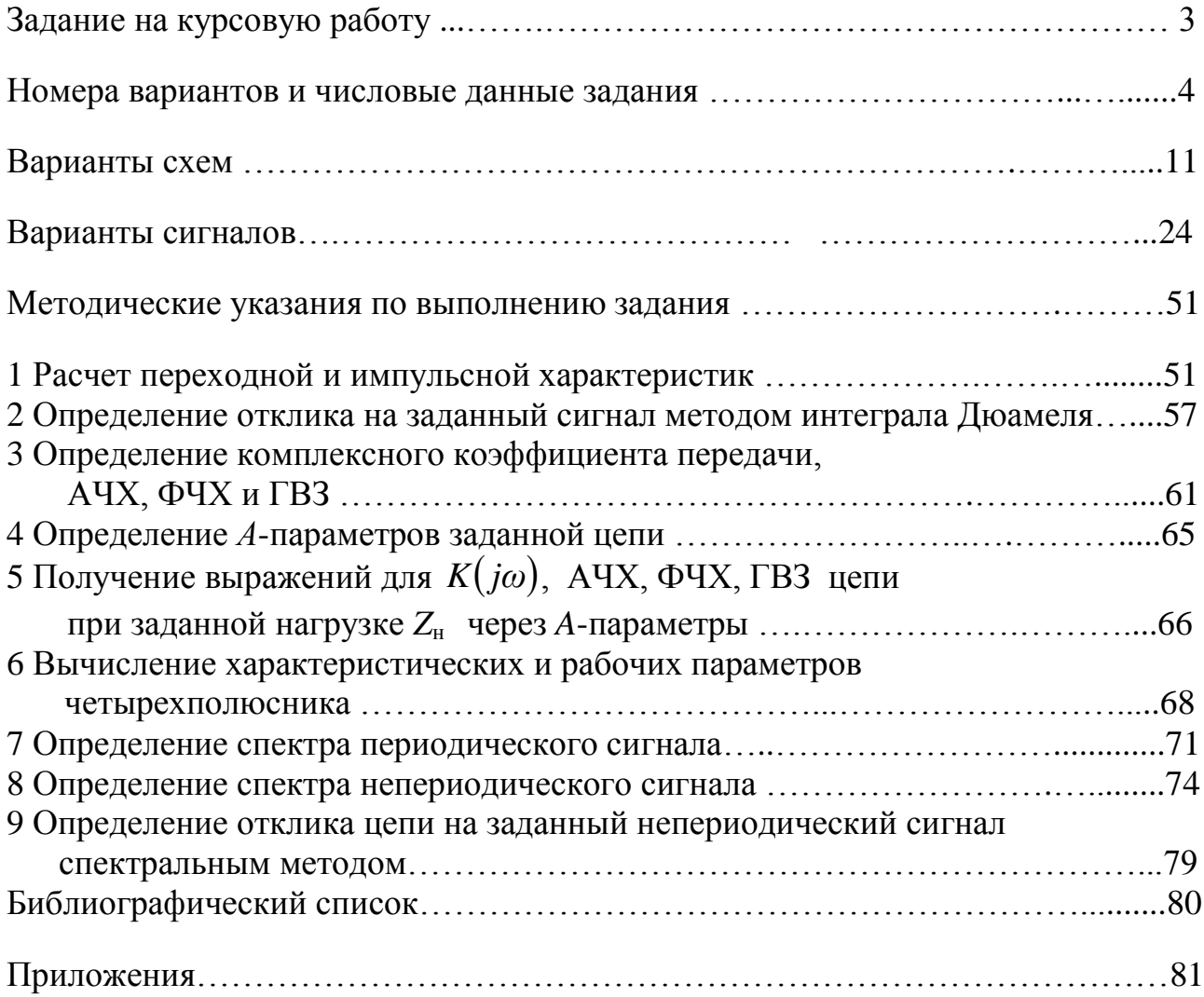

*Учебное издание*

## **Нечес Игорь Олегович Пирогова Наталья Дмитриевна**

### **АНАЛИЗ ЛИНЕЙНЫХ ЭЛЕКТРИЧЕСКИХ ЦЕПЕЙ**

Учебно-методическое пособие

Редактор Т.М. Чеснокова Корректор Т.М. Чеснокова

Подписано в печать 18.09.2013. Формат 60х84/16. Бумага газетная. Ризография. Усл. печ. л. 5,3. Уч.-изд.л. 5,06. Тираж экз. Изд. № 199. Заказ № .

Ростовский государственный университет путей сообщения. Ризография РГУПС.

Адрес университета: 344038, г. Ростов н/Д, пл. Ростовского Стрелкового Полка Народного Ополчения, 2.